## **SANDRA PEREIRA DA SILVA**

# **ESTRUTURA GENÉTICA DE Tibouchina papyrus (Pau-papel) EM ÁREAS NATURAIS DE CAMPO RUPESTRE NO CERRADO**

Dissertação apresentada ao mestrado de Genética da Universidade Católica de Goiás, para a obtenção do título de Mestre em Genética, área de concentração: Genética de populações de Plantas.

Orientadora: Profª. Dra. Mariana Pires de Campos Telles

**Goiânia, GO - Brasil 2008** 

## **SANDRA PEREIRA DA SILVA**

# **ESTRUTURA GENÉTICA DE Tibouchina papyrus (Pau-papel) EM ÁREAS NATURAIS DE CAMPO RUPESTRE NO CERRADO**

Dissertação DEFENDIDA e APROVADA em 28 de Março de 2008, pela Banca Examinadora constituída pelos membros:

> Profª. Drª. Mariana Pires de Campos Telles Orientadora – UCG

\_\_\_\_\_\_\_\_\_\_\_\_\_\_\_\_\_\_\_\_\_\_\_\_\_\_\_\_\_\_\_\_\_\_

\_\_\_\_\_\_\_\_\_\_\_\_\_\_\_\_\_\_\_\_\_\_\_\_\_\_\_\_\_\_\_\_\_\_

\_\_\_\_\_\_\_\_\_\_\_\_\_\_\_\_\_\_\_\_\_\_\_\_\_\_\_\_\_\_\_\_\_\_

Profº. Dr. Lázaro José Chaves Membro da banca - UFG

Profª. Drª. Daniela Melo Membro da banca - UCG

> Goiânia, Goiás Brasil

A todas as pessoas que lutam por um sonho por mais difíceis que sejam os obstáculos.

Ofereço

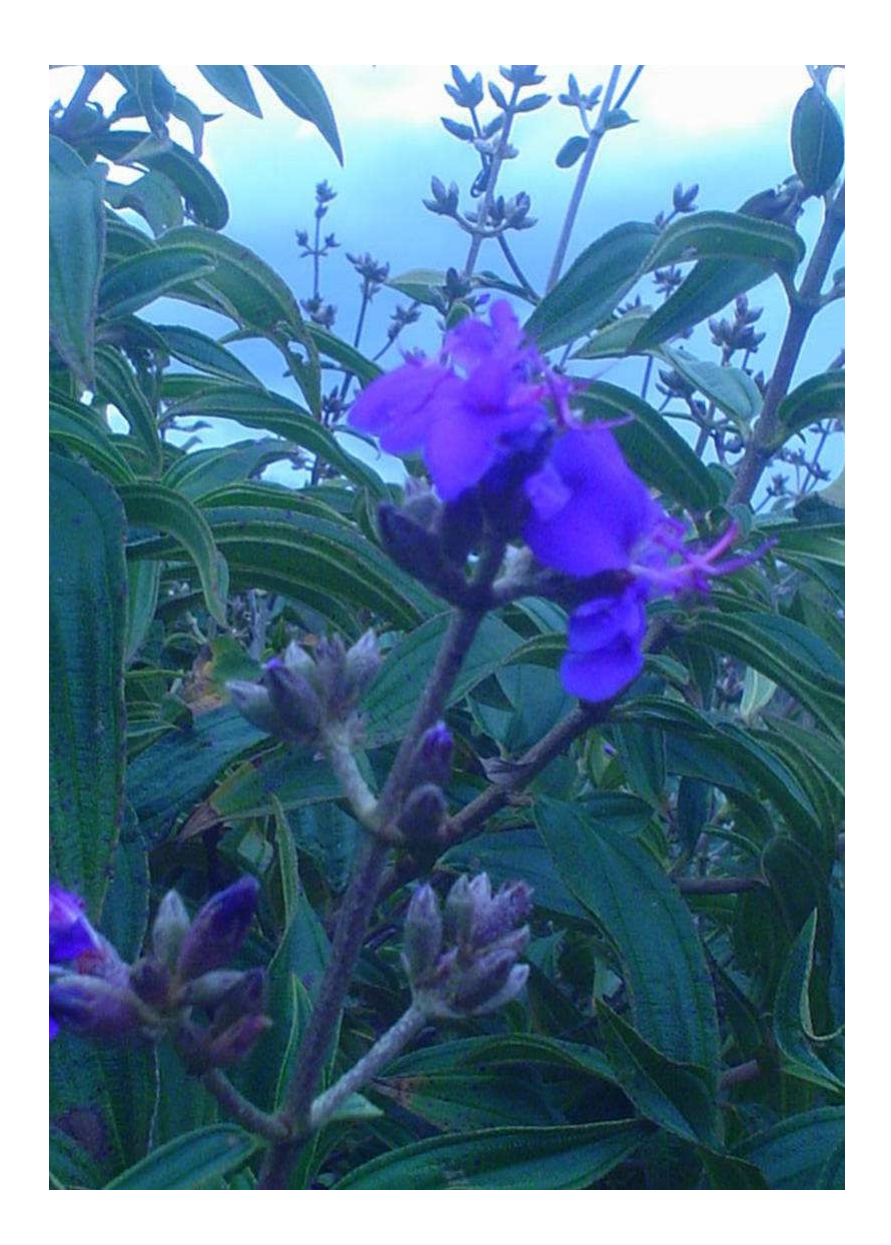

A Minha mãe que sempre esteve comigo em todas as horas Dedico.

### **Agradecimentos**

Agradeço a todos aqueles que de algum jeito me ajudou, a chegar até aqui. Agradeço a DEUS, pela oportunidade de realizar esse sonho que é concluir o Mestrado em Genética. A minha mãe Maria do Carmo que sempre acreditou em mim, incentivando-me a nunca desistir, é um exemplo de uma grande mulher e mãe, também ao meu pai Altamiro por me ajudar com suas palavras de apoio, AMO MUITO VOCÊS. Ao meu esposo Rogério, agradeço pelo apoio, AMO VOCÊ.

Aos meus irmãos Wagner, Edson e Márcio, as cunhadas (Eliane, Eliene, Fabiana e Flávia) aos cunhados (Ueliton e José Uires), as minhas sobrinhas (Yasmin, Emilly, Anny Karolinny e Júlia), aos meus sobrinhos (Yuri, Felipe e Pedro), aos meus sogros Maria das Graças e Pedro, que de uma forma ou outra me apoiaram e não deixaram através de um gesto, um sorriso, uma palavra amiga que eu desistisse de meu objetivo, OBRIGADA.

A minha madrinha Valdir, vizinha Alice, a minha tia Francis, Ruth, Marivone e Siony, aos meus alunos e pelos novos amigos de fé que fiz durante esta fase da minha vida, José Olímpio e Milza, pelo grande apoio, OBRIGADA.

 Agradeço minha orientadora, Mariana Pires de Campos Telles, pela compreensão e paciência nos momentos difíceis em que passei durante o mestrado e pelos ensinamentos que obtive, sinceramente é uma pessoa a quem se pode espelhar como profissional, mãe e pessoa humana, MUITO OBRIGADA.

 Agradeço os colegas que me ajudaram no laboratório, especialmente a Juliana, que contribuiu muito para a obtenção dos dados no laboratório e, portanto, para a realização deste trabalho, muitíssimo obrigada! Às colegas Thannya e Lucileide muito obrigada pelos ensinamentos. Aos bolsistas de iniciação científica Felipe, Dayane, Eliane, Marivan, Vivian entre outros que passaram por lá, agradeço pela disposição em sempre ajudar e cooperar OBRIGADAAAAA...

Aos professores do mestrado em Genética da Universidade Católica de Goiás e aos colegas do curso, obrigada!

Pelo apoio financeiro da Pró-Reitoria de Pós-graduação e Pesquisa da UCG, o CNPq/PRONEX um agradecimento muito especial.

# **SUMÁRIO**

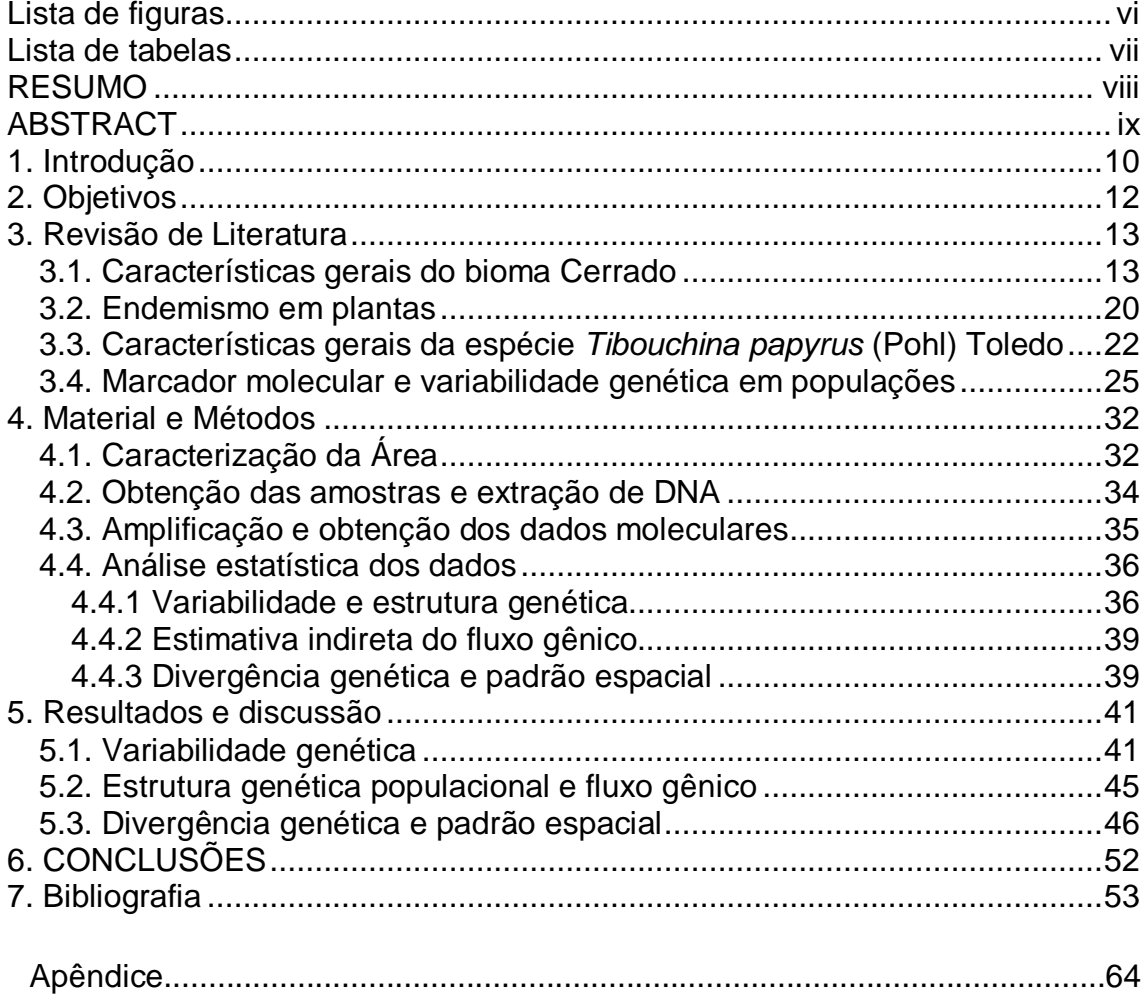

## **Lista de figuras**

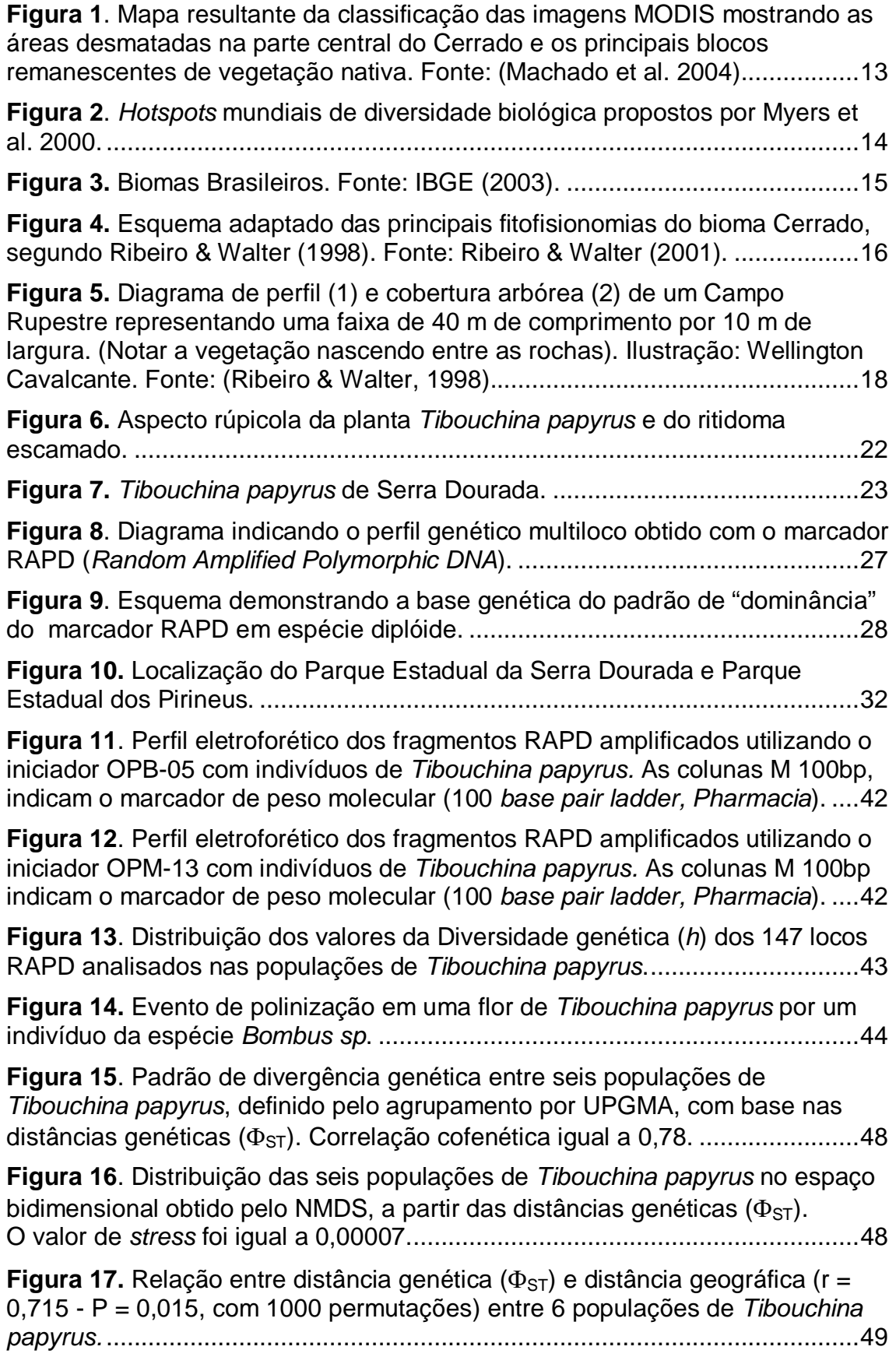

## **Lista de tabelas**

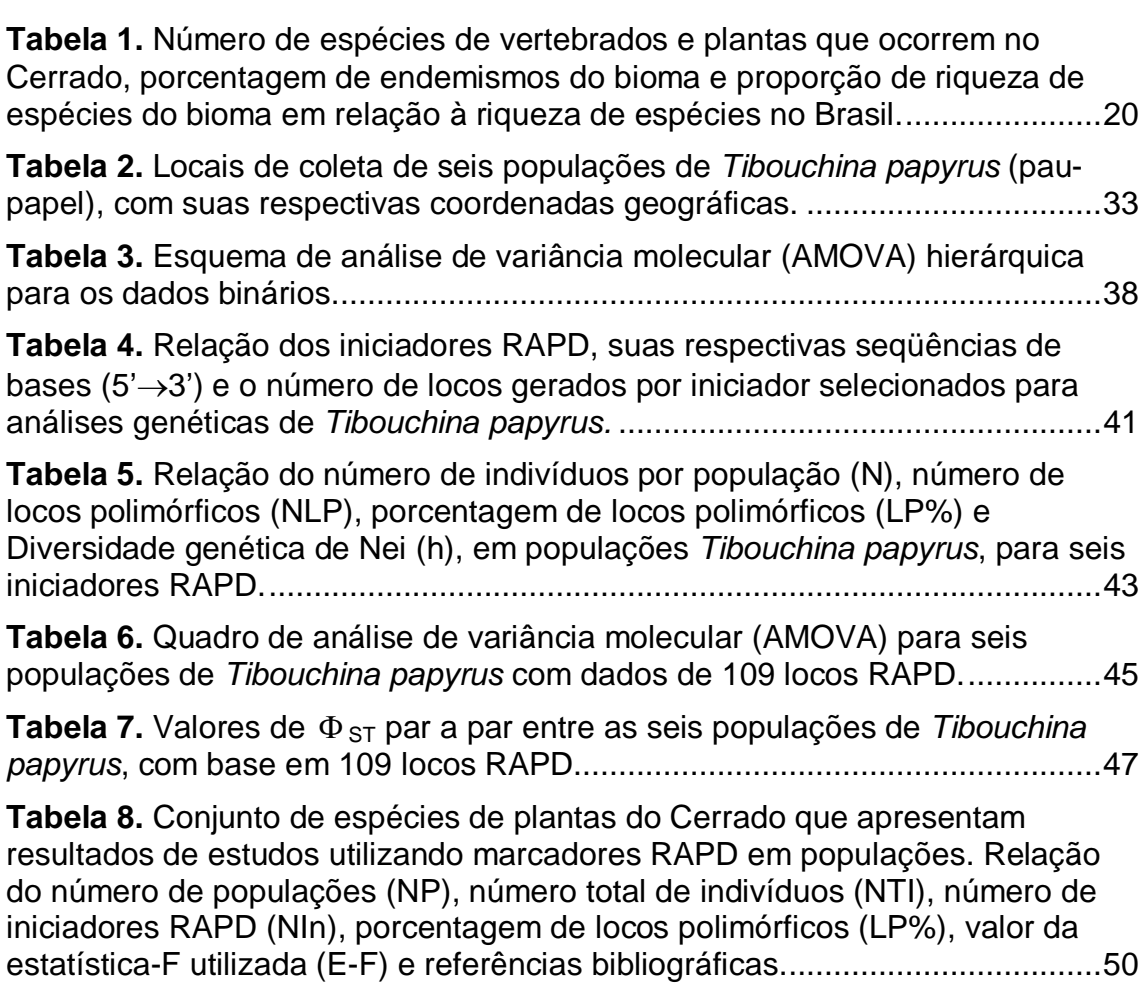

#### **RESUMO**

Silva SP. **Estrutura genética de Tibouchina papyrus (Pau-Papel) em áreas naturais de campo rupestre no Cerrado**. [Dissertação de Mestrado em Genética] – Departamento de Biologia. Goiânia: Universidade Católica de Goiás; 2008<sup>1</sup>.

(Estrutura genética de Tibouchina papyrus (Pohl) Toledo (pau-papel) em áreas naturais de campo rupestre no Cerrado). O presente trabalho teve como objetivo conhecer a variabilidade genética de populações de Tibouchina papyrus (Pohl) Toledo, provenientes da região de Serra Dourada e Serra dos Pirineus, no Estado de Goiás. Os seis iniciadores RAPD produziram um total de 147 locos, variando entre 23 e 26 por iniciador. A avaliação hierárquica da estruturação da variabilidade genética, realizada pela a AMOVA, considerando a existência de duas regiões (Serra dos Pirineus e Serra Dourada) apresentou uma estimativa de  $\Phi_{ST}=0,3439$ . O valor do componente entre regiões ( $\Phi_{CT}$ ) foi igual a 18,96% e a variação entre populações dentro de regiões igual a 15,43%. As estimativas de fluxo gênico indicam a existência de uma baixa proporção de migrantes entre populações. As análises multivariadas (UPGMA e NMDS) indicam que existe uma relação entre distância genética e espaço geográfico, hipótese esta que foi confirmada por uma análise de padrão espacial utilizando o teste de Mantel ( $r = 0.71$ ; P = 0,015 com 1000 permutações aleatórias). Os resultados indicam assim que esta estrutura tenha se originado seguindo um modelo de diferenciação estocástica (neutro) entre regiões e por um balanço entre fluxo gênico a curtas distâncias e deriva genética nas populações dentro das regiões. Os valores de diversidade genética obtidos apóiam a hipótese de que a espécie Tibouchina papyrus é uma espécie xenógama facultativa. Para fins de conservação de germoplasma, com base nestes resultados preliminares, pode-se sugerir a coleta de sementes do maior número possível de populações, e nas duas regiões avaliadas, pois cada uma contém um componente singular da variação genética total.

Palavras-chave: Cerrado, Tibouchina papyrus, variabilidade genética. <sup>1</sup>Orientadora: Profª. Dra. Mariana Pires de Campos Telles. UCG.

#### **ABSTRACT**

Silva SP. **Estrutura genética de Tibouchina papyrus (Pau-Papel) em áreas naturais de campo rupestre no Cerrado**. [Dissertação de Mestrado em Genética] – Departamento de Biologia. Goiânia: Universidade Católica de Goiás: 2008<sup>1</sup>

 (Genetic structure of Tibouchina papyrus (Pohl) Toledo ("pau-papel") in natural areas of Cerrado rupestrian fields). This paper has the aim describe the genetic of variability of Tibouchina papyrus (Pohl) Toledo local populations, from the regions of "Serra Dourada" and "Serra de Pirineus", in Goiás State, Central Brazil. The six RAPD primers generated a total of 147 loci, varying from 23 to 26 per primer. The hierarchical evaluation of genetic variability, performed using an Analysis of Molecular Variance (AMOVA) considering the local populations within the two regions (i.e., "Serra dos Pirineus" and "Serra Dourada"), showed an estimate of overall diversity among populations equal to  $\Phi_{ST}=0,3439$ . The value of divergence between regions ( $\Phi$  C<sub>T</sub>) was equal to 18,96%, so that the variation among local populations within regions was equal to 15,43%. Estimates of gene flow indicates a small number of migrants among local populations per generation. Multivariate analyses (UPGMA and NMDS) indicated that a relationship between genetic and geographical distances exists, which was confirmed by a spatial pattern analysis using Mantel test ( $r = 0.71$ ; P < 0.015 with 1000 random permutations). Thus, this structure was originated from a stochastic neutral model of population differentiation, in which drift within populations is counteracted by short distance gene flow. Despite strong levels of population structure (i.e., high divergence among populations within regions), the diversity observed support the hypothesis that Tibouchina papyrus is a facultative xenogamous species. For conservation ends of germplasm with base in the preliminary results, it can be suggested the collection of seeds of the most possible number of populations, and in the two appraised areas, because each one contains a singular component of the total genetic variation.

Key words – Cerrado,Tibouchina papyrus, genetic variability. <sup>1</sup>Orientadora: Profª. Dra. Mariana Pires de Campos Telles. UCG.

## **1. Introdução**

O Cerrado Brasileiro ocupa uma área de aproximadamente 2 milhões de Km² (Mendonça et al. 1998; Brasil,1999), abrangendo cerca de 22% do território nacional , sendo o segundo bioma do Brasil, distribuído principalmente nos Estados de Goiás, Minas gerais, Mato Grosso, Mato grosso do Sul, Bahia, Piauí, Maranhão, Distrito Federal e Tocantins (Silva et al. 2001). Por volta de 57% de sua vegetação original já foi alterada, principalmente pela introdução de sistemas agropastoris e por extrativismo (Ribeiro & Silva, 1996; Klink & Machado, 2005), possui uma vegetação com ramos tortos, caules contorcidos, cascas grossas e com baixa altura das árvores. Por muito tempo, não foi considerada como uma área prioritária para conservação, mas a partir dos anos oitenta iniciou-se um esforço de pesquisa, mostrando que o Cerrado com sua biodiversidade vem se destacando como abrigo de diversidades, incluindo várias espécies endêmicas (Ribeiro & Walter, 1998).

As transformações ocorridas no Cerrado também trouxeram grandes danos ambientais – fragmentação de habitats, extinção da biodiversidade, invasão de espécies exóticas, erosão dos solos, poluição de aqüíferos, degradação de ecossistemas, alterações nos regimes de queimadas, desequilíbrios no ciclo do carbono e possivelmente modificações climáticas regionais (Klink & Machado, 2005). Muitas espécies da flora do Cerrado estão sendo ameaçadas de extinção, principalmente as de interesse madeireiro e medicinal (Vieira et al. 2000), outras, porém, são endêmicas e apresentam áreas de distribuição restrita a determinadas regiões no Cerrado, e, portanto estão mais vulneráveis às modificações nos seus habitats.

A taxa anual de desmatamento do bioma foi estimada em 1,5%, ou três milhões de hectares ao ano, taxa dez vezes maior que a estimada para a floresta Atlântica (Machado et al. 2004). Devido ao endemismo e da atual velocidade de devastação, o Cerrado é considerado, desde o ano 2000, uma das 25 áreas críticas do mundo para a conservação da biodiversidade e forma desde então denominadas hot spots de diversidade (Myers et al. 2000).

A Tibouchina papyrus é uma espécie da família melastomataceae que, por suas características peculiares é considerada ornamental. Apresenta uma floração abundante com flores alvas, casca do tronco escamado em lâminas finíssimas, sua ocorrência se limita ao Cerrado, nas regiões de Serra Dourada e Serra dos Pireneus nas cidades de Goiás e Pirenópolis ambas no Estado de Goiás (Almeida et al. 1998; Montoro & Santos, 2004a).

A perda de variabilidade genética pode ocorrer em diversas espécies nativas do Cerrado em decorrência de alguns fatores ecológicos e microevolutivos tais como flutuações demográficas, endogamia, deriva genética, além de modificações e/ou flutuações nas características do ambiente (Primack & Rodrigues, 2001). Estudos que se propõe avaliar a variabilidade genética de espécies endêmicas do Cerrado permitem a obtenção de informações que contribuam para a avaliação da probabilidade de persistência das populações locais dessas espécies, contribuindo em última análise para a conservação da espécie e do bioma no qual ela está inserida.

A caracterização genética de populações utilizando marcadores moleculares é fundamentada na análise das diferenças nos perfis genéticos e, ocasionalmente, para identificação de alelos específicos de cada população. Atualmente existe uma grande variedade de marcadores moleculares disponíveis na literatura, que apresentam considerável polimorfismo e, portanto, permitem analisar a variabilidade genética dentro e entre populações.

 O RAPD (Random Amplified Polymorfic DNA) é um marcador molecular que pode ser indicado para uma avaliação prévia da diversidade genética em populações de espécies que ainda são pouco conhecidas do ponto de vista científico, como é o caso do pau-papel, pois não são marcadores espécieespecífico. A técnica RAPD é relativamente simples de ser executada no laboratório, rápida na obtenção dos dados, com custo relativamente baixo quando comparado a outras técnicas moleculares (Caixeta & Borém, 2006).

A conservação da diversidade genética é uma condição para a manutenção de todos os níveis de biodiversidade e é um componente essencial da sustentabilidade das populações (Boyle, 2000; Namkoong et al. 2002). Nesta perspectiva, espécies endêmicas como a Tibouchina papyrus, merecem uma atenção especial mesmo estando com parte de suas populações dentro de áreas legalmente protegidas, como em parques ou reservas ecológicas.

## **2. Objetivos**

O objetivo geral do trabalho foi conhecer a variabilidade genética existente em populações de Tibouchina papyrus (Pohl) Toledo, provenientes da região de Serra Dourado e da Serra de Pirineus, no Estado de Goiás. Mais especificamente, procurou-se:

- 1. Avaliar a diversidade genética dentro das populações;
- 2. Estimar a magnitude e a distribuição da variabilidade genética entre e dentro das populações e entre regiões;
- 3. Avaliar, de maneira indireta, o fluxo gênico entre as populações;
- 4. Estimar a divergência genética entre as populações;
- 5. Verificar se a variabilidade genética está estrutura espacialmente.

 Pretende-se ainda contribuir com informações que poderão ser relevantes para traçar estratégias de conservação mais adequadas para esta espécie que, além de ser endêmica no Cerrado, apresenta distribuição geográfica restrita. Por outro lado, o resultado deste trabalho também poderá ser útil na proposição de um modelo que explique melhor como os fatores microevolutivos atuam em espécies que apresentam essas características de endemismo e área de distribuição restrita.

### **3. Revisão de Literatura**

#### **3.1. Características gerais do bioma Cerrado**

O Cerrado, apesar de ocupar uma área de quase 2 milhões de km $^2$  e conter uma elevada Biodiversidade (Mendonça et al. 1998, Brasil, 1999), tem sido pouco valorizado em termos de conservação (Figura 1). As áreas de conservação do Cerrado equivalem a aproximadamente 2% da região. Comparando-se o esforço conservacionista do Estado com relação a Amazônia, que conta com 12% de sua área protegida na forma de unidades de conservação, o Cerrado é carente em áreas protegidas (IBGE, 2002). Myers e colaboradores (2000) consideraram o Cerrado como um dos 25 ecossistemas do planeta, com alta biodiversidade e endemismo, que estão ameaçados, e que foram, portanto, denominados "hotspots" de diversidade biológica, contendo regiões prioritários para a conservação (Figura 2).

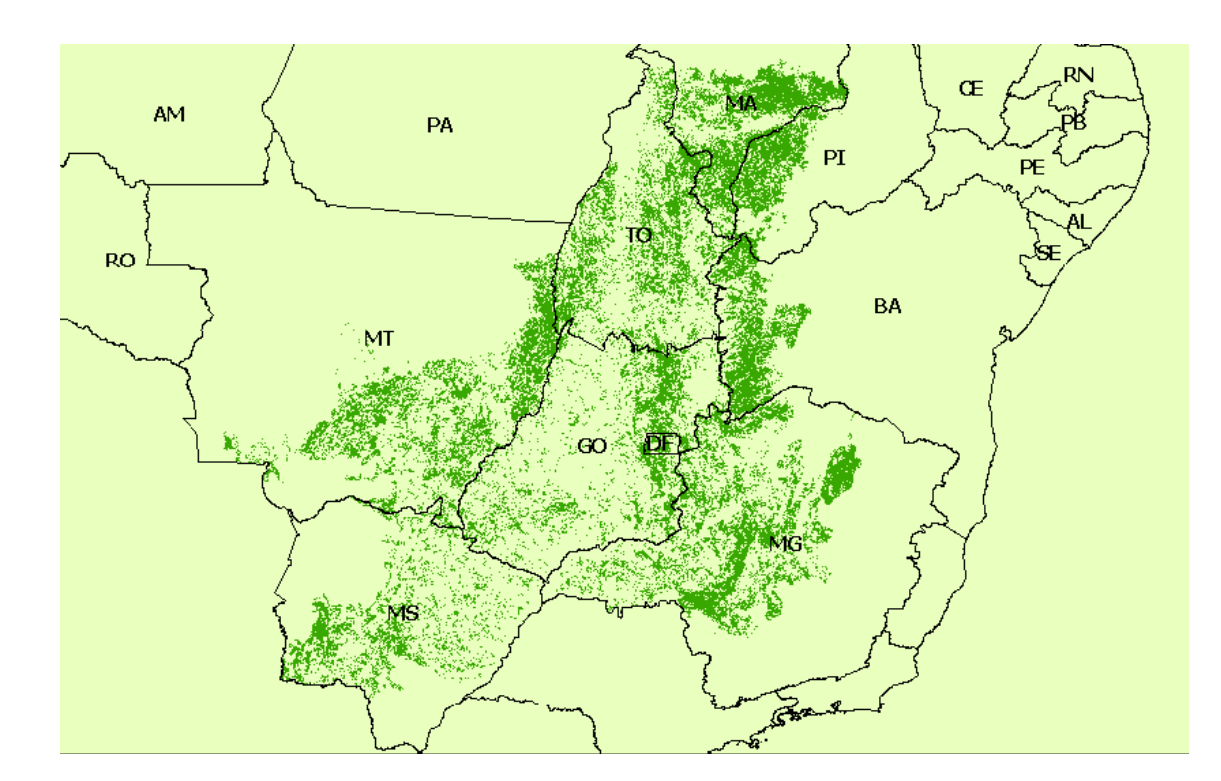

**Figura 1**. Mapa resultante da classificação das imagens MODIS mostrando as áreas desmatadas na parte central do Cerrado e os principais blocos remanescentes de vegetação nativa. Fonte: (Machado et al. 2004).

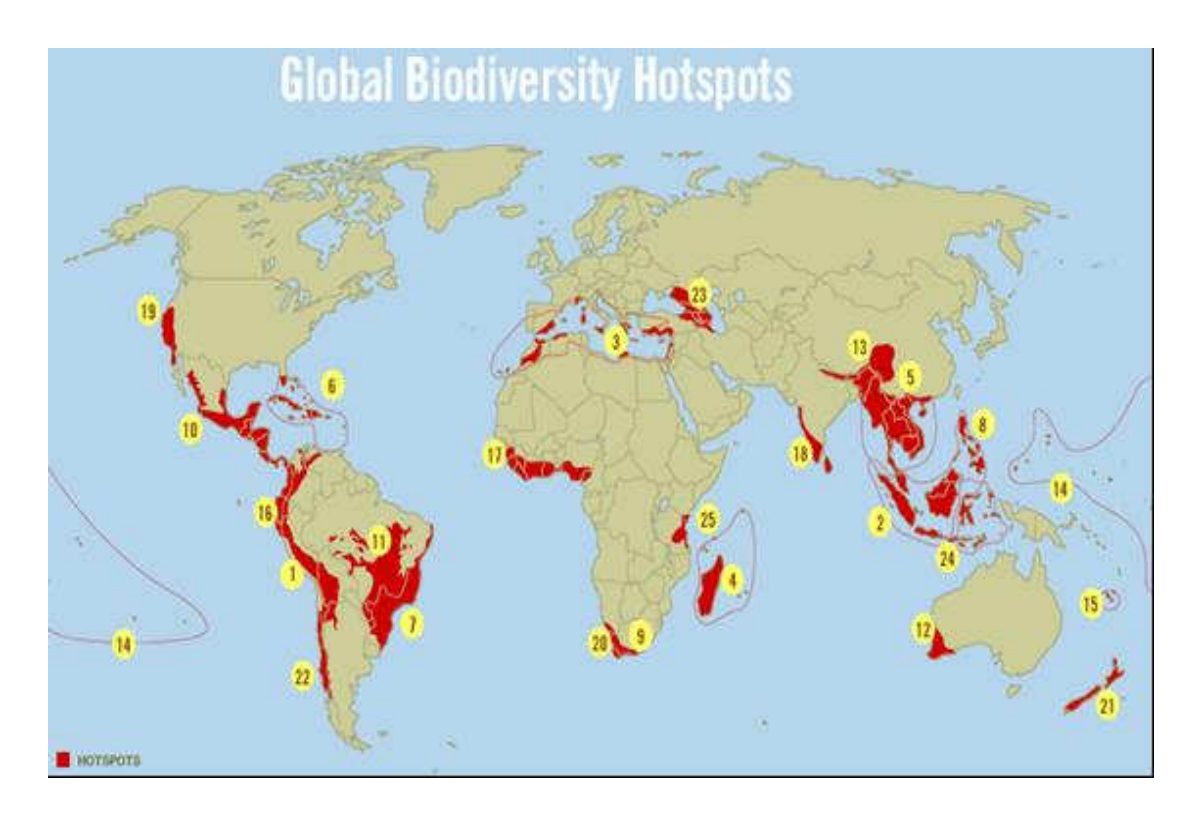

**Figura 2**. Hotspots mundiais de diversidade biológica propostos por Myers et al. 2000.

O Cerrado é um bioma que se encontra na América do Sul no Planalto Central, em altitudes que variam de 300 a 1600 metros, possui quantidades significativas de água, que formam as principais bacias do continente: Amazônica, do São Francisco, do Paraná/Prata, do Doce, do Jequitinhonha, do Parnaíba, dentre outras (Pimentel, 1977). Possui áreas de contato com quase todos os outros biomas Brasileiros (Figura 3), tais como a Floresta Amazônica, Caatinga, Mata Atlântica, Mata de Araucária e Pantanal. É considerado o segundo maior bioma em área, correspondendo ao tamanho da Europa Ocidental. Este bioma se distribui pelas seguintes unidades da Federação Brasileira: Minas Gerais, Goiás, Distrito Federal, Mato Grosso do Sul, Mato Grosso, Tocantins, Pará, Bahia, Piauí, Maranhão, Ceará, São Paulo e Rondônia, alcançando até uma pequena área no nordeste da Bolívia (Alto Mamoré) (Ribeiro, 2007).

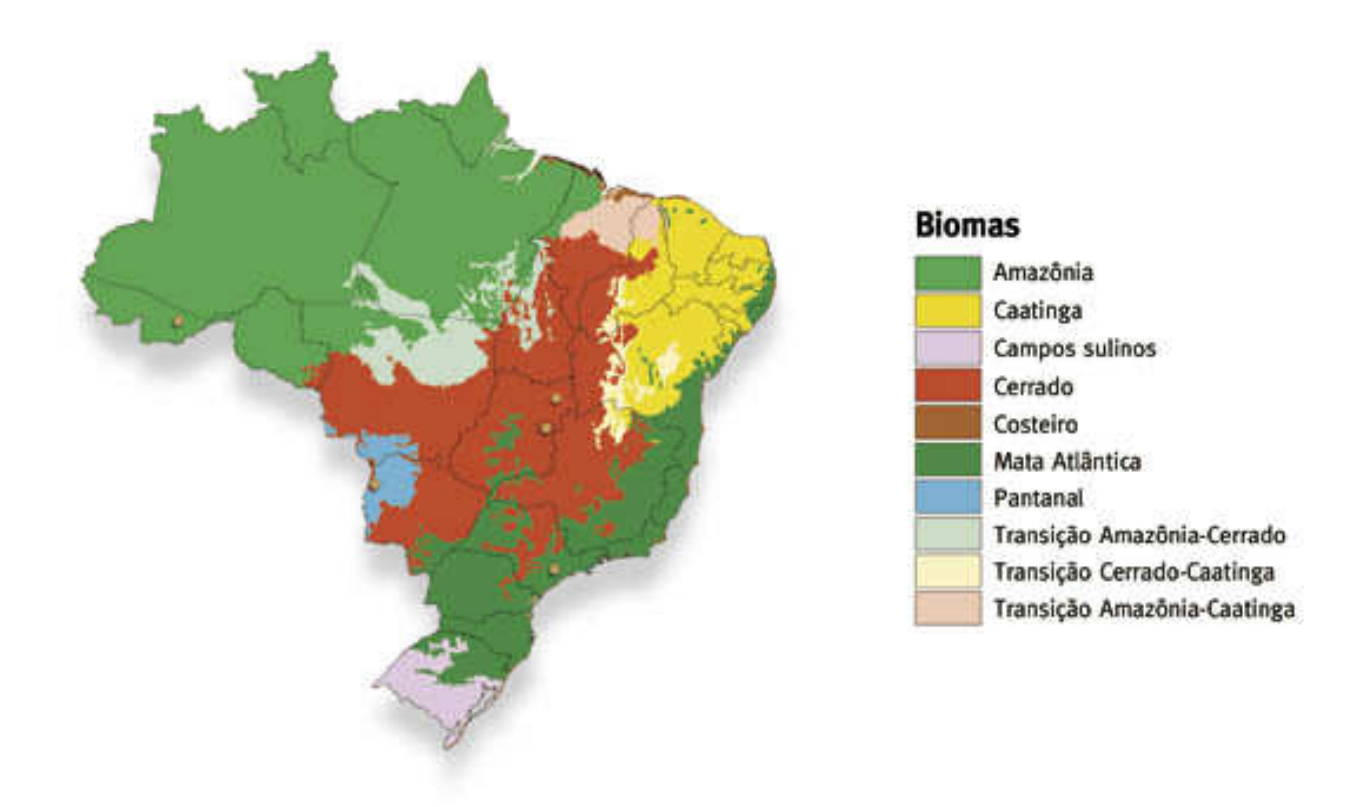

**Figura 3.** Biomas Brasileiros. Fonte: IBGE (2003).

Quando comparado com outros ecossistemas existentes no planeta, o Cerrado é conhecido como "savana brasileira", por existir grande semelhança de fitofisionomia com outras formações vegetais existentes na faixa intertropical do globo que são encontradas no norte da América do Sul, em uma larga área do centro da África, litoral da Índia e norte da Austrália (Ribeiro & Walter, 1998).

Ribeiro e Walter (1998) descreveram para o Cerrado 11 tipos fitofisionômicos (Figura 4), dos quais alguns podem apresentar subtipos, são eles: formações florestais (Mata Ciliar, Mata de Galeria, Mata Seca e Cerradão), savânicas (Cerrado sentido restrito, Parque Cerrado, Palmeiral e Vereda) e campestres (Campo Sujo, Campo Rupestre e Campo Limpo).

O Cerrado é um bioma marcado por duas estações bem definidas: uma chuvosa (de outubro a março), quando ocorrem mais de 90% das precipitações, e outra seca (de abril a setembro). Grande parte do Cerrado (86%) recebe entre 1.000 e 2.000 mm de chuva por ano, estando sua média pluviométrica anual entre 1.300 e 1600 mm, sendo muito superior, portanto, à da Caatinga, que se situa entre 500 e 700 mm, mas também bastante inferior às da Mata Atlântica (2.000 a 2500 mm) e da Floresta Amazônica (2.000 a 3.000 mm). A temperatura média anual é de 20,1ºC, sendo inferior a todos os demais biomas brasileiros, exceto aos dos Campos e das Florestas Meridionais (Ribeiro & Walter,1998).

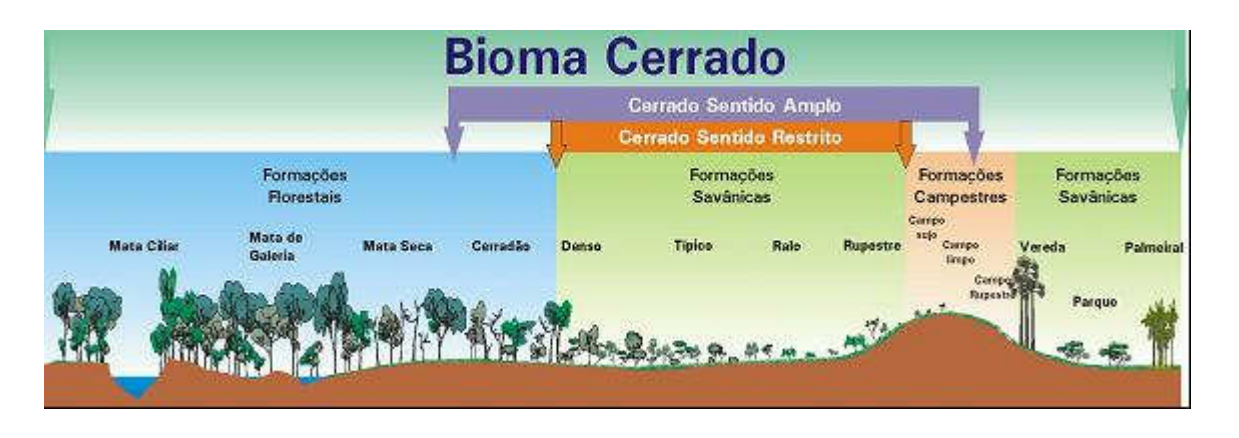

**Figura 4.** Esquema adaptado das principais fitofisionomias do bioma Cerrado, segundo Ribeiro & Walter (1998). Fonte: Ribeiro & Walter (2001).

A flora do Cerrado se formou sobre solos muito antigos, com recorrentes intemperismos, tornado-os ácidos, com poucos nutrientes, porém com elevadas concentrações de alumínio que se acumulam nas folhas de muitos arbustos e árvores nativas desta região (Haridasan, 1982). No entanto, apesar do solo do Cerrado possuir pouca quantidade de nutrientes, muitos produtores agrícolas não vêm isto como obstáculos para suas extensas plantações ou formações de pastagens, já que adicionam ao solo fertilizantes e calcário. A flora do Cerrado é característica e diferenciada dos biomas adjacentes, embora muitas fisionomias compartilhem espécies com outros biomas. Além do clima, outros fatores como a química e física do solo a disponibilidade de água, nutrientes, a geomorfologia, topografia, presença de queimadas freqüentes e profundidade do lençol freático, diversas ações antrópicas têm influenciado a cobertura vegetal da região nos últimos anos (Sano et al. 1998).

Entretanto, a flora do Cerrado é pouco conhecida, havendo grandes incertezas sobre sua composição. Este fato deve ter ocorrido devido à grande extensão deste bioma e aos inúmeros eventos de especiação ocorridos durantes os períodos glaciais e interglaciais do Quaternário, além da sua enorme variedade de paisagens e tipos fisionômicos (Mendonça et al. 1998; Oliveira-Filho & Ratter, 2002).

 Essa vegetação ocorre geralmente em solos ácidos, pobres em nutrientes ou nas frestas dos afloramentos rochosos (Figura 5). Normalmente a disponibilidade de água no solo é restrita, já que as águas pluviais escoam rapidamente para os rios, devido à pequena profundidade e reduzida capacidade de retenção do solo. A flora em áreas de campo pode variar muito em poucos metros de distância, e a densidade das espécies depende do substrato, da profundidade e fertilidade do solo, da disponibilidade de água, da posição topográfica, etc (Ribeiro & Walter, 1998).

Nos afloramentos rochosos, por exemplo, as árvores concentram-se nas fendas das rochas, como é o caso da espécie Tibouchina papyrus, onde a densidade pode ser muito variável. Existem locais em que os arbustos praticamente dominam a paisagem, enquanto em outros a flora herbácea predomina. Também são comuns agrupamentos de uma única espécie, cuja presença é condicionada, entre outros fatores, pela umidade disponível no solo. Algumas espécies podem crescer diretamente sobre as rochas (rupícolas), sem que haja solo, como ocorre com algumas Aráceas e Orquidáceas. Pela dependência das condições restritivas do solo e do clima peculiar, a flora é típica, contendo muito endemismo e espécies raras. Entre essas espécies a presença de inúmeras características xeromórficas (presença de estruturas que diminuem a perda de água), tais como folhas pequenas, espessadas e com textura de couro (coriáceas), além de folhas com disposição opostas cruzadas, determinando uma coluna quadrangular escamosa (Ribeiro & Walter, 1998)

A biodiversidade do Cerrado é elevada, porém geralmente menosprezada. Estima-se que sua fauna seja composta por 935 espécies de aves, 298 de mamíferos e 268 de répteis (Costa, 1981), 150 de anfíbios e 1.000 de peixes, além de mais de 90.000 de insetos (Dias, 1996). Um estudo de mais de 20 anos, liderado por pesquisadores da Universidade de Brasília (UnB), vem revelando a cada dia mais informações sobre o Cerrado. Desta vez, os cientistas chegaram a um número inédito sobre a quantidade de plantas: são pelo menos 12 mil, quantidade catalogada por um grupo que inclui docentes da UnB, da Embrapa e do Instituto Brasileiro de Geografia e Estatística (IBGE), ( Agrosoft Brasil, 2008).

A destruição do ecossistema Cerrado continua de forma acelerada, segundo um estudo feito em 2002 que utilizou imagens via satélite MODIS que permitiu verificar que 55% do Cerrado já foi desmatado ou teve alguma tipo de ação antrópica (Machado et al. 2004), o que comparado a região da Amazônia equivale a 880.000Km<sup>2</sup> quase 3 vezes a área desmatada da Amazônia (Klink & Moreira, 2002).

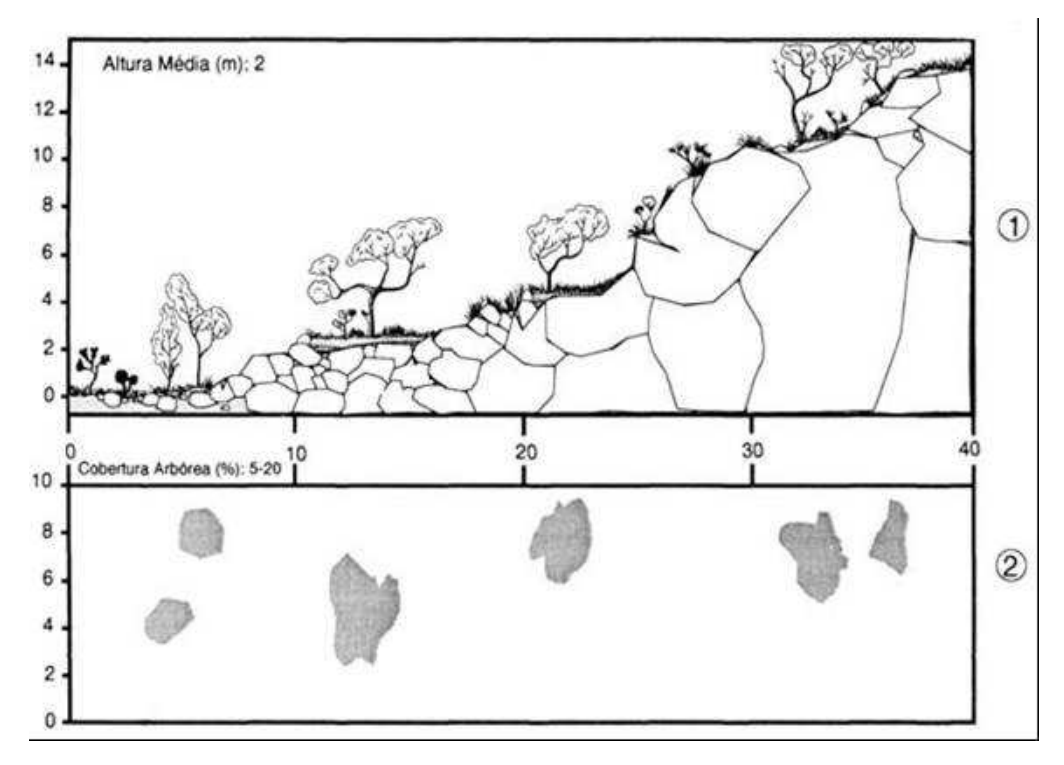

**Figura 5.** Diagrama de perfil (1) e cobertura arbórea (2) de um Campo Rupestre representando uma faixa de 40 m de comprimento por 10 m de largura. (Notar a vegetação nascendo entre as rochas). Ilustração: Wellington Cavalcante. Fonte: (Ribeiro & Walter, 1998).

As alterações ocorridas no bioma Cerrado trouxeram muitos danos ao meio como a fragmentação de habitats, extinção da biodiversidade, invasão de espécies exóticas, erosão do solo, poluição de aqüíferos, degradação do ecossistema, alterações no ciclo de queimadas. Apesar de o Cerrado ser adaptado ao fogo (pois muitas espécies de plantas precisam do fogo para rebrotar), o desequilíbrio destas queimadas causa o empobrecimento de nutrientes do solo, além de causar erosões no solo, degradação da biota nativa e alterando as condições climáticas da região o que pode ser prejudicial à flora e fauna da região (Klink & Moreira, 2002).

No Cerrado, a fitofisionomia denominada campo rupestre é detentora de diversas espécies endêmicas e de distribuição geográfica restrita tal como a Tibouchina papyrus ((Pohl) Toledo). Essa espécie é encontrada somente neste tipo fitofisionômico, onde a vegetação predominantemente é herbáceoarbustiva, com a presença eventual de arvoretas pouco desenvolvidas de até dois metros de altura. Agrupa paisagens em microrrelevos com espécies típicas, ocupando trechos de afloramentos rochosos. Geralmente ocorre em altitudes superiores a 900 metros, em áreas onde ocorrem ventos constantemente, além de variações extremas de temperatura, com dias quentes e noites frias (Rizzo, 1981).

Os campos rupestres se localizam, principalmente em pontos elevados, como em serras. Na Serra dos Pireneus, o relevo goiano apresenta três ramificações: a primeira segue em direção à Bahia, formando a Serra Geral do Paraná, a Serra da Mantiqueira e a Serra de Goiás. A segunda ramificação segue em direção ao norte do Estado, entre os rios Tocantins e Araguaia, formada por elevações reduzidas; a terceira dirige-se até os limites com o Estado de Mato Grosso destacando-se as serras: Dourada, Divisão e Caiapós. Principalmente na Chapada dos Veadeiros, Pireneus, Serra Dourada, ocorrem os Campos Rupestres do Estado de Goiás (Rizzo, 1981).

De acordo com Ribeiro e Walter (1998) as espécies mais freqüentes no campo rupestre pertencem às seguintes famílias e gêneros: Asteraceae (Baccharis, Calea, Lychnophora, Wunderlichia e Vernonia – sensu lato), Bromeliaceae (Dyckia, Tillandsia), Cactaceae (Melocactus, Pilosocereus), Cyperaceae (Bulbostylis, Rhynchospora), Eriocaulaceae (Eriocaulon, Leiothrix, Paepalanthus, Syngonanthus), Gentianaceae (Curtia, Irlbachia), Iridaceae (Sisyrinchium, Trimezia), Labiatae (Eriope, Hyptis), Leguminosae (Calliandra, Chamaecrista, Galactia, Mimosa), Lentibulariaceae (Genlisea, Utricularia), Lythraceae (Cuphea, Diplusodon), Melastomataceae (Cambessedesia, Miconia, Microlicia), Myrtaceae (Myrcia), Orchidaceae (Cleistes, Cyrtopodium, Epidendrum, Habenaria, Koellensteinia, Pelexia), Poaceae (Aristida, Axonopus, Panicum, Mesosetum, Paspalum, Trachypogon), Rubiaceae (Chiococca, Declieuxia), Velloziaceae (Barbacenia, Vellozia), Vochysiaceae (Qualea) e Xyridaceae (Xyris).

#### **3.2. Endemismo em plantas**

Na região de Cerrado cerca de 44% das espécies da flora são endêmicas (Tabela 1), sendo considerado a maior savana, em termos de biodiversidade, do mundo (Klink & Machado, 2005). O endemismo reflete, sem dúvida, a existência daquela grande diversidade de condições ambientais, as quais criaram isolamentos geográficos e/ou ecológicos e possibilitaram, assim, o surgimento de taxas distintas de macroevolução ao longo do tempo (Toscano, 2007). Na região de Cerrado existe uma grande diversidade de habitats e alternância de espécies. Um inventário florístico revelou que das 914 espécies de árvores e arbustos registradas em 315 localidades de Cerrado, somente 300 espécies ocorrem em mais do que oito localidades, e 614 espécies foram encontradas em apenas uma localidade (Ratter et al. 2003).

A diversificação da flora do Cerrado tem importantes conseqüências nos planejamentos de estratégias de conservação desse bioma, pois torna-se necessário o estabelecimento de muitas áreas protegidas em toda a extensão do Cerrado para que essa riqueza florística seja conservada (Ratter et al. 1997), além de toda essa biodiversidade a região de Cerrado é rica em recursos hídricos pois nele se encontra as três maiores bacias hidrográficas da América do Sul a do rio São Francisco, Amazonas e o da Prata (Pires & Santos, 2000).

**Tabela 1.** Número de espécies de vertebrados e plantas que ocorrem no Cerrado, porcentagem de endemismos do bioma e proporção de riqueza de espécies do bioma em relação à riqueza de espécies no Brasil.

|           | NÚMERO             | % ENDEMISMOS      | % ESPÉCIES EM RELAÇÃO |  |
|-----------|--------------------|-------------------|-----------------------|--|
|           | <b>DE ESPÉCIES</b> | <b>DO CERRADO</b> | <b>AO BRASIL</b>      |  |
| Plantas   | 7.000              | 44                | 12                    |  |
| Mamíferos | 199                | 9,5               | 37                    |  |
| Aves      | 837                | 3.4               | 49                    |  |
| Répteis   | 180                | 17                | 50                    |  |
| Anfíbios  | 150                | 28                | 20                    |  |
| Peixes    | 1.200              |                   | 40                    |  |

Fonte: (Klink & Machado, 2005).

Alguns fatores podem alterar a distribuição das espécies de plantas no Cerrado, como o clima, fertilidade, pH do solo, disponibilidade de água, geomorfologia, topografia, latitude, freqüência de fogo e fatores antrópicos, além da interação complexa entre estes fatores (Oliveira-Filho & Ratter, 2002).

A grande surpresa da nova lista de Hotspots foi à inclusão do Cerrado em 2000. É a segunda maior eco região do Brasil, cobrindo 20% do território. Com uma flora considerada entre as mais ricas das savanas tropicais, o Cerrado possui alto grau de endemismo. De suas 10.000 espécies de plantas, 44% são endêmicas, incluindo quase todas as gramíneas. A diversidade de espécies de vertebrados também é consideravelmente alta, estando em quarto lugar no mundo em variedade de aves (Neto, 2003). Preservado durante a colonização do país, o Cerrado passou a sofrer maior ameaça a partir da década de 50 com a construção de Brasília.

Nas décadas de 70 e 80, inúmeros financiamentos foram destinados para transformar a região num centro de agricultura. O grande crescimento destas atividades econômicas já fizeram com que 67% das áreas de Cerrado sejam consideradas como "altamente modificadas". Apenas 20% encontram-se em seu estado original. Apesar de sua extensão e de sua importância para a conservação da biodiversidade, infelizmente o Cerrado é fracamente representado em áreas protegidas. Apenas 3% de sua extensão original estão protegidos em parques e reservas federais e estaduais. Para agravar a situação, a maioria das áreas protegidas do Cerrado tem tamanho reduzido, inferior a 100.000 hectares, o que coloca em evidência o grau de fragmentação do ecossistema. (Neto, 2003).

 Atualmente, tanto a Mata Atlântica quanto o Cerrado estão incluídos entre os 25 "hotspots" mundiais. Os "hotspots" são áreas que abrigam extrema diversidade biológica e elevados índices de endemismo, sendo, portanto, urgente o estabelecimento de estratégias eficientes de conservação para as espécies naturais destas áreas (Mittermeier et al. 1999).

### **3.3. Características gerais da espécie Tibouchina papyrus (Pohl) Toledo**

A Tibouchina papyrus (Pohl) Toledo é uma espécie de planta endêmica da região do bioma Cerrado, encontrada somente na Serra dos Pireneus em Pirenópolis, Serra Dourada na cidade de Goiás e em Natividade no Tocantins. A espécie pertence à família Melastomataceae, que é constituída por 166 gêneros e aproximadamente 4500 espécies. É a sexta maior família dentre as angiospermas que possui 68 gêneros e mais de 1500 espécies, que estão distribuídas desde a Amazônia até o Rio Grande do Sul. As espécies dessa família apresentam grande diversidade de hábitos, desde herbáceo até arbustivos, possui alguns representantes nas formações rupestres do Brasil e alguns gêneros são restritos a determinados tipos de fitofisionomia ou regiões geográfica (Romero et al. 2002).

A Tibouchina papyrus é uma árvore que pode atingir até 3m de altura (Figuras 6 e 7) e que apresenta um grande potencial paisagístico reconhecido, no decreto do Governo do Estado de Goiás (Diário oficial de 8 de dezembro de 1972), como árvore símbolo de Goiás. Por possuir um aspecto do ritidoma escamado em lâminas finíssimas que lembra papel de seda recebeu o nome popular de pau-papel (Rizzo, 1991).

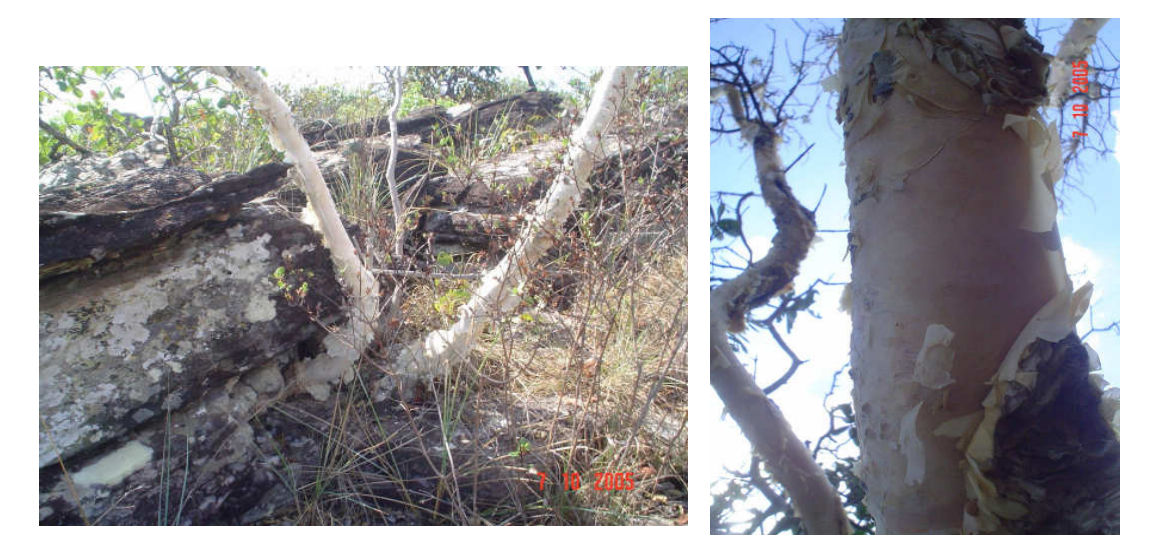

**Figura 6.** Aspecto rúpicola da planta Tibouchina papyrus e do ritidoma escamado.

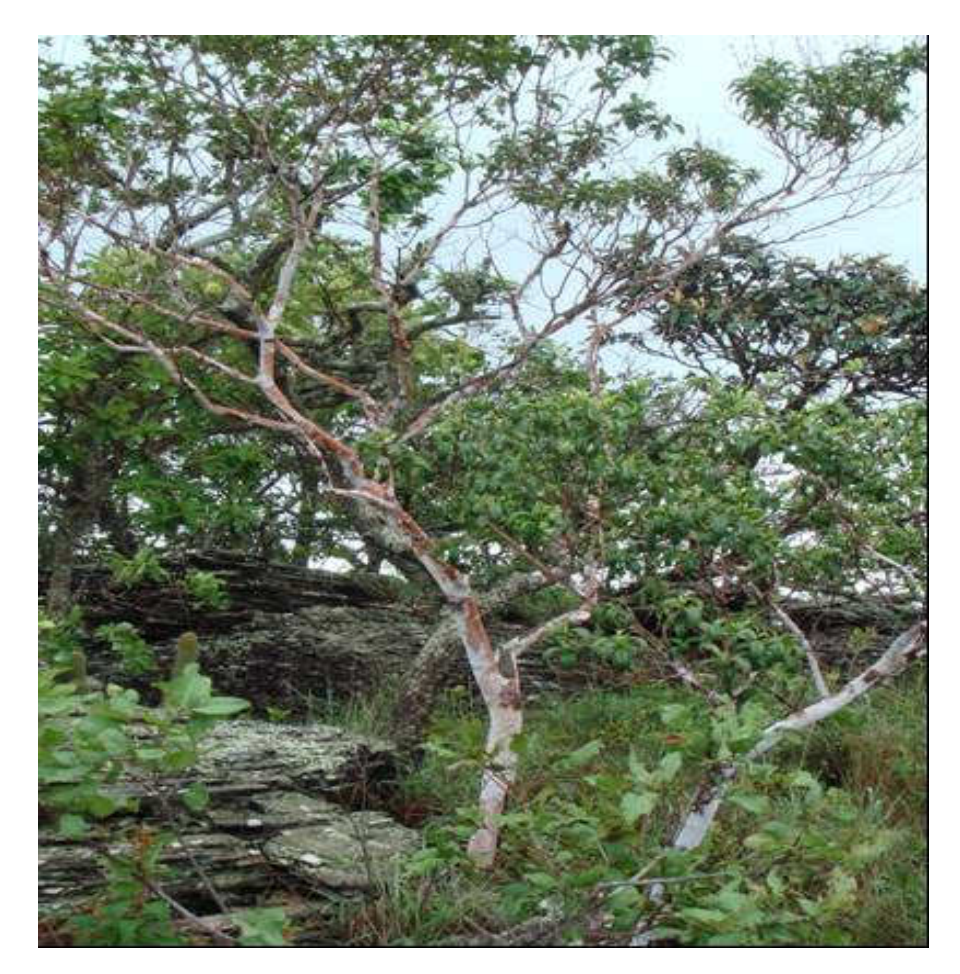

**Figura 7.** Tibouchina papyrus de Serra Dourada.

Um dos primeiros trabalhos publicados sobre a morfologia dessa espécie foi realizado por Palma em (1972), onde aspectos anatômicos dos órgãos vegetativos e morfológicos da flor foram avaliados. A raiz foi classificada como tetrarca e, em estrutura secundária, apresentando uma periderme delicada. O caule jovem, em estrutura secundária, é provido de endoderme com espessamento em U. O floema apresenta-se em duas faixas, uma externa e outra interna; feixes floemáticos ocorrem no parênquima medular. O lenho, em caules de estrutura secundária mais avançada, é constituído de elementos de vaso com perfuração simples, traqueídes, fibrotraqueídes e fibras septadas. A região nodal é unilacunar, com 3 suprimentos vasculares. No pecíolo, os feixes têm o formato de arcos ou de cilindros, sendo que estes últimos ocupam posição lateral. A folha é provida de sete nervuras, das quais cinco são visíveis macroscopicamente. As epidermes adaxial e abaxial diferem quanto ao tamanho das células. Os estômatos anomocíticos ficam em criptas, restritos à face inferior. Idioblastos com drusas de oxalato de cálcio ocorrem em todos os orgãos vegetativos, bem como nos orgãos florais. Tricomas escamiformes estão presentes no caule jovem, nas folhas e no cálice. Os primórdios foliares, em estágios iniciais são portadores de tricomas capitados (Rizzo, 1991).

Suas folhas são simples, opostas e pecioladas, possui inflorescência do tipo panícula, com flores de coloração lilás, hermafroditas, actinomorfas de aproximadamente 1,5 cm, ovário pentacarpelar, pólen granular prolato, possuíndo 3 colpos e 3 pseudocolpos, fruto com sementes cocleares e secos em cápsula rúptil (Rizzo, 1991b; Almeida et al. 1998). Tanino e sílica foram encontrados no caule e na folha dessa espécie (Rizzo, 1991).

Foram feitos trabalhos sobre a fenologia e reprodução por (Chaves-Filho, 1997; Montoro & Santos, 2004a) da Tibouchina papyrus da família melastomataceae, realizados no campo rupestre de Serra Dourada (próximo a cidade de Goiás) e no Parque Estadual da Serra dos Pireneus (nos municípios de Pirenópolis e Cocalzinho, no Estado de Goiás). Os autores observaram os eventos fenológicos de brotação, caducifólia, floração e frutificação. Os resultados obtidos sugerem que a espécie é xenógamo facultativa, ou seja, é caracterizada pela separação espacial entre o estigma e os estames nas flores, o que explica a baixa formação de frutos a partir de autopolinização tendo uma maior formação de frutos por polinização cruzada (45%) do que por autopolinização (12%).

As flores que foram emasculadas para verificar a ocorrência de agamospermia que é um tipo de reprodução assexual (pomixia) em que há formação de esporófito por meio de sementes, porém, sem fusão e formação de gametas. Pode ocorrer com ou sem alternância morfológica de gerações e um tipo de apomixia em que as sementes são formadas por meios assexuais, não formaram frutos. Como resultado desses trabalhos, os autores concluíram que: 1) houve baixa formação de frutos controle (30%), o que pôde ser explicado pela escassez dos visitantes florais (polinizadores); 2) a emissão da radícula ocorreu entre o  $7^{\circ}$  e  $8^{\circ}$  dia com 55,3% de germinação; 3) a floração estendeu-se de março a abril (estação chuvosa) e o amadurecimento dos frutos entre maio e junho, coincidindo a dispersão das sementes com a queda foliar (estação seca). Esses estudos forneceram informações importantes para o melhor entendimento do processo reprodutivo da espécie Tibouchina papyrus, que é endêmica destas regiões e ainda muito pouco estudada em seu hábitat natural.

Romero e colaboradores (2002) realizaram um estudo no Parque Nacional da Serra da Canastra em Minas Gerais e verificaram a ocorrência de espécies da família Melastomataceae em quase toda a região. Após uma análise comparando localidades dos Estados de Minas Gerais, Goiás e Bahia, verificaram a ocorrência de formações vegetais semelhantes, com alguns gêneros em comum, entre eles Tibouchina, apresentando 13 espécies, sendo uma delas a Tibouchina sp. nov., também endêmica da região de campos rupestres, no entanto, ainda não estudada.

#### **3.4. Marcador molecular e variabilidade genética em populações**

Todo e qualquer fenótipo molecular oriundo de um gene expresso, como no caso de isoenzimas, ou de um segmento específico de DNA (correspondentemente a regiões expressas ou não do genoma), são considerados marcadores (Borba, 2002). Os marcadores moleculares, que são características de herança mendeliana simples, possibilitam a inferência do genótipo a partir do fenótipo do individuo, permitindo que a segregação do marcador seja acompanhada (Alfenas, 2006). O ponto do genoma identificado pelo marcador molecular é conhecido como 'loco' e suas formas alternativas são os 'alelos'. Esses por sua vez resultam do polimorfismo (diferenças no tamanho do fragmento de DNA amplificado ou na seqüência de nucleotídeos) existente no loco, e são utilizados na diferenciação dos indivíduos (Brondani, 2004). A análise de segregação depende, no mínimo, de duas formas alélicas, isto é, a existência de polimorfismo no loco marcador (Snnucks, 2000; Regitano, 2001). Assim, marcador molecular é um sítio de heterozigose para uma variação neutra de DNA – não associada a nenhuma variação fenotípica mensurável (Griffiths et al. 2001). Após grandes avanços nas áreas de pesquisa utilizando marcadores, observou-se um aumento significativo na literatura e, portanto, nos conhecimentos oriundos das áreas de genética de populações, conservação e evolução, por ser possível avaliar a diversidade genética no nível de DNA (Lacerda et al. 2002).

A técnica da reação em cadeia da polimerase (PCR, do inglês, Polymerase Chain Reaction) concebida pelo bioquímico Kary Mullis durante a década de 80, causou uma verdadeira revolução na biologia (Ferreira e Grattapaglia, 1995; Newton et al. 1999). O desenvolvimento dessa técnica aumentou a eficiência de detecção de polimorfismos no DNA ou RNA, representando uma redução do tempo de execução dos experimentos, do seu custo e da sua complexidade. Essa técnica permite a amplificação in vitro de segmentos de DNA, utilizando-se oligonucleotídeos iniciadores que hibridizam com as fitas opostas do DNA alvo, em regiões que flanqueiam o segmento a ser amplificado (Matioli & Passos-Bueno, 2001). Essa síntese enzimática de milhões de cópias de um segmento específico de DNA é um ciclo que envolve três etapas (desnaturação do DNA alvo, anelamento e extensão enzimática de um par de oligonucleotídeos que delimitam a seqüência de amplificação do DNA alvo de fita dupla) e requer a presença de uma enzima DNA polimerase (Ferreira & Grattapaglia, 1998).

Na década de 90, três grupos de pesquisa propuseram, ao mesmo tempo e independentemente, modificações para a utilização da técnica de PCR, com algumas diferenças entre eles e que mais tarde foram classificadas em tipos de marcadores moleculares distintos. Primeiramente, Welsh & McClelland (1990) desenvolveram, a partir de pequenas modificações do que havia sido proposto para a PCR, o marcador molecular denominado AP-PCR (Arbitrarily Primed - PCR). A essência da técnica era a mesma, mais o proposto foi utilizar sempre, na reação de PCR, iniciadores de seqüência arbitrária com aproximadamente 20 nucleotídeos. No mesmo ano, Williams e colaboradores (1990), propuseram outra variação da PCR, também a partir da utilização de iniciadores de seqüência arbitrária, únicos e curtos (aproximadamente 10 nucleotídeos). Essa técnica foi denominada RAPD (Random Amplified Polymorphic DNA).

Em seguida, Caetano-Anólles e colaboradores (1991) publicaram um trabalho propondo uma metodologia muito parecida que foi denominada DAF (DNA Amplification Fingerprinting). Essa metodologia propõe a utilização, na reação de PCR padrão, de iniciadores (primers) um pouco menores, entre 5 e 8 nucleotídeos (Weising et al. 2005). No entanto, embora todas as três metodologias sejam muito semelhantes, a que acabou se tornando mais popular na literatura científica foi a do RAPD (Random Amplified Polymorphic DNA).

O marcador molecular RAPD consiste na amplificação de DNA genômico, via PCR, utilizando iniciadores (primers) de seqüência arbitrária com cerca de 10 nucleotídeos. Durante a reação de PCR, o iniciador deve se ligar à seqüência complementar na fita do DNA alvo e, assim, com a presença dos outros componentes da reação de PCR, ocorrerá a amplificação in vitro do novo segmento de DNA (banda ou "alelo"), com o auxílio da enzima Taq polimerase. Esse segmento só poderá ser amplificado se estiver situado entre duas regiões adjacentes que possuam a seqüência complementar ao iniciador (primers) e que possua tamanho compatível com a capacidade de síntese da enzima Taq polimerase. Este procedimento permite a amplificação de regiões de diferentes cromossomos, gerando um perfil multiloco (fingerprint), conforme esquematizado na (Figura 8).

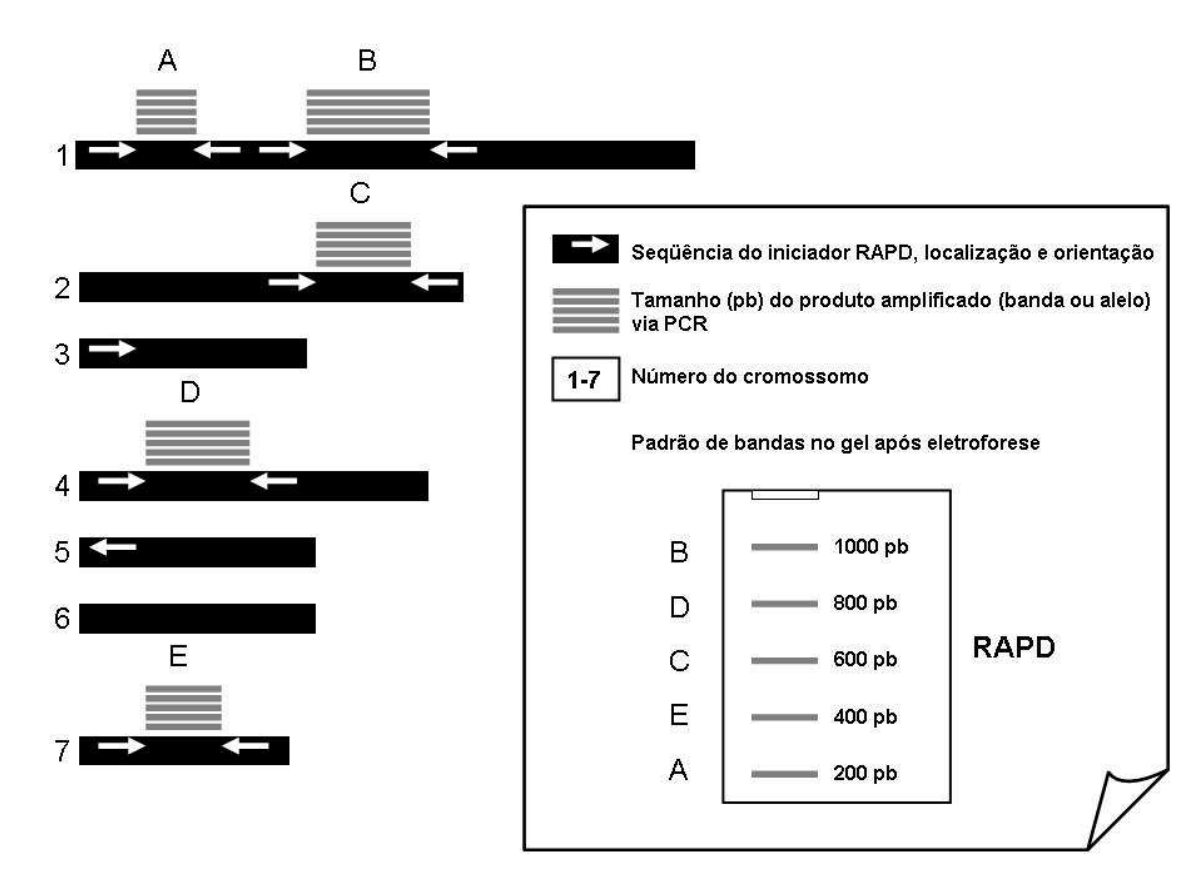

**Figura 8**. Diagrama indicando o perfil genético multiloco obtido com o marcador RAPD (Random Amplified Polymorphic DNA).

O polimorfismo detectado por meio do marcador RAPD é de natureza "dominante, ou seja, binário, pois um determinado fragmento (banda ou "alelo") deve estar presente ou ausente no indivíduo, quando visualizado no gel (Ferreira & Grattapaglia,1995). Esses fragmentos exibem diferenças de tamanho, sendo cada tamanho considerado como um "loco" diferente (Lacerda et al. 2002). Neste sentido, existe a premissa de que todos os "locos" obtidos por este tipo de marcador podem apresentar, nó máximo, dois "alelos", sendo a presença considerada o "alelo 1" e a ausência o "alelo 2". Por este motivo, os marcadores RAPD exibem o padrão de herança "dominante", existindo, portanto, dois fenótipos (presença e ausência de banda no gel) e três genótipos possíveis: a) indivíduos homozigotos para a presença da banda ("dominantes"); b) indivíduos heterozigotos, que exibem a banda no gel, portanto, são indistinguíveis dos indivíduos homozigotos "dominantes"; e c) indivíduos homozigotos para ausência da banda ("recessivos"), como pode ser observado no esquema da (Figura 9).

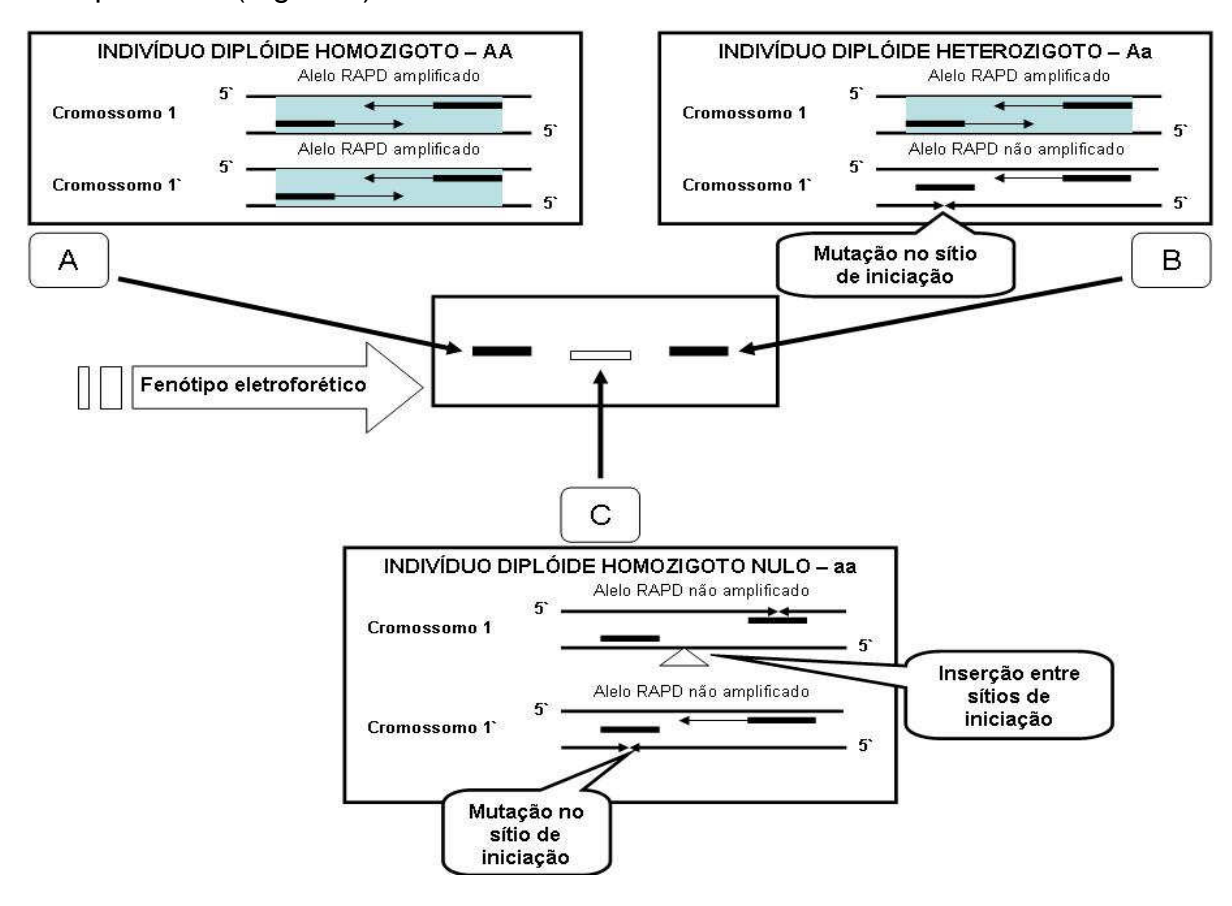

**Figura 9**. Esquema demonstrando a base genética do padrão de "dominância" do marcador RAPD em espécie diplóide.

De acordo com Ferreira e Grattapaglia (1995), a detecção de polimorfismo pela visualização direta de uma grande quantidade de bandas no gel torna a técnica RAPD mais ágil e prática em relação aos demais marcadores moleculares disponíveis. Um único conjunto de iniciadores (primers) arbitrários pode ser usado para qualquer organismo e, por serem arbitrários, possibilita a amostragem de diversas regiões no DNA, permitindo o estudo de espécies sobre as quais não se tem nenhum tipo de informação genética. Além disso, somente uma pequena quantidade de DNA torna-se possível analisar genotipicamente um indivíduo ou uma população. O fato da técnica de RAPD demandar uma quantidade mínima de DNA por reação (cerca de 10 a 25 ng), torna esta análise especialmente atraente para o estudo genético de plantas, dado às dificuldades encontradas para a obtenção DNA em grande quantidade e de boa qualidade para as amplificações em muitas espécies (Romano & Brasileiro, 1999).

O baixo conteúdo de informação genética por loco constitui a principal limitação dos marcadores RAPD, assim como a impossibilidade de se discriminar genótipos heterozigotos de homozigotos. Segmentos não amplificados ou de bandas fracas no gel podem ser resultado de uma menor estabilidade de pareamento entre o iniciador e o sítio de complementaridade no DNA molde, principalmente quando se leva em conta o tempo da fase de anelamento. Muito sensível a fatores como qualidade e concentração do DNA, o ensaio de RAPD pode ser de baixa repetibilidade (Perez-Sweeney et al. 2003).

Os marcadores RAPD têm sido criticados, desde o seu surgimento, pelo seu baixo potencial de repetibilidade ou reprodutibilidade. Esta característica deve ocorrer devido à sensibilidade a pequenas mudanças nas condições da reação de PCR, tais como a marca da enzima Taq polimerase utilizada, a concentração de DNA e cloreto de Magnésio, além de outras características do próprio termociclador (Williams et al., 1990; Ellsworth et al. 1993; Schweder et al. 1995). No entanto, alguns autores têm argumentado que quando as condições de amplificação podem ser controladas durante o experimento, a maioria das bandas repete, tornando-se uma poderosa ferramenta que poderá ser utilizada quando os devidos cuidados forem tomados (Williams et al. 1990; Arnold et al. 1991; Perez et al. 1998; Goulão et al. 2001; Kajolner et al. 2004).

 No entanto, apesar de algumas críticas e limitações, a técnica RAPD tem sido utilizada com sucesso para a análise da diversidade genética e estrutura molecular em populações naturais de plantas (Sawazak et al. 1998; Telles et al. 2001; Lacerda et al. 2002; Nybom, 2004; Reis & Grattaglia, 2004; Wadt et al. 2004; Wang et al. 2005; Torimaru et al. 2005; Soares et al. 2008).

A técnica RAPD também pode ser interessante para o estudo de espécies ameaçadas, raras, endêmicas ou de distribuição restrita, pois pode fornecer informações genéticas relevantes, revelando a diversidade e a estrutura genética das populações. A estrutura genética de uma espécie pode ser entendida como a ocorrência de uma estruturação entre e dentro de uma população ou em populações (Wadt, 2001), que resulta da combinação de diferentes fatores tais como mutação, migração, seleção e deriva genética, nas quais podem levar à diferenciação da variabilidade genética presente nessas populações (Futuyma, 1993; Hamrick, 1994; Ridley, 2006).

Em populações naturais a distribuição da variabilidade pode ser influenciada por diversos fatores, entre eles pode-se ressaltar o modo de reprodução, tamanho da população, distribuição geográfica, intensidade do fluxo gênico (Hamrick, 1982; Hamrick, 1994). Diferentes marcadores moleculares permitem utilizar metodologias de análise estatísticas diversas para quantificar a variação genética dentro de uma população. Umas das formas clássicas de conhecer essa variação é a estimativa da proporção de locos polimórficos para o conjunto de populações (dentro da espécie) e dentro de cada população, além de diversas medidas de diversidade genética que estão disponíveis na literatura (Alfenas et al. 2006).

A análise da estrutura genética das populações avalia os níveis de diversidade e a distribuição da variabilidade genética entre e dentro das populações avaliadas. Existem disponíveis hoje diversos algorítimos e ferramentas computacionais de livre acesso, que disponibilizam as diferentes estatísticas que podem ser utilizadas para obtenção dessas respostas, sendo a maioria delas baseada, e consideradas análogas às estatísticas-F proposta por Wright (1951). As mais utilizadas e conhecidas são: 1) Análise de Variância de Freqüências Alélicas proposta por Cockerham (1969) para dados "codominantes" e a porposta por Hardy (2003) para dados "dominantes"; 2) Análise de diversidade genética posposta por Nei (1973); e 3) Analise de Variância Molecular (AMOVA) posposta por Excoffier (1992) primeiramente para dados binários e/ou "dominantes" e posteriormente ampliada para outros tipos de dados moleculares (Excoffier & Heckel, 2006).

No entanto, apesar da importância dessas estatísticas para a caracterização genética de populações naturais, elas permitem apenas uma descrição geral da heterogeneidade da variabilidade existente ao longo da distribuição geográfica das populações (Telles et al. 2001). A variabilidade genética, além de estar estruturada entre e dentro de populações pode também apresentar uma correlação com o espaço geográfico. Essas características, juntamente com outras da espécie, pode fornecer subsídios para aumentar a eficiência de programas de conservação de germoplasma, auxiliando na definição de unidades evolutivamente estáveis (UEE) ou unidades de manejo (UM) (Telles et al. 2001).

Os estudos sobre a variabilidade genética das espécies endêmicas do Cerrado, especialmente a Tibouchina papyrus tornam-se muito importantes, pois, além de contribuir para o aumento do conhecimento sobre a flora deste bioma, tal estudo fornece suporte tanto para o planejamento de estratégias de preservação in situ, quanto para futuros programas de coleta de germoplasma para conservação ex situ, domesticação e uso como planta ornamental.

## **4. Material e Métodos**

### **4.1. Caracterização da Área**

.

A área de ocorrência da Tibouchina papyrus (Pohl) Toledo, se limita a matas e matas de galeria do Cerrado e sua distribuição é restrita a região do Parque Estadual dos Pirineus, localizado nos municípios de Pirenópolis, Cocalzinho de Goiás e Corumbá de Goiás e na região do Parque Estadual da Serra Dourada, localizado nos municípios de Goiás, Mossâmedes e Buriti de Goiás (Figura 10) e (Tabela 2)

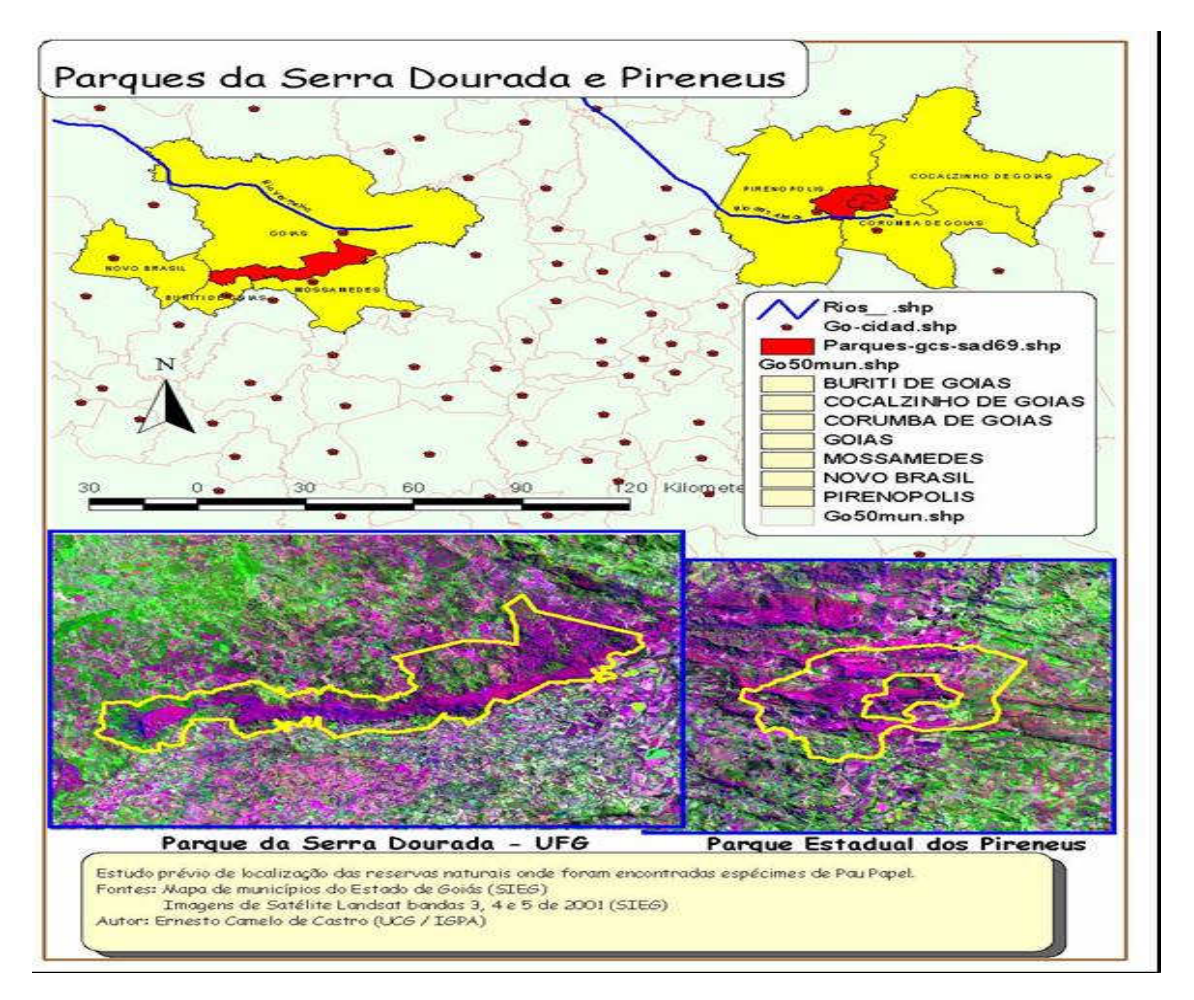

**Figura 10.** Localização do Parque Estadual da Serra Dourada e Parque Estadual dos Pirineus.

| População       | Local         | Coordenadas  |              | <b>Altitude</b> |
|-----------------|---------------|--------------|--------------|-----------------|
|                 |               | Latitude     | Longitude    |                 |
| SD <sub>1</sub> | Serra Dourada | 16° 04',716  | 50° 11',303  | 993             |
| SD <sub>2</sub> | Serra Dourada | 16°04',410   | 50°10',587   | 1005            |
| P <sub>1</sub>  | Pirenópolis   | 15°47,'738   | 48'58',722   | 1242            |
| P <sub>2</sub>  | Pirenópolis   | 15° 48', 130 | 48° 52', 220 | 1311            |
| P <sub>3</sub>  | Pirenópolis   | 15° 48',500  | 48° 51',280  | 1301            |
| P4              | Pirenópolis   | 15° 48', 110 | 48° 50',320  | 1250            |

**Tabela 2.** Locais de coleta de seis populações de Tibouchina papyrus (pau-papel), com suas respectivas coordenadas geográficas.

O Parque Estadual da Serra Dourada compreende uma área total de 30.000,00 ha, criado pelo decreto nº 5.768 de 05/06/2003. A cidade de Goiás é circundada pela APA (Área de Proteção Ambiental) da Serra Dourada, que tem 35 mil hectares e abrange outros municípios, como o município de Mossâmedes, abriga uma das formações rochosas mais antigas do planeta (Kianek, 2006).

O Parque Estadual dos Pirineus compreende uma área total de 2.833,26 ha, criado pela lei no 10.321 de 20/11/1987; decreto no 4.830 de 15/10/1987. Na Serra dos Pireneus as primeiras pesquisas sobre a flora da região foram realizadas nos séc. XVIII e XIX por vários pesquisadores (Saint Hilaire, Pohl, Spix e Martius), porém a maior quantidade de coleções realizadas nesta área foi efetuada pela equipe de Howard Irwin (Jardim Botânico de Nova York) durante as décadas 1960 -1970. Outras importantes coleções das plantas da Serra dos Pireneus foram efetuadas por Rizzo e Barbosa durante o período 1970-1971, onde foram coletadas 397 espécies distribuídas em 135 gêneros e 78 famílias, as quais se encontram depositadas no herbário da Universidade Federal de Goiás. De acordo, com Rizzo e Barbosa considera que boa parte da área ainda não foi ainda metodicamente coletada, o levantamento florístico da Serra dos Pireneus poderia facilmente superar as 500 espécies (Agetop, 2005).

Na área em estudo o Cerrado Rupestre ocorre nos domínios do compartimento superior do relevo, associado às outras fitofisionomias em especial ao Cerrado Ralo e às vezes às formações campestres, incluindo o campo Rupestre, constituindo um mosaico de formações predominantemente abertas. Apresenta uma cobertura arbórea de baixa densidade, entre 5 e 15%, destituídas de vestígios de interferência antrópica significativa, em especial no entorno dos afloramentos rochosos. Porém são evidentes os sinais de queimadas (Agetop, 2005).

O clima de Pirenópolis é classificado como tropical subúmido, definido por dois períodos distintos: um chuvoso e quente, que abrange os meses de outubro a março e outro seco e frio, ocorrendo nos meses de abril a setembro. A Serra dos Pireneus é considerada marco de divisões de duas das mais importantes bacias hidrográficas do Brasil: a Bacia Platina, a Bacia Tocantinense. A abundância de águas e nascentes na região é responsável pelos mananciais de rios como: o Rio das Almas, das Pedras, o Santa Rita, o Maranhão, o Verde, dos Patos, etc (Souza et al. 2006).

#### **4.2. Obtenção das amostras e extração de DNA**

Os dados moleculares para este trabalho foram obtidos no Laboratório de Genética & Biodiversidade da Universidade Católica de Goiás, em Goiânia.

Foram coletadas folhas de indivíduos dos dois locais de ocorrência da espécie no Estado de Goiás, Parque Estadual da Serra Dourada – Goiás e Parque Estadual dos Pirineus – Pirenópolis. Essas folhas foram colocadas em saquinhos de papel, identificadas e transportadas em caixa de isopor com gelo para conservar seu bom estado até chegar ao laboratório. No momento da coleta todos os pontos foram georeferenciados para as análises espaciais.

O DNA foi extraído das folhas de 327 plantas, distribuídas em seis populações, sendo quatro em Pirenopólis, denominadas P1, P2, P3 e P4 e duas da Serra Dourada, chamadas de SD1 e SD2. A extração do DNA foi realizada conforme o protocolo para tecido vegetal descrito por Ferreira & Grattapaglia (1998). Este protocolo consiste em minipreparações de DNA diretamente em microtubos, a partir de alguns miligramas (aproximadamente 250) de tecido vegetal, utilizando o CTAB (Cationic hexadecyl trimethyl ammonium bromide) como detergente para a solução tampão da primeira etapa da extração.

Após a extração, o DNA total de cada uma das plantas (alíquotas de 3µI) foi submetido à eletroforese horizontal utilizando-se gel de agarose 1% imerso em tampão TBE (Tris Borato EDTA) na concentração de 1X, com o auxílio do marcador de peso molecular Low DNA Mass, fornecido pela Invitrogen. O gel, depois de corado, foi visualizado em um transiluminador de luz ultravioleta e fotografado com o fotodocumentador KODAK EDAS 120. Com base na comparação do padrão do marcador com a amostra de DNA no gel, com o auxílio do programa da KODAK EDAS 120, foi estimada a quantidade de DNA em cada amostra de DNA (em nanogramas por microlitro - ng/µL). Em seguida, a solução estoque de DNA foi diluída para uma concentração final de trabalho de aproximadamente 3ng/µL.

#### **4.3. Amplificação e obtenção dos dados moleculares**

Para a amplificação dos locos foram utilizados seis iniciadores (primers) RAPD (OPB-4, OPB-5, OPB-10, OPM-3, OPM-5, OPM-13) que haviam sido selecionados por Telles et al. em (2003). As amplificações para um determinado primer sempre foram conduzidas em um mesmo termociclador, para as seis populações, minimizando, desta forma os possíveis riscos com relação à mudança nas condições de amplificação que pode gerar problemas de repetibilidade. O programa de amplificação utilizado apresenta a temperatura de anelamento do iniciador RAPD igual 37°C, que é um pouco mais alta do que o comumente utilizado, aumentando assim a especificidade do pareamento do iniciador (primer) à região alvo, o que conseqüentemente melhora o produto amplificado pela enzima Taq DNA polimerase.

As reações de PCR para um volume final de 20µl foram montadas da seguinte maneira: 3µL de DNA (~3ng/µL); 2,0µL de primer (~10ng/µL); 2,6µL tampão da enzima (10X);  $0.78\mu$ L de MgCl<sub>2</sub> (50mM);  $2.08\mu$ L de d'NTP (2.5mM); 0,2µL da enzima Taq-Polimerase (5 unidades/µL - Amersham Pharmacia Biotech<sup> $m$ </sup>, completando o volume com 9,34 $\mu$ L de H<sub>2</sub>O Milli-Q.

A amplificação dos fragmentos de DNA, via reação em cadeia da polimerase (PCR), no termociclador, foi conduzida com um programa que possui os seguintes passos: (1º) desnaturação do DNA a 96ºC por 3 minutos e (2º) a 92ºC por 1 minuto; (3º) anelamento do iniciador RAPD (primer) a 37ºC por 1 minuto; extensão da molécula pela enzima Taq polimerase a 72ºC por 1 minuto; (5º) 40 ciclos seguindo do 2º ao 4º passo; (6º) passo final de extensão de 3 minutos a 72ºC para finalizar os produtos amplificados. A eletroforese do produto amplificado foi conduzida em gel de agarose 1,4%, de acordo com o exposto no item anterior.

A codificação dos géis de RAPD foi realizada como se faz usualmente, atribuindo presença (1) ou ausência (0) da banda, por loco, para cada indivíduo. O marcador de peso molecular 100bp (Invitrogen) foi inserido nas duas extremidades de cada gel, com o intuito de nortear a codificação, permitindo a identificação da altura correta de cada loco entre os géis. Os locos codificados foram os que apresentaram bandas mais nítidas no gel, para facilitar a distinção entre elas e minimizar erros de codificação entre os géis. Além disso, foi respeitada uma faixa determinada de tamanho dos fragmentos (altura de locos nos géis), que não ultrapassou os limites em pares de bases de 2600 (superior) e 200 (inferior) pois, os géis foram repetidos e em todos foram verificados que o aparecimento de banda não ultrapassaram a altura dos limites mencionados anteriormente. Desta codificação foi obtida uma matriz de dados binários que foi utilizada para as análises genético-populacionais.

#### **4.4. Análise estatística dos dados**

#### **4.4.1 Variabilidade e estrutura genética**

A variabilidade genética dos locos RAPD foi estimada, a partir da matriz de dados binários resultante da análise dos géis conforme descrito em Weir (1996), Alfenas et al. (2006) e Freeland (2005). Inicialmente, a variabilidade genética foi avaliada, para cada iniciador RAPD, por meio da estimativa do polimorfismo presente nos locos, considerando-se todas os indivíduos simultaneamente e, em seguida, cada população separadamente. Portanto, foi estimado o número e proporção de locos (ou bandas) polimórficos, em que:
# n° total de locos  $P = \frac{n^{\circ}$  de locos polimórficos

A diversidade genética (h), para cada população, foi avaliada conforme descrito por Nei em 1973, sendo calculada seguinte maneira:

$$
h = 1 - \sum_{i=1}^{m} x_i^2
$$

Onde,  $x_i^2$ é a freqüência do alelo *i* e *m* é o número de alelos encontrado em cada loco Freeland (2005). Essa teoria para estimar parâmetros populacionais a partir de dados de RAPD parte de dois pressupostos básicos: 1) as bandas são inequivocadamente identificadas no gel e cada banda pode ser associada a um loco com dois alelos, sendo que o caráter "dominante" do marcador impede a distinção entre os genótipos heterozigoto e homozigoto "dominante". 2) As populações devem estar em equilíbrio de Hardy-Weinberg.

A avaliação da proporção da variabilidade genética que está entre e dentro das populações foi obtida pelo método mais comumente utilizado para dados de marcadores "dominantes", a Análise de Variância Molecular (AMOVA) proposta por Excoffier et al. (1992). Esse procedimento foi realizado no programa Arlequin versão 2.000 (Schneider et al. 2000). Essa metodologia permite desdobrar a distância entre e dentro de populações locais ou regiões, utilizando uma estratégia semelhante à realizada na ANOVA convencional, mas parte de uma matriz de distância euclidiana calculada entre indivíduos com base na presença (1) e ausência (0) das bandas RAPD. O modelo matemático que descreve a AMOVA é um modelo hierárquico que considera os níveis de regiões, de populações e de indivíduos dentro de população, conforme a seguinte equação:

$$
x_{ijk} = x + a_k + b_{jk} + c_{ijk}
$$

em que **x** é a média geral, **a** é o efeito de regiões, **b** de populações e **c** de haplótipos dentro de população, dentro de regiões, sendo que esses efeitos são aditivos, aleatórios e independentes, associados aos componentes de variância  $σ<sub>a</sub><sup>2</sup>, σ<sub>b</sub><sup>2</sup>$  e  $σ<sub>c</sub><sup>2</sup>$ , respectivamente e a variância total ( $σ<sub>t</sub><sup>2</sup>$ ) é obtida pela soma destes. O quadro de análise de variância molecular hierárquica obedece à estrutura apresentada na Tabela 3.

| Fonte de Variação                              | Graus de<br>liberdade | Soma de<br>quadrados | <b>Componentes de</b><br>variância          |
|------------------------------------------------|-----------------------|----------------------|---------------------------------------------|
| Entre regiões (ER)                             | $R - 1$               | ER.                  | $n''\sigma_a^2 + n'\sigma_b^2 + \sigma_c^2$ |
| Entre populações/ dentro de<br>regiões (EP/DR) | P-R                   | EP/DR                | $n\sigma_h^2 + \sigma_c^2$                  |
| Dentro de populações (DP)                      | N-P                   | DΡ                   | $\sigma^2$                                  |
| Total (T)                                      | N - 1                 |                      | $\sigma^2$                                  |

**Tabela 3.** Esquema de análise de variância molecular (AMOVA) hierárquica para os dados binários.

No quadro, R refere-se ao número de regiões; P o número de populações e N o número total de indivíduos.

O componente de variância inter-regional e inter-populacional pode ser extraído por equações das esperanças de quadrado médio (QMD), análogo à análise de variância convencional das freqüências alélicas, utilizadas para estimar o  $F_{ST}$  (Cockerham 1969, 1973). O mesmo procedimento pode ser empregado com base no desdobramento da soma de quadrado entre as distâncias, utilizando as chamadas estatísticas-Φ. Como na ANOVA convencional, pode-se reescrever essas equações em termos das estatísticas Φ entre as regiões e entre as populações locais, de modo que:

$$
\Phi_{cr} = \frac{\sigma_a^2}{\sigma_T^2}, \qquad \Phi_{sc} = \frac{\sigma_b^2}{\sigma_b^2 + \sigma_c^2} \qquad \mathbf{e} \qquad \Phi_{sr} = \frac{\sigma_a^2 + \sigma_b^2}{\sigma_T^2}
$$

A significância associada a cada uma destas estimativas foi obtida utilizando-se 5000 permutações da seguinte maneira:

 $\bullet$  para  $\sigma _{c}^{2}$  e  $\Phi _{sr}$  permutando-se indivíduos entre populações entre regiões;

- $\bullet$  para  $\sigma_b^2$  e  $\Phi_{sc}$  permutando-se indivíduos entre populações dentro regiões;
- $\bullet$  para  $\sigma _{a}^{2}$  e  $\Phi _{cr}$  permutando-se populações entre regiões.

Para obter uma distribuição nula dessas estatísticas, foram utilizados procedimentos de aleatorização, por permutações aleatórias das fileiras (e colunas correspondentes) da matriz de distâncias quadráticas (Mantel, 1967). Os componentes de variância foram estimados para cada uma das matrizes permutadas (cerca de 5000 permutações). Os locos que apresentaram acima de 10% de dados perdidos (missing) foram excluídos da análise de variância molecular (AMOVA).

## **4.4.2 Estimativa indireta do fluxo gênico**

 Com o intuito de obter uma estimativa indireta do fluxo gênico entre essas populações, foi utilizada a abordagem proposta em Freeland (2005), que se baseia na teoria das estatísticas-F proposta por Wright em 1951. Esta proposta parte da premissa de que existe uma relação simples entre divergência genética, medida pelo  $F_{ST}$  (ou análogos), e a intensidade de fluxo gênico entre essas populações é dada por:

$$
F_{ST} = \frac{1}{(4N_e m + 1)}
$$

onde *N<sup>e</sup>* é o tamanho efetivo de cada população e *m* é a taxa de migração entre as populações. Portanto,  $N_{\rho}m$  é a proporção de adultos reprodutivos migrantes. A partir desta equação anterior, pode-se, portanto, calcular o valor de *Nem* , como sendo:

$$
N_e m = \frac{\left(\frac{1}{F_{ST}} - 1\right)}{4}.
$$

Nesse estudo a proporção de adultos reprodutivos migrantes foi avaliada utilizando o  $\Phi_{ST}$ , análogo à estimativa  $F_{ST}$ .

## **4.4.3 Divergência genética e padrão espacial**

A divergência genética entre as populações foi avaliada com base na matriz de distância genética obtida pela AMOVA (Φ*ST* par a par), que é a que apresenta um menor número de pressupostos em relação ao equilíbrio de Hardy-Weinberg, tamanho amostral e padrão de herança do marcador, pois foi desenvolvida para este tipo de dado. Após a estimativa da divergência genética, vários métodos multivariados podem ser aplicados. Neste estudo, a matriz de distâncias genéticas foi analisada, inicialmente, a partir de uma análise de agrupamento tipo UPGMA (unweighted pair-group method by arithmetic averages), que produz um arranjo hierárquico de classificação das populações, representado por um dendrograma. A representatividade deste dendrograma foi testada por meio da correlação entre as distâncias genéticas originais e as distâncias entre as populações no dendrograma (correlação cofenética) (Legendre & Legendre 1998).

Apesar de o agrupamento pelo método do UPGMA ser uma das técnicas mais utilizadas neste tipo de estudo, ele pode não representar adequadamente as distâncias genéticas, indicando um falso arranjo hierárquico entre as populações, quando existe entre elas, de fato, um padrão contínuo ou reticulado. Em função desses problemas, as distâncias genéticas também foram analisadas por uma técnica de ordenação que visa representar graficamente a dissimilaridade entre as populações, o escalonamento multidimensional não-métrico (non-metric multidimensional scaling) (Lessa, 1990). Esta técnica parte de uma configuração inicial de pontos (populações) alocados ao acaso em um número reduzido de dimensões, normalmente 2-D ou 3-D. Com base na distribuição ao acaso das populações são calculadas novas distâncias e estas são comparadas com as distâncias genéticas originais, através de um procedimento iterativo, com o objetivo de minimizar as diferenças entre as matrizes. Essa minimização é mensurada, ao longo do processo iterativo, por uma estatística denominada estresse (S). Quanto mais próximo de zero for o valor de S, menor a distorção e, portanto, melhor a representatividade das distâncias genéticas (Manly, 1997).

Com intuito de analisar os padrões de variação espacial, em um contexto multivariado, foi realizado o teste de Mantel. Para tanto, foi feita a estimativa do coeficiente de correlação de Pearson (r) entre as matrizes de distâncias genéticas e as distâncias geográficas entre as populações (Epperson, 2003). Para se testar a significância das correlações matriciais foram utilizadas 1000 permutações aleatórias (Manly, 1997).

# **5. Resultados e discussão**

# **5.1. Variabilidade genética**

Dos 332 indivíduos coletados, somente 327 foram utilizados nas análises, por apresentarem boa quantidade e qualidade de DNA. A matriz de dados binários proveniente da codificação dos seis iniciadores RAPD gerou um total de 147 locos, variando entre 23 e 26 por iniciador (Tabela 4). Nas figuras 11 e 12 observa-se o perfil de amplificação de algumas amostras de DNA dos indivíduos das populações de Tibouchina papyrus, utilizando-se os iniciadores OPB-05 e OPM-13, respectivamente. Exemplos dos padrões de amplificação de outros iniciadores RAPD estão listados no apêndice 1.

**Tabela 4.** Relação dos iniciadores RAPD, suas respectivas seqüências de bases (5'→3') e o número de locos gerados por iniciador selecionados para análises genéticas de Tibouchina papyrus.

| <b>Iniciador</b><br>(primer) | Sequência 5' $\rightarrow$ 3' | NL  |
|------------------------------|-------------------------------|-----|
| $OPM-03$                     | G G G G G A T G A G           | 25  |
| OPM-05                       | G G G A A C G T G T           | 23  |
| $OPM-13$                     | G G T G G T C A A G           | 23  |
| OPB-04                       | GGACTGGAGT                    | 26  |
| $OPB-05$                     | T G C G C C C T T C           | 24  |
| OPB-10                       | C T G C T G G G A C           | 26  |
| Total                        |                               | 147 |

As seis populações de Tibouchina papyrus apresentaram uma variabilidade genética consideravelmente alta, que foi observada para os seis iniciadores RAPD, nos 327 indivíduos analisados. O número de locos polimórficos, para o total dos iniciadores RAPD, variou entre 121 (P2) e 143 (P1), com um total igual a 147 locos, considerando o total de indivíduos avaliados. Quando todos os locos foram considerados, a porcentagem de locos polimórficos foi igual a 100% e, nas populações, variou entre 82% (P2) e 97%

(P1). A diversidade genética (h) ou heterozigose esperada (Nei, 1973), quando avaliada para os 147 locos e em todos os 327 indivíduos, apresentou uma distribuição de freqüência que variou entre 0 e 0,5 (Figura 13), sugerindo que existem locos que apresentam a máxima diversidade esperada para um loco com dois alelos ( $h = 0.499$ ) e outros que já perderam variabilidade genética, praticamente fixando um dos alelos ( $h = 0.025$ ). A diversidade genética geral, considerando todos os locos simultaneamente em todos os indivíduos, foi alta e igual a 0,34, variando nas populações entre 0,24 (P2 e P4) e 0,33 (P1) (Tabela 5).

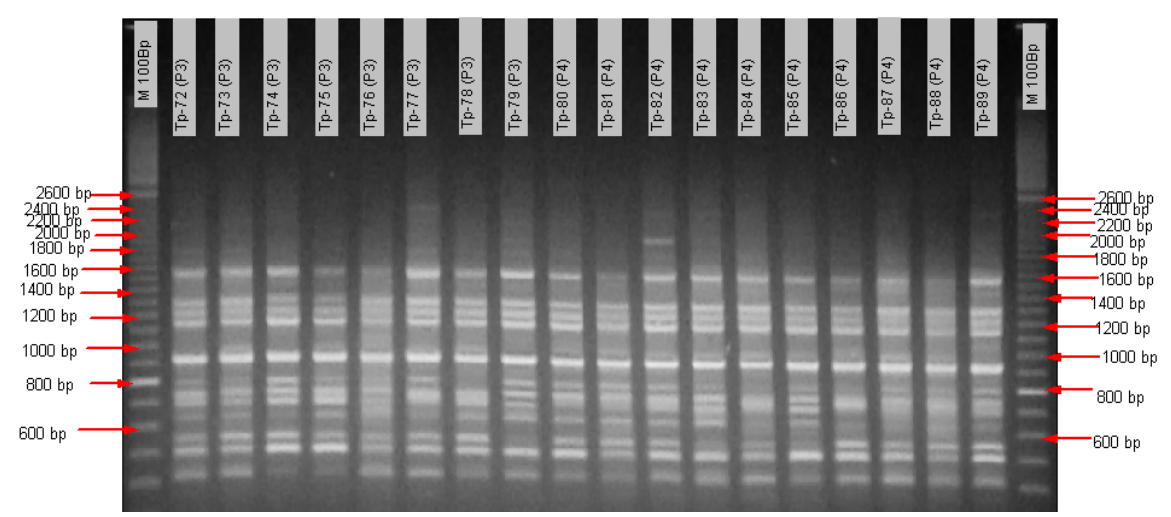

**Figura 11**. Perfil eletroforético dos fragmentos RAPD amplificados utilizando o iniciador OPB-05 com indivíduos de Tibouchina papyrus. As colunas M 100bp, indicam o marcador de peso molecular (100 base pair ladder, Pharmacia).

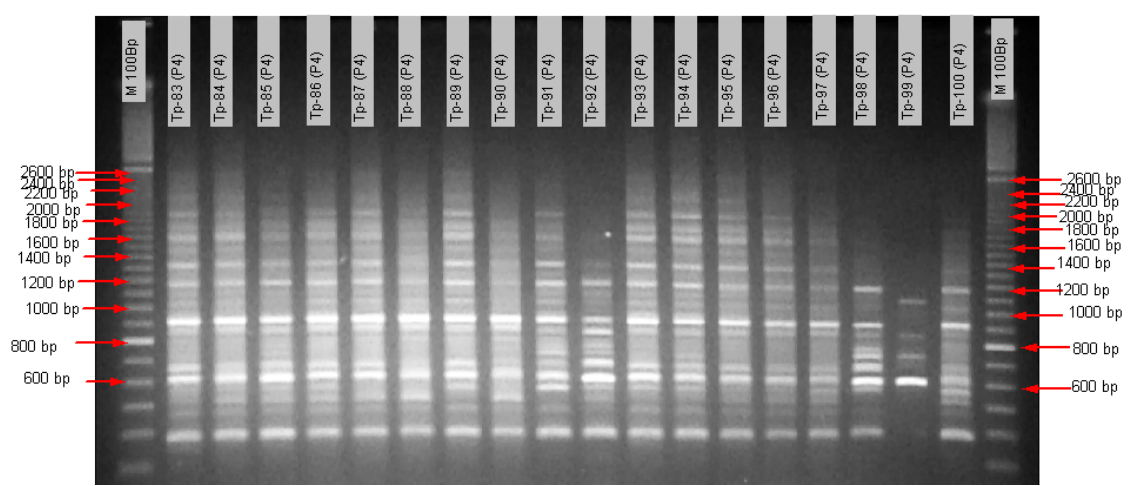

**Figura 12**. Perfil eletroforético dos fragmentos RAPD amplificados utilizando o iniciador OPM-13 com indivíduos de Tibouchina papyrus. As colunas M 100bp indicam o marcador de peso molecular (100 base pair ladder, Pharmacia).

**Tabela 5.** Relação do número de indivíduos por população (N), número de locos polimórficos (NLP), porcentagem de locos polimórficos (LP%) e Diversidade genética de Nei (h), em populações Tibouchina papyrus, para seis iniciadores RAPD.

| População       | N   | <b>NLP</b> | $LP(\% )$ | h    |
|-----------------|-----|------------|-----------|------|
| SD <sub>1</sub> | 71  | 136        | 93        | 0,25 |
| SD <sub>2</sub> | 69  | 140        | 95        | 0,30 |
| P1              | 67  | 143        | 97        | 0,33 |
| P <sub>2</sub>  | 36  | 121        | 82        | 0,24 |
| P3              | 42  | 122        | 83        | 0,25 |
| P4              | 42  | 126        | 86        | 0,24 |
| média           | 55  | 131        | 89        | 0,27 |
| total           | 327 | 147        | 100       | 0,34 |

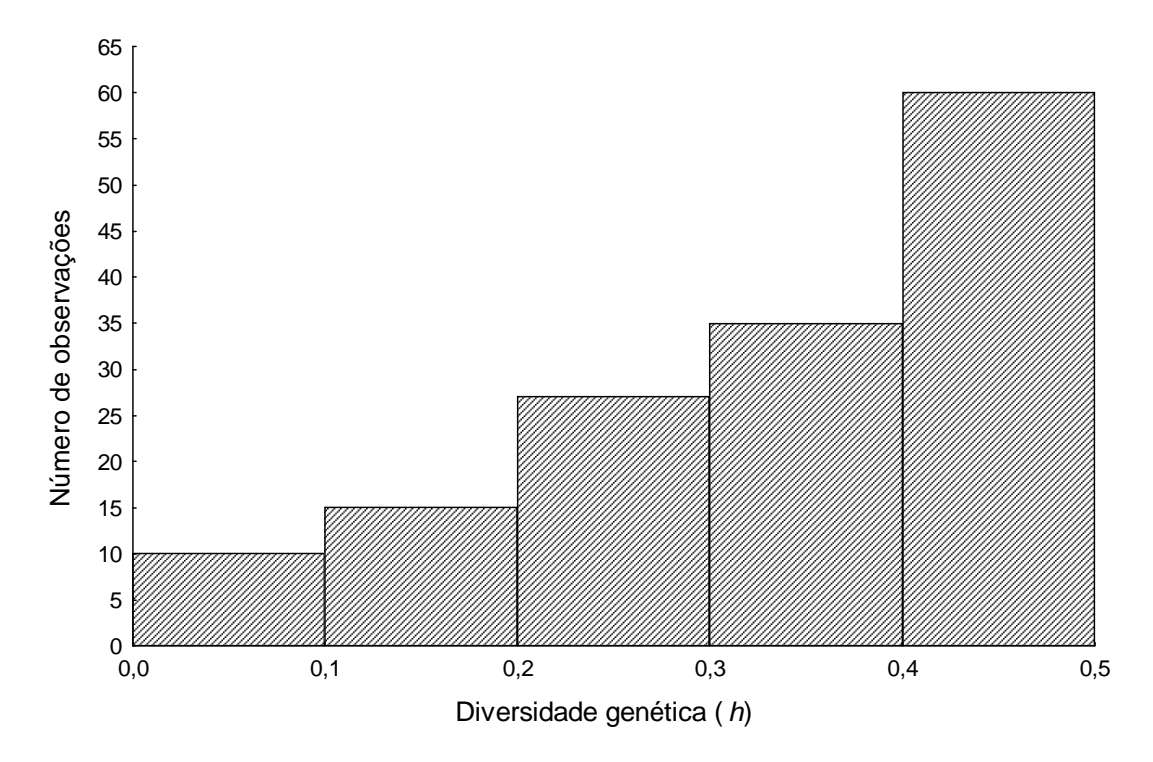

**Figura 13**. Distribuição dos valores da Diversidade genética (h) dos 147 locos RAPD analisados nas populações de Tibouchina papyrus.

Dessa forma, pode-se verificar que apesar de ser uma espécie endêmica e com distribuição geográfica restrita, para os locos avaliados nesse trabalho, pôde-se verificar a existência de uma grande quantidade de variabilidade genética, provavelmente em função das estratégias reprodutivas adotadas pela espécie ao longo de sua evolução. Provavelmente, a atuação dos agentes polinizadores (abelhas da espécie Bombus sp.) é de extrema importância para garantir este processo, uma vez que os mesmos são responsáveis por grande parte da fecundação cruzada que acontece entre os indivíduos, garantindo, desta forma, a possibilidade de aparecimento de novas combinações gaméticas (ou seja, genéticas) oriundas das divisões meióticas, seguidas de fertilização entre gametas de diferentes indivíduos (Figura 14).

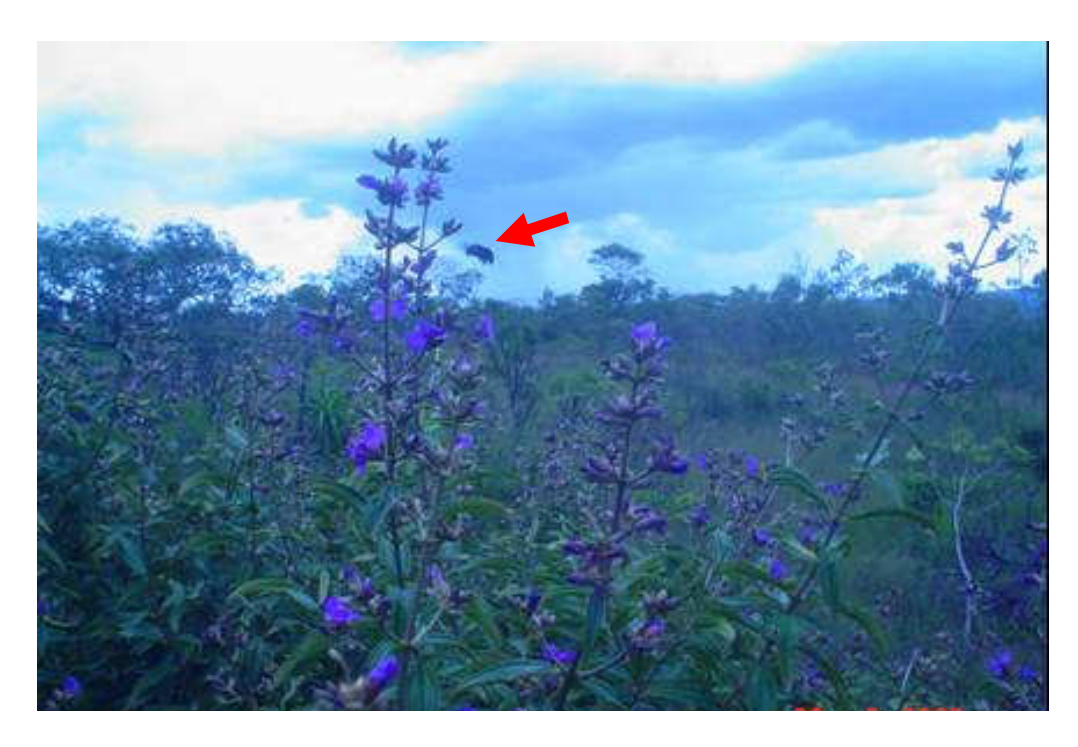

**Figura 14.** Evento de polinização em uma flor de Tibouchina papyrus por um indivíduo da espécie Bombus sp.

Os valores de diversidade genética, encontrados neste trabalho, corroboram a hipótese de que a espécie Tibouchina papyrus é uma espécie xenógama facultativa, com maior formação de frutos por polinização cruzada do que por autopolinização, conforme descrito na literatura (Chaves-Filho, 1997; Montoro & Santos, 2004b). Sugerem, portanto, que existem mecanismos que estão evitando de alguma maneira, a ocorrência de elevadas quantidades de endogamia, que poderia ter um efeito deletério em médio e longo prazo. Essa estratégia reprodutiva, provavelmente, tem garantido a persistência de suas populações com níveis consideráveis de variabilidade genética nas regiões onde a espécie Tibouchina papyrus é endêmica e restrita.

## **5.2. Estrutura genética populacional e fluxo gênico**

A avaliação da estruturação da variabilidade genética, realizada pela a AMOVA, (Tabela 6), que forneceu uma estimativa global de  $\Phi_{ST} = 0.3439$  (P < 0,0001, com 5000 permutações), ou seja 34,39% da variação total se encontra entre as populações, sendo que destes, 18,96% referem-se à variação entre regiões ( $\Phi$  <sub>CT</sub>) e 15,43% à variação entre populações dentro de regiões. Deste modo, pode-se verificar que 84,57% da variância genética se encontram no componente intrapopulacional. Se for desconsiderado o efeito da região o componente da variância genética intrapopulacional passa a assumir um valor igual 65,6%.

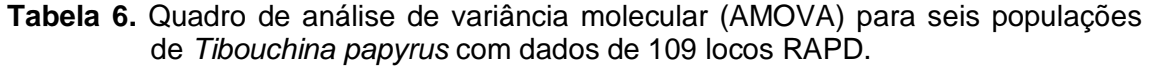

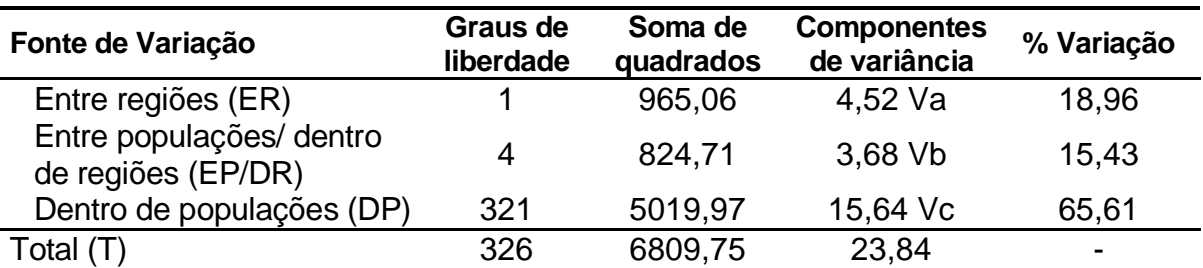

Estatísticas Φ :

$$
\Phi_{\text{CT}} = 0,1896^{***}
$$
  $\Phi_{\text{ST}} = 0,3439^{**}$   $\Phi_{\text{SC}} = 0,1543^{**}$ 

Os valores elevados de estruturação da variabilidade genética entre regiões estão de acordo com o esperado, uma vez que as mesmas são distantes o bastante para impedir a ocorrência de fluxo gênico atual entre as populações dessas regiões. Neste sentido, uma explicação provável para a similaridade genética compartilhada entre as populações dessas regiões é o efeito fundador da variabilidade genética das populações ancestrais, que está refletindo, portanto, um fluxo gênico histórico. Quando os valores de estruturação entre e dentro de populações são considerados dentro de cada região, embora considerado moderadamente alto (15,43%), esses valores são muito semelhantes aos encontrados na literatura para outras espécies de plantas do Cerrado (Zucchi, 2002; Mendonça, 2006; Soares et al. 2008).

A estimativa da proporção de migrantes, por geração, calculada com base no  $\Phi_{ST}$  (0,34), resultou num  $N_{e}$ m igual a 0,48 indivíduos. No entanto, como foi verificado que há um elevado e significativo componente de variação genética entre regiões, a estimativa da proporção de migrantes por geração, torna-se melhor estimada a partir da proporção de variação entre populações dentro de regiões ( $\Phi_{SC}$  = 0,15), que passa a assumir um valor de  $N_{e}$ m igual a 1,37 indivíduos. Com base nesses resultados, pode-se inferir que a estimativa de fluxo gênico, obtida a partir do  $\Phi$ <sub>ST</sub>, reflete com mais intensidade um componente histórico e o obtido com base no  $\Phi_{SC}$ , se aproxime mais às taxas atuais de fluxo gênico.

# **5.3. Divergência genética e padrão espacial**

Com base nas análises de variabilidade genética entre e dentro das populações descritas anteriormente pode-se observar que existe diferenciação significativa entre as populações. Neste sentido, pode-se observar que as distâncias genéticas ( $\Phi_{ST}$ ) entre as populações (Tabela 7) variaram entre 0,095 (SD1 e SD2) e 0,453 (SD1 e P2).

No sentido de visualizar o padrão de divergência entre as populações de Tibouchina papyrus, a análise de agrupamento por UPGMA da matriz de distância genética, embora tenha apresentado um valor da correlação cofenética não muito elevado (r = 0,78), permitiu verificar que as ligações no dendrograma refletem corretamente os padrões multivariados de distâncias genéticas entre as populações (Figura 13). Esse resultado também confirma a levada estruturação genética encontrada entre regiões, uma vez que o agrupamento permite a visualização de dois grandes grupos, um contendo as duas populações de Serra Dourada (SD1 e SD2), mais semelhantes geneticamente, e o outro as demais populações da Serra dos Pirineus (P1, P2, P3 e P4).

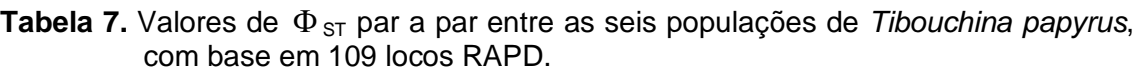

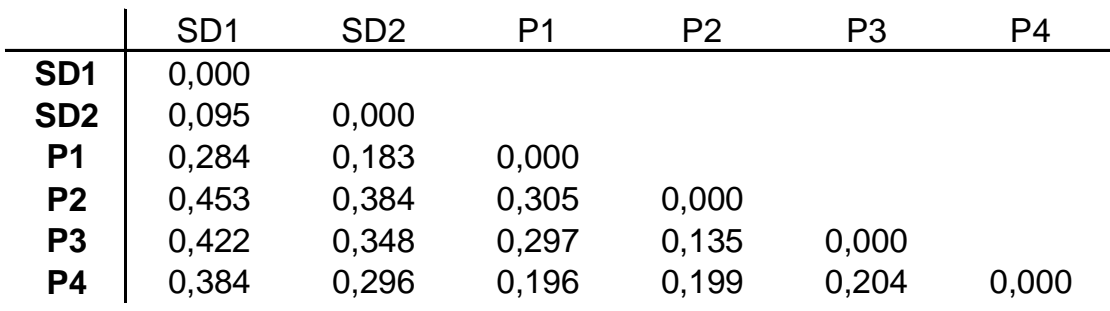

O padrão de divergência genética entre as populações de Tibouchina papyrus, também avaliado pelo escalonamento multidimensional não-métrico (NMDS), apresentou um valor de stress em duas dimensões igual a 0,00007 (Figura 16). As duas abordagens possibilitaram a mesma interpretação e indicão que deve haver uma relação direta entre distância genética e geográfica, pois as populações de Serra Dourada (SD1 e SD2) estão sempre mais similares geneticamente em relação às demais que são oriundas da Serra de Pirineus (P1, P2, P3 e P4). Outro ponto interessante de ser observado é que, nas duas análises, a P1 (da Serra de Pirineus) está mais diferente geneticamente das demais da mesma região (P2, P3 e P4) e, de fato, o local de coleta destes indivíduos da P1 é em uma região na base da Serra, enquanto as demais foram coletadas no topo da Serra, muito semelhante à configuração das populações obtida na área de coleta (Figura 15).

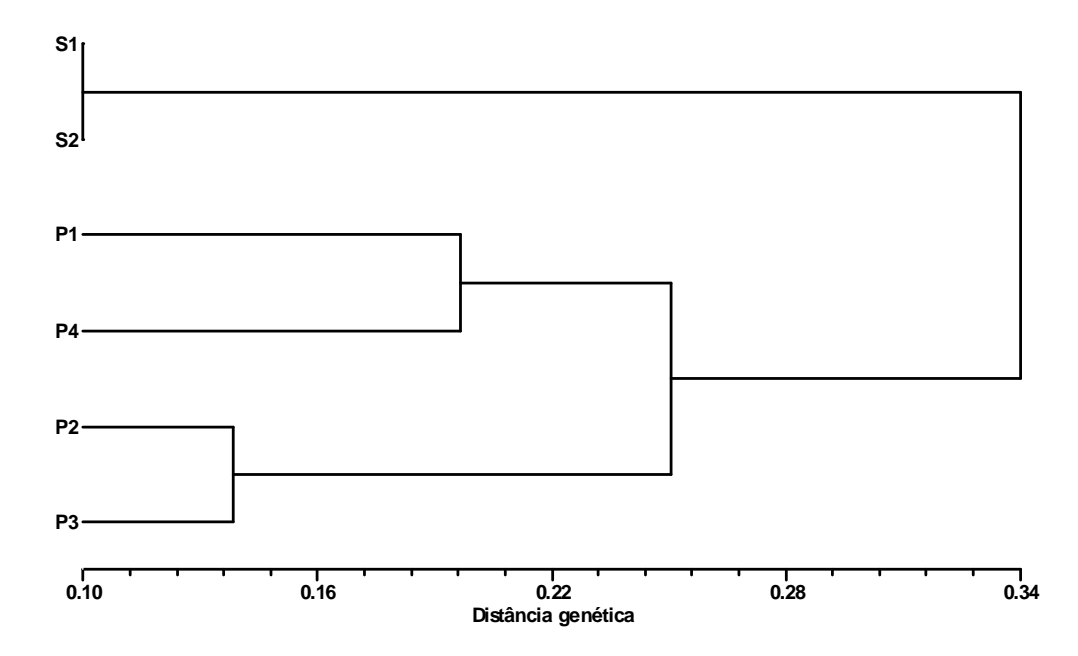

**Figura 15**. Padrão de divergência genética entre seis populações de Tibouchina papyrus, definido pelo agrupamento por UPGMA, com base nas distâncias genéticas ( $\Phi_{ST}$ ). Correlação cofenética igual a 0,78.

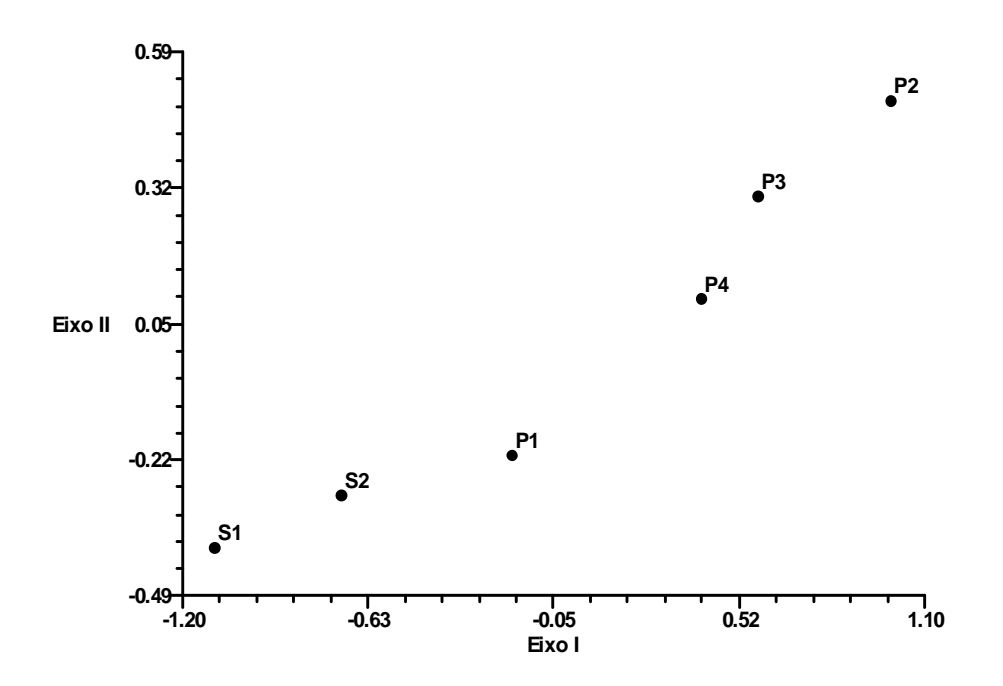

**Figura 16**. Distribuição das seis populações de Tibouchina papyrus no espaço bidimensional obtido pelo NMDS, a partir das distâncias genéticas ( $\Phi_{ST}$ ). O valor de stress foi igual a 0,00007.

Ainda no sentido de investigar o padrão espacial da variabilidade genética presente nessas populações, o teste de Mantel apresentou uma correlação matricial entre distância genética ( $\Phi_{ST}$ ) e geográfica igual a 0,715 (P = 0,015, com 1000 permutações) (Figura 17). Esses resultados mostram que, de fato, a distância geográfica desempenha um papel significativo que permite explicar o padrão espacial da variabilidade genética entre essas populações de Tibouchina papyrus, que sabidamente estão localizadas em duas regiões descontínuas e isoladas. Essa análise de padrão espacial sugere que esta estrutura tenha se originado seguindo um modelo de diferenciação estocástica (neutro), ou seja, por um balanço entre fluxo gênico a curtas distâncias e deriva genética nas populações. Esses resultados confirmam o que foi assinalado nas análises de estruturação da variabilidade genética reforçando a influência do isolamento geográfico entre as populações das duas regiões e provável interrupção do fluxo gênico atual.

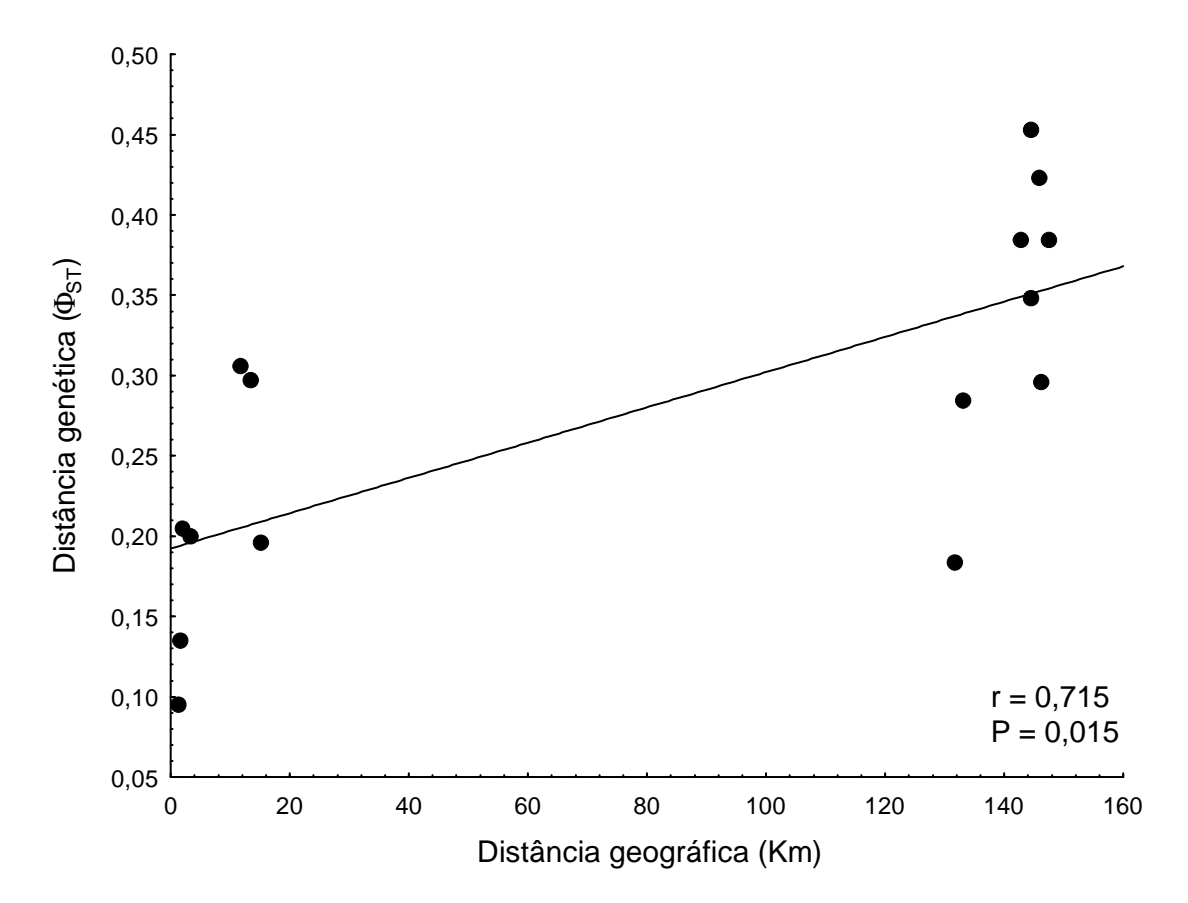

**Figura 17.** Relação entre distância genética ( $\Phi_{ST}$ ) e distância geográfica (r = 0,715 - P = 0,015, com 1000 permutações) entre 6 populações de Tibouchina papyrus.

Diversos estudos, disponíveis na literatura, que utilizaram marcadores RAPD em populações de espécies de plantas nativas do Cerrado (Tabela 8), em média apresentam valores de estruturação genética bem inferiores aos encontrados neste trabalho. No entanto, a maioria dessas espécies possui hábito arbóreo e ampla distribuição geográfica de suas populações nas áreas de Cerrado, reforçando a hipótese de que espécies endêmicas e de distribuição restrita, como é o caso da Tibouchina papyrus (pau-papel), exibem um modelo de evolução das suas populações muito peculiar, que necessita melhor compreensão, antes que se proceda qualquer tipo de intervenção humana. Outro ponto importante é que as comparações dos valores de estruturação devem ser realizadas com cautela, pois os trabalhos são conduzidos de maneira muito diferentes, exibindo muita variação no número de populações, indivíduos dentro de populações e locos, além de escalas espaciais muito distintas.

**Tabela 8.** Conjunto de espécies de plantas do Cerrado que apresentam resultados de estudos utilizando marcadores RAPD em populações. Relação do número de populações (NP), número total de indivíduos (NTI), número de iniciadores RAPD (NIn), porcentagem de locos polimórficos (LP%), valor da estatística-F utilizada (E-F) e referências bibliográficas.

| Nome da espécie        |    | NP NTI | <b>N</b> In | <b>NL</b> | LP (% )        | E-F  | <b>Referências</b>        |
|------------------------|----|--------|-------------|-----------|----------------|------|---------------------------|
| Plathymenia reticulata | 6  | 117    | 10          | 72        | 71             | 0.12 | Lacerda et al. 2001       |
| Myracrodruon urundeuva | 10 | 192    | 27          | 83        | $\blacksquare$ | 0.03 | Reis & Grattapaglia, 2004 |
| Eugenia dysenterica    | 13 | 152    | 6           | 45        | 83             | 0.09 | Trindade & Chaves, 2005   |
| Eugenia dysenterica    | 10 | 114    | 8           | 74        | 73             | 0,27 | Zucchi et al. 2005        |
| Zeyheria montana       | 8  | 167    | 35          | 105       | 60             | 0.16 | Bertoni et al. 2007       |
| Dipteryx alata         | 10 | 309    | 5           | 45        | 89             | 0,16 | Soares et al. 2008        |

A melhor estratégia para proteção em longo prazo da diversidade biológica é a preservação de comunidades e populações no ambiente natural, conhecida como preservação in situ ou preservação local. Somente na natureza as espécies são capazes de continuar o processo evolutivo e ter capacidade de adaptação para um ambiente em mutação dentro de suas comunidades naturais. Em princípio, a conservação in situ pode não ser tão eficiente, por exemplo, no caso de pequenas populações ou no caso da maioria das populações remanescentes estarem fora das áreas protegidas.

A partir dos resultados obtidos neste estudo é possível fazer alguma consideração a respeito de recomendações de estratégias para a conservação e o manejo da espécie. No contexto de conservação in situ, para fins de conservação de germoplasma, pode-se sugerir a coleta de sementes do maior número possível de populações encontradas, nas duas regiões avaliadas, pois, cada uma contém um componente particular da variação genética total, já que elas são encontradas em regiões de parques e áreas de conservação o que de certa forma, facilita a persistência destas espécies nestas regiões já que são endêmicas e de regiões restritas.

# **6. CONCLUSÕES**

- As populações de Tibouchina papyrus (Pau-papel) oriundas da Serra Dourada e Serra dos Pirineus apresentam altos níveis de diversidade genética, com base nos 147 locos RAPD analisados;
- Os valores de diversidade genética encontrados apóiam a hipótese de que a espécie Tibouchina papyrus é uma espécie xenógama facultativa;
- Existe elevada estruturação genética entre regiões (18,96%), entre populações (34,39) e entre populações dentro de regiões (15,43%);
- As estimativas indiretas do fluxo gênico sugerem a existência de uma baixa proporção de migrantes entre populações;
- A análise de padrão espacial revelou que a variabilidade genética está estruturada no espaço e sugere que esta estrutura tenha se originado seguindo um modelo de diferenciação estocástica (neutro) entre regiões e por um balanço entre fluxo gênico a curtas distâncias e deriva genética nas populações dentro das regiões;
- Para fins de conservação de germoplasma, com base nestes resultados preliminares, pode-se sugerir a coleta de sementes do maior número possível de populações, e nas duas regiões avaliadas, pois cada uma contém um componente singular da variação genética total.

# **7. Bibliografia**

Agetop. Relatório sobre o Parque da Serra dos Pireneus. 2005 [acesso em 2007 Novembro]; [aproximadamente 120p.].Disponível em: http://pirenopolis.tur.br/arquivo/Relatorio%20EIA.pdf

Agrosoft Brasil. Pesquisadores da UNB concluem que o Cerrado tem mais de 12 mil espécies. 2008 [ acesso em 2008 Abril]; Disponível em: http://www.agrosoft.org.br/pdf.php/?node=100469.

Alfenas AC. Eletroforese e marcadores bioquímicos em plantas e microorganismos. Editora UFV. Viçosa, MG; 2006.627p.

Almeida, SP, Proença C. EB, Sano SM, Ribeiro JF. Cerrado: espécies vegetais úteis. Planaltina: Embrapa-CPAC ; 1998. p.156-161.

Arnold ML, Buckner CM, Robinson, JJ. Pollen-mediated introgression and hybrid speciation in Louisiana irises. Proceedings of the National Academy of Sciences of the USA. 1991; Vol (88): p.1398-1402.

Bertoni BW, Astolf FS , Martins ER , Damiao FCF, Franca SC, Pereira AMS, Telles MPC, Diniz-Filho JAF. 2007 . Genetic Variability in Natural Populations of Zeyheria montana Mart. From Brazilian Cerrado. Scientia Agricola. 2007; 64: p. 409-415.

Borba VS. Marcadores moleculares classificação e aplicação. 2002 [Acesso em 2008 Abril]; Disponível em: http://www.ufv.br/dbg/trab2002/GMOL/GMOL005.htm

Boyle TJ. Criteria and indicators for the conservation of genetic diversity. In: Young, A., Boshier, D, Boyle, T. Eds.0 Forest conservation genetics: principles and practive. Collingwood: CSRIO Publishing; 2000. cap. 18, p. 239-251.

Brasil - Ministério do Meio Ambiente. Ações prioritárias para a conservação da biodiversidade no Cerrado e Pantanal. Brasília, DF. 1999.

Brondani RV, Brondani C. Germoplasma: base para a nova agricultura. EMBRAPA arroz e feijão. [Ciência hoje]. [Acesso em 2004 agosto] Vol. 35 nº (207).Disponível:

http://www2.uol.com.br/cienciahoje/chmais/pass/ch207/ensaio.pdf

Caetano-Anollés G, Bassam BJ & Gresshoff PM. DNA amplification fingerprinting using very short arbitrary oligonucleotide primers. Biotechnology,1991; 9: 553-556.

Caixeta, ET, Borém, A. Marcadores Moleculares, 2006. cap. 1, p. 23-24.

Chaves Filho, JT.Observações fenológicas do pau-papel (Tibouchina papyrus(Pohl.) Toledo. Relatório de Estágio Curricular. Goiânia: Agronomis/ UFG;1997.

Cockerham CC. Variance of gene frequencies. Evolution.1969; 23:72-84.

Cockerham CC. Analyses of gene frequencies. Genetics.1973; 74: 679-700.

Costa, CCC. et al. Fauna do Cerrado. Lista preliminar de aves, mamíferos e répteis. Rio de Janeiro: SUPREN;1981.

Dias BF. de Souza. Cerrados: uma caracterização. In: Dias, Bráulio F. de Souza Alternativas de desenvolvimento dos Cerrados: manejo e conservação dos recursos naturais renováveis. Brasília; Fundação Pró-Natureza.1996.

Ellworth DL. Rittenhouse D. Honeycutt RL. Artifactual variation in randomly amplified polymorphic DNA banding patterns. Biotechniques. 1993;V.14: p.214- 217.

Excoffier L & Heckel G. Computer programs for population genetics data analysis: a survival guide. Nature Reviews Genetics. 2006; 7: 745-758.

Excoffier L, Smouse P., Quattro JM. Analysis of molecular variance inferred from metric distances among DNA haplotypes – application to human mitochondrial – DNA restriction data Genetics.1992; v. 131: p 479-491.

Ferreira ME & Grattapaglia D. Introdução ao uso de marcadores moleculares em análise genética. 2ª ed. Brasília: Embrapa/Cenargen;1995.

Ferreira ME & Grattapaglia D. Introdução ao uso de marcadores moleculares em análise genética. 2.ed. Brasília: Embrapa/Cenargen;1998. 220p.

Freeland JR. Molecular Ecology. John Wiley & Sons; 2005. 388p.

Futuyma DJ. Biologia Evolutiva. 2<sup>a</sup> ed. Ribeirão Preto: Sociedade Brasileira de Genética; 1993.

Goulão L, L Cabrita, CM Oliveira & JM Leitão. Comparing RAPD and AFLPTM analysis in discrimination and estimation of genetic similarities among apple (Malus domestica Borkh.) cultivars RAPD and AFLP analysis of apples. Euphytica.2001; 119: 259-270.

Griffiths AJF, Gelbart WM, Miller JH, Lewontin RC. Genética Moderna. Rio de Janeiro: Editora Guanabara Koogan S. A; 2001. 589p.

Hamrick JL. Distribuition of genetic whitin and among natural forest population.In: Chambers SM, Macbide B & Thomas WL. Shonewald-cox.1982.

Hamrick JL. Genetic diversity and conservation in tropical forest. In: Drysdale M, John S & Yapa AC (eds) Proc. Int. Symp. Genetic Conservation Production of Tropical Forest Tree Seed. Asean-Canada Forest Tree Seed Center. p.1-9. 1994.

Hardy OJ. Estimation of pairwise relatedness between individuals and characterization of isolation-by-distance processes using dominant markers. Molecular Ecology.2003 Oxford; v. 12: 1577-1588.

Haridasan, M. Aluminum accumulation by some Cerrado native species in central Brazil. Plant and Soil.1982; 65: 265-273.

IBGE, Biomas Brasileiros. 2003 [acesso em 2007 fevereiro]; Disponível em http://assets.wwf.org.br/custom/relatorio2003/imagens/biomas.pdf

IBGE. Reserva ecológica do IBGE - RECOR. [O Cerrado Brasileiro] 2002[ Acesso em 2007 fevereiro]; Disponível em http://www.recor.org.br/Cerrado.html

Kajolner S, SM Sastad, P Taberlet & C Brochmann. Amplified fragment length polymorphism versus random amplified polymorphic DNA markers: clonal diversity in Saxifraga cernua. Molecular Ecology .2004;13: 81–86.

Kianek A. Rochas formam cidade de Goiás na Serra Dourada.[ Acesso em 2006 Abril]. Disponível em: http://www1.folha.uol.com.br

Klink CA, AG, Moreira. Past and current human occupation and land-use. In: PS, Oliveira, RJ, Marquis (eds). The Cerrado of Brazil. Ecology and natural history of a neotropical savanna. New York: Columbia University Press;2002.p. 69-88.

Klink CA, Machado RB. A conservação do Cerrado brasileiro, MEGADIVERSIDADE | Julho 2005;Volume 1 (nº 1): 1-9.

Lacerda DR, Acedo Maria DP, Lemos Filho,JP, Lovato MB. A técnica de RAPD: uma ferramenta molecular em estudos de conservação de plantas Lundiana. 2002; 3(2):87.

Lacerda DR., Acedo MDP, Lemos Filho JP, Lovato MB. (2001a). Genetic diversity and struture of natural populations of Plathymenia reticulata (Mimosoideae), a tropical tree from the Brazilian Cerrado.2001; Mol. Ecol.10 (5): 1143-1152.

Legendre P & L Legendre. Numerical Ecology. Elsevier. Amsterdam:1998.

Lessa E. Multidimensional analysis of geographic genetic structure. Systematics Zoology.1990; 39: 242-252.

Machado RB, Ramos Neto MB, Pereira PGP, Caldas EF, Gonçalves DA, Santos NS, Tabor K, Steininger M. Estimativas de perda da área do Cerrado Brasileiro. Relatório Técnico. Brasília: Conservation International, 2004. 26 p.

Manly BFJ. Randomization, Bootstrap and Monte Carlo methods in biology. Chapman & Hall, London:1997.

Mantel N. The detection of disease clustering and a generalized regression approach. Cancer Research.1967; 27: 209-220.

Matioli SR, Passos-Bueno MRS. Métodos baseados em PCR para análise de polimorfismos de ácidos nucléicos. In: Matioli SR. Biologia Molecular e Evolução. Ribeirão Preto: Holos Editora; 2001.cap.15, p.153-161.

Mendonça EG. Análise da Diversidade genética de Calophyllum brasiliense Camb por marcadores RAPD em populações de mata ciliar [Trabalho de conclusão de curso]. Lavras:Minas Gerais, Curso de Engenharia florestal, 2006.

Mendonça RC, Felfili JM, Walter BMT, Silva Júnior MC, Rezende AV, Filgueiras TS & Nogueira PE. Flora vascular do Cerrado. In: MS.& SP. Almeida (Eds.). Cerrado: ambiente e flora. Embrapa- CPAC. Planaltina, DF.1998 p. 287-556.

Mittermeier RA, Myers N, Gil PR, Mittermeier CG. Hotspots: earth's biologically richest and most endangered terrestrial ecoregions. Mexico City: CEMEX, 1999. 431p.

Montoro GR, Santos ML. Fenologia e biologia reprodutiva de Tibouchina papyrus (Pohl.) Toledo no Parque Estadual da Serra dos Pireneus, Pirenópolis (GO). 2004a [Acesso em 2007 Agosto]. Disponível em: http://www.adaltech.com.br/evento/museugoeldi/resumoshtm/resumos/R0214- 1.htm

Montoro GR, Santos ML. Fenologia e Biologia Reprodutiva de Tibouchina papyrus (Pohl.) Toledo no Parque estadual de Serra dos Pireneus [Trabalho de conclusão de curso]. Anápolis: Universidade Estadual de Goiás. Curso de Biologia, 2004b.

Myers N, Mittermeier RA, Mittermeier CG, Fonseca GAB De, kent j. Biodiversity hotspots for conservation priorities. Nature.2000; 403( 6772):853-858.

Namkoong G, Boyle T, El- kassaby YA, Palberg-Lerche C, Erisson G, Gregorius HR, Joly H, Kremer JA, Savolainem O, Wickneswari R, Young A,

Zeh-Nlo M, Prabhu R. Criteria and indicators sustainable forest managent: assessment and monitoring of genetic variation. Roma: FAO, 2002. p.29.

Nei M. Analysis of genetic diversity in subdivided populations. Proceedings of National Academy of Sciences.1973; 70: 3321-3323.

Neto MBR. Publicações Conservação Internacional-Brasil [Reservas sustentáveis: reflexoões sobre a experiência brasileira]. 2003. [ acesso em 2008 Fevereiro]. Disponível em: http://www.conservacao.org/publicacoes/files/capa\_hotspots.pdf

Newton AC, Allnutt TR, Gillies ACM, Lowe AJ & Ennos RA. Molecular phylogeography, intraspecific variation and the conservation of tree species. Trends in Ecology and Evolution.1999;14:140-146.

Nybom H. Comparison of different nuclear DNA markers for estimating intraspecific genetic diversity in plants. Molecular Ecology. 2004; 13: 1143– 1155.

Oliveira-Filho AT, Ratter JA. Vegetation physionomies and woody flora of the Cerrado biome. In: Oliveira PS & Marquis RJ. The Cerrados of Brazil: Ecology and Natural History of a Neotropical Savanna. Columbia University Press. New York: 2002. p.91-120.

Palma JD. Aspectos anatômicos dos orgãos vegetativos e descrição morfológica da flor de Tibouchina papyrus (Pohl) Toledo (Melastomataceae). [Dissertação Mestrado em Botânica] São Paulo -Instituto de Biociências, Universidade de São Paulo. 1972. [Acesso em 2007 Agosto] Disponível em: http://dedalus.usp.br:4500/ALEPH/POR/USP/USP/TES/FULL/1041812 68 f

Pérez T, J Albornoz & A Domínguez. An evaluation of RAPD fragment reproducibility and nature. Molecular Ecology. 1998; 7: 1347-1357.

Perez-Sweeney, BM, Rodrigues FP, Melnick DJ. Metodologías moleculares utilizadas em genética da conservação. In: Cullen-Jr. L, Rudran R, Valadares-Padua C**.** Métodos de Estudos em Biologia da Conservação & Manejo da Vida Silvestre. Curitiba: Editora da UFPR e Fundação O Boticário de Proteção à natureza;2003. 677p.

Pimentel MF et al. Recursos hídricos no Cerrado. In: Ferri, Mário Guimarães (coordenador). IV Simpósio sobre o Cerrado: bases para a utilização agropecuária ;Belo Horizonte. São Paulo: Ed. Itatiaia da Universidade de São Paulo;1977.

Pires MO, Santos IM dos (Org). Construindo o Cerrado sustentável: experiências e contribuições das ONG's. Brasília: Gráfica Nacional, 2000. p.147.

Primack RB, Rodrigues E. Biologia da conservação. Londrina: E. Rodrigues, 2001. 328 p.

Ratter JA, Ribeiro JF and Bridgewater S. The Brazilian Cerrado Vegetation and Threats to its Biodiversity. Annals of Botany. 1997; 80: 223-230**.** 

Ratter JS, Bridgewater & Ribeiro JF. Analysis of the floristic composition of the Brazilian Cerrado vegetation. III: comparison of the woody vegetation of 376 areas. Edinburgh Journal of Botany. 2003; 60: 57-109.

Regitano lCA, Coutinho Il. Biologia Molecular aplicada à produção animal. Brasília: EMBRAPA; Informação Tecnológica. 2001.215p.

Reis AMM, Grattapaglia D. RAPD variation in a germplasm collection of Myracrodruon urundeuva (Anacardiaceae), an endangered tropical tree: Recommendations for conservation.Genetic Resources and Crop Evolution. 2004; 51**:** 529–538.

Ribeiro JF, Silva JCS. Manutenção e recuperação da Biodiversidade do bioma Cerrado: o uso de plantas nativas. In: Pereira RC, Nasser LCB (eds.). Simpósio sobre Cerrado. Planaltina, DF; EMBRAPA- CPAC; 1996. 10-14.

Ribeiro JF, Walter BMT. As Matas de Galeria no contexto do bioma Cerrado. In: Ribeiro JF, Fonseca CEL da, Sousa-Silva JC (Ed.). Cerrado: caracterização e recuperação de matas de galeria. Planaltina: Embrapa Cerrados. 2001. cap.1, p 28-47.

Ribeiro JF, Walter BMT. Fitofisionomias do Bioma Cerrado. In: Sano SM, Almeida SP (eds). Cerrado: ambiente e Flora. Planaltina, DF; EMBRAPA-CPAC; 1998. 89-166.

Ribeiro RF. O Eldorado do Brasil Central história ambiental e convivência sustentável com o Cerrado. [Ecologia Política. Natualeza sociedad y utopia].[ acesso em 2007 setembro]; [ aproximadamente 28 p].Disponível em http: 168.96.200.17/ar/libras/ecologia/ribeiro.pdf

Ridley M. Evolução. 3ª Ed. Artmed, Porto Alegre. 2006.

Rizzo JA. Flora do Estado de Goiás e Tocantins: plano de coleção. In: Rizzo JA. V1. Ed. Universidade Federal de Goiás, 1991.

Rizzo JA. Flora do Estado de Goiás: Coleção Rizzo. Goiânia, Ed. Universidade Federal de Goiás, 1981. p 17.

Romano E, Brasileiro, ACM. Extração de DNA em plantas: soluções para problemas comumente encontrados. 1999; Biotecnologia, Ciência & Desenvolvimento, 9: 40-43.

Romero R, Martins AB. Melastomataceae do Parque da Serra da Canastra, Minas Gerais, Brasil. Revista Brasil. Bot. 2002 mar; 25 (1):19-24.

Sano SM, Almeida SP (ed). Cerrado: Ambiente e flora. Planaltina, DF; Embrapa-CPAC; 1998. 77-79 e133-134.

Sawazaki H E, Bovi MLA, Sodek L, Colombo CA. Diversidade genética em palmeiras através de isoenzimas e RAPD. Revista Brasileira de Biologia. 1998; v. 58, n. 4: p 681-691.

Schneider S, Roessli D, Excoffier L. Arlequin Ver. 2.000. A software for population genetic data analysis. Universidade de Geneva: Geneva. Mar 2000. [Acesso em: 05 Jun 2005]; Disponível em: http://anthro.unige.ch/arlequin

Schweder MEE, Shatters rgjr, West SH, Smith Rl. Effect of transition interval between melting and annealing temperatures on RAPD analysis. Biotechniques. 1995; Vol 38: p40-42.

Silva DB, Silva J, Junqueira NT, Andrade LRM. Frutas do Cerrado. Planaltina, DF; EMBRAPA-CPAC; 2001.16-27.

Soares Thannya Nascimento, Chaves Lázaro José, Telles Mariana Pires de Campos, Diniz-Filho José Alexandre Felizola, Resende Lucileide Vilela. Landscape conservation genetics of *Dipteryx alata* ("baru" tree - Fabaceae) from Cerrado region of central Brazil. Genetica. 2008; 132:9–19.

Soares TN. Estrutura e Padrão Espacial da Variabilidade Genética de Dipteryx Alata Vogel (Barueiro) no Cerrado [Dissertação de mestrado] Goiânia: Universidade Federal de Goiás. Curso de Agronomia, 2006.

Souza ABFS, Santos RMG, Cureau SV. 4ª Câmara de Coordenação e Revisão do Ministério Público Federal, Meio Ambiente e Patrimônio Cultural. [Acesso em 2006 Abril]; Disponível em:

http://www.pgr.mpf.gov.br/pgr/4camara/noticias/boletimpirenopolis.pdf

Sunnucks P. Efficient genetic markers for population biology. Tree. 2000; Vol 15 nº 5.

Telles MPC, Diniz-Filho JAF, Coelho AS, Chaves LJ. Autocorrelação espacial das freqüências alélicas em subpopulações de cagaiteira (Eugenia dysenterica DC Mytaceae) no Sudeste de Goiás. Revista Brasileira de Botânica. 2001;24 (2):145-154.

Telles MPC, Soares TN, Barbosa TCS, Resende LV, Rodrigues F M, Vasconcellos BF, Rodrigues EB, Luz FB. Marcadores RAPD para a análise genética de pau-papel (Tibouchina papyrus): uma espécie endêmica do Cerrado. L.). In: Congresso Brasileiro de Genética, 49; 2003; Águas de Lindóia. Anais... Águas de Lindóia: SBG, 2003. Cd rom.

Torimaru Takeshi, Tomaru Nobuhiro. Fine-scale Clonal Structure and Diversity within Patches of a Clone-forming Dioecious Shrub, Ilex leucoclada (Aquifoliaceae), Annals of Botany 95: 295–304, 2005.

Toscano Fernando. Portal Brasil a sua biblioteca virtual [Cerrado – vegetação]. 2001 Abril [acesso em 2007 Fevereiro]. Disponível em: http://www.portalbrasil.eti.br/Cerrado\_vegetacao.htm

Trindade Maria da Glória,Chaves Lázaro José. Genetic structure of natural Eugenia dysenterica DC (Myrtaceae) populations in northeastern Goiás, Brazil, ccessed by morphological traits and RAPD markers. Genetics and Molecular Biology.2005; 28, 3: 407-413.

Vieira RF, Martins MV, M. Recursos Genéticos de Plantas medicinais do Cerrado: uma copilação de dados. Revista Brasileira de Plantas medicinais Botucatu. 2000; 3(1):13-36.

Wadt LHO, Ehringhaus C, Kageyama PY. Genetic diversity of "Pimenta Longa" genotypes (Piper spp., Piperaceae) of the Embrapa Acre germplasm collection. Genetics and Molecular Biology. 2004; 27 (1) 74-82.

Wadt LHO. Estrutura genética de populações naturais de pimenta longa (Piper hispidinervum C.D.C.) visando seu uso e conservação. [Tese de Doutorado em Genética da Conservação]. Piracicaba, São Paulo: Escola Superior de Agricultura; 2001.

Wang Zhong-Sheng, et al. Genetic Structure of the Endangered Plant Neolitsea sericea (Lauraceae) from the Zhoushan Archipelago Using RAPD Markers. Annals of Botany .2005; 95: 305-313.

Weir BS. Genetic data analysis II: methods for discrete population genetic data. Sunderland: Sinauer Associates;1996.p. 445.

Weising, Kurt, Nybom Hilde, Wolf, Kirsten, Kahl, Gunter. DNA Fingerprinting in Planta: Principles, Methods, and Application. 2ª ed. CRC Press; 2005. 444p.

Welsh J. & McClelland M. Fingerprinting genomes using PCR with arbitrary primers. Nucleic Acids Research.1990; 18: 7213-7218.

Wrigth S. The genetical structure of populations. Annals of Eugenics. 1951; 15:323-354.

Zucchi MI. Análise da estrutura genética de Eugenia dysenterica DC utilizando marcadores RAPD e SSR. Tese [Doutorado em Genética e Melhoramento de Plantas] Piracicaba, SP:– Escola Superior de Agricultura Luiz de Queiroz, 2002.

Zucchi MI, Pinheiro JB, Chaves LJ, Coelho AS, Couto MA et al. Genetic structure and gene flow of Eugenia dysenterica natural populations. Pesq. agropec. bras., Brasília. 2005; v.40, n.10: p.975-980.

Williams JGK, Kubelik AR, Livak KJ, Rafalski JA & Tingey SV. DNA polymorphisms amplified by arbitrary primers are useful as genetic markers. Nucleic Acids Research. 1990; 18: 6531-6535.

# **APÊNDICES**

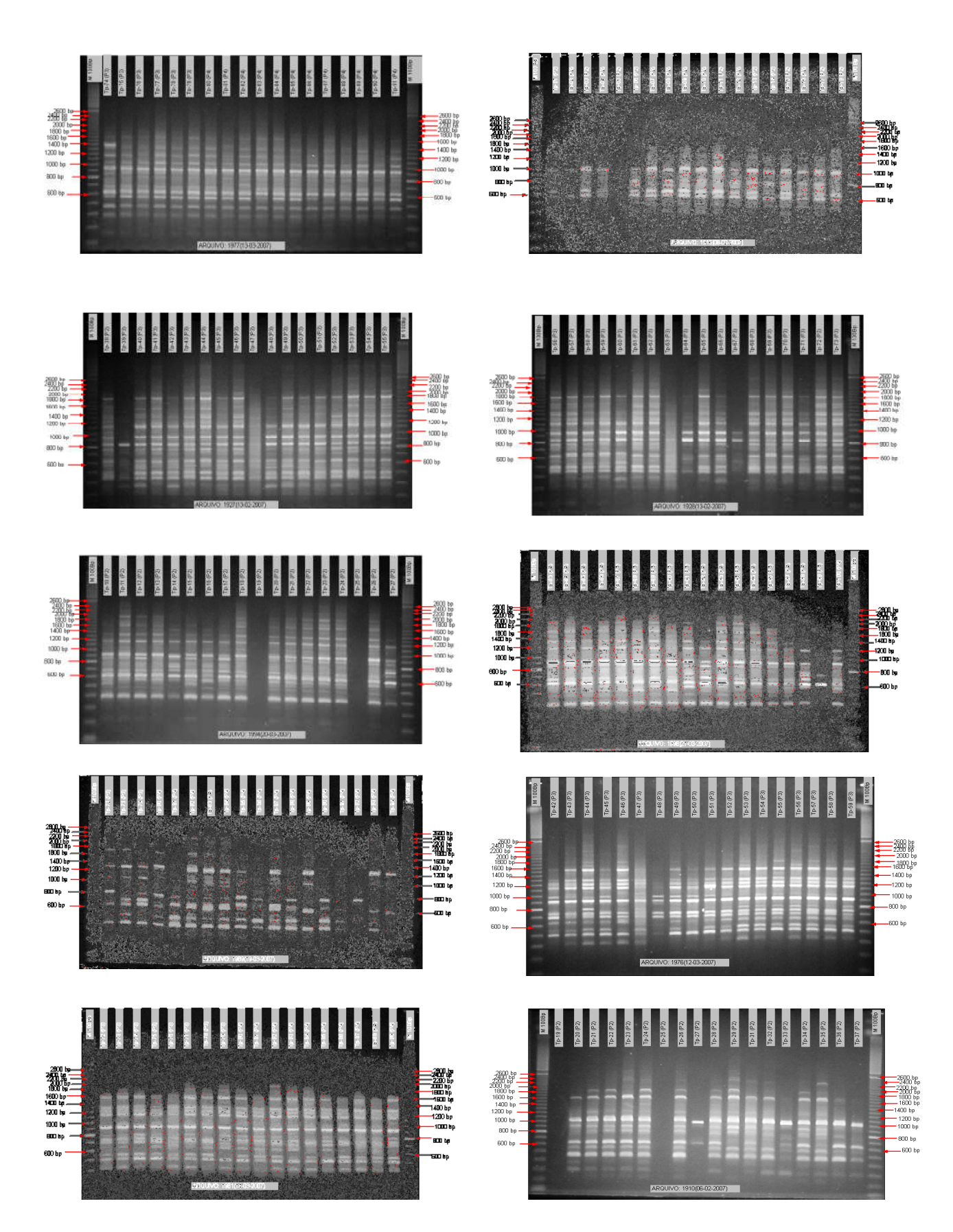

**Apêndice A.** Alguns géis selecionados para as análises de dados.

**Apêndice B.** Projeto/arquivo de entrada de dados para análises no programa Arlequim versão 2000.

## **[Profile]**

Title="MOV-Grupos rueiro" N Smples=10 DtType=RFLP GenotypicDt=0 LocusSeprtor=NONE GmeticPhse=0 RecessiveDt=0 Recessivellele=null MissingDt='?' Frequency= S CompDistMtrix=1 FrequencyThreshold=1.0e-7 EpsilonVlue=1.0e-12

[Dt]

[[Smples]]

SmpleNme="PopSD1"

SmpleSize=71

### SmpleDt={

p01 1 010000010010010101010010000100000001000000100000001111010000010010100000010110010011010000010100000000010101100100010000010001000000110010010110010 p02 1 111110010010010101010010000101000001010000100000001111010000010100100000010100111011000000010100000000010100100100010000010001100000010000010010100 p03 1 110110010010010101010010000101110001010000100000101111010110010100100001010110010111001000110110000000000100100110010010010100000000100000101000100 p04 1 110110010010010101010010001001100010010010100000101111010100010100100000010110010011001000110110000000000000100110010000010100000001101000101000100 p05 1 111000010010010101010010001001100010010010000000011111010010010100100000010110010011011000110110000000000010100110010000010100101000101000101000000 p06 1 111000001010000101010010001001100010011000000000101111010000010000100000010110110011010000010100000000000010100110010000010100101001100000101010100 p07 1 101000001010010101010010001001100010010000000000101111010010010010100000010110110011010000110100000000000010100010010000010100101001100000101000100 p08 1 101000001010000101010110001001100010011010000000101111010010010010100000010110110001011000110100000000011001100100010000010100101000100000101000100 p09 1 111000001010000101010010001001100000011000000000001111010000010000100000010110110011011000110110000000010010100110010000010100101000100000101000100 p10 1 111000001010010101010010001001100010010011000000111111010010010010100000010110110011011000100110001001100010101110010000010100000001100000101000100 p11 1 111110001010110101010010001001100010010011000000111111011010010100100000010110110011001000110110000000100001100110010000010100000000101000101000100 p12 1 110110001010000101010110001001100010010000000000011111010010010010100000010110010011000000110000001000101001101110010000010100000001001000101000100 p13 1 010110000010010101010010001001000000010000000000111111010010010010100000010110110001010000110110000001000001100110010000010100000000100000101000100 p14 1 010110010010000101010010001101000001010000000000111111011010010010100000010110010011011000110110000000000010100110010000010100000000100000101000100 p15 1 010110010010100101010010000001100001011000000000111111011010010010100000010110000111011000010100000000000010100110010000010100100000100000101100100 p16 1 010110010010000101010110001100000001010000000000111111011010010010100000010110100111000000000100000000000000100110010000010100000000001000101000100 p17 1 011110010010010101010010001100000000010000000000111111011010010010100000010110000111000000010100000000000000100000010000000001000000011100010100010 p18 1 011110010010000101010010001100000000110000000000111111010010010010100000010110010011010000100100000000000000100110010000010001000000011000010100010 p19 1 010011001101000101010010000100000000110000000000????11?1??????????1????0010100110011000100010110000000010010010110010000000110010000001100010100010 p20 1 010011001101000101010010000100000000110000000000111111010000010100100000010100100111000100110110000000010110100110010000000110010000000110010100010 p21 1 010011001101101101000010000010000000010000000000011111010000010100100000010100110011000100100110000000000110101010010000000110101100101010010100010

### SmpleNme="PopSD2"

SmpleSize=69

#### SmpleDt={

p73 1 010000001110000111010011000010010000110000010000101111011010010110100000010100001001100100001010000000000110110100010000000010001000100111001010010 p74 1 001110100011010101010010010010010000101000000000001111100000010100100000010100110011000100000010000001000010100100010000000010100101001010010110010 p75 1 011110000011010101010010000010010000110000000000101111100010101100100000010101110011000000000110000001000011100101010000000010100101001001010100010 p76 1 011110000011000101010010000010010000001000000000001111101010001100100000010101110011000000000110000000000010100011010000000010100101001001010100010 p77 1 011110110011010101010111000010010000110000000000101111101010001100100000010101110011000100000110000001000010100110010000001010100101001010010100010 p78 1 001010110011010100000011000010011000110000000000????111???????1???1????0010001110010100100000110000000000010100000010000000010100101001010010111110 p79 1 001010010010000101010011010010010000110000000000101111101010111100100000010101110001000100100010000011000011100110010000000010100101100010010101110 p80 1 0010100100100001010010100000100100000100000000000011111010100101001000000100010100110001001001100??????1?11??1?1???1?????00000100001001101010101110

p81 1 ????????????????11??1?1??000110110001011101101110001110100011111111101000101001100011101101011011000000110011101011010110??????1??1???11?1??1?11?11 p82 1 000110000010010101010011000010010000111000000000101111101010010100100001010111000111000100100110000001000011010100111100000010100101001101010101110 p83 1 101110000010000101011011010010010000110000000000101111101010010100100001010111000111000100100010001001110011010110011100000010100101001010010100010 p84 1 001110000010000101011111000010000000111000000000001111100010010100100000010111000101000100100010000000010011100010010000000000100101001010010110010 p85 1 001010010010000101000011000010010000110000000000101111100000010000100000010110000101000100100100000001010011100111010000001010100101001010010101110 p86 1 001010000010000101010011000000111000110000110011001111010000010010101000100110000111000100100000000000000011100111011110000000000001001010010111010 p87 1 001110010010000101000011000011101000110110111111???111?1?????1??1?1????0010011000111000100100000000000000011100110000000000000100001001010010100010 p88 1 110000010010000101010011000011110000111110110111001111010000010010101000010011000111000100100110000000000010100111010000000010010001001010010100010 p89 1 0000001011010010110101101000000000001110001001000001110100111111111001000101011111011100100111010???????1??1?1????1?1?1??00001010110000101001010110 p90 1 111010010010000101010011000010100000110100110011101111010000010010100000010111000111000100100010000011100011100010010000000010100001001010010110010 p91 1 011010010010000101000010000010100000111100110011000111010010010010100001010100110011000100100010000001100011100010010000000010100101001010010100010 p92 1 001011001111001101010010000010100000110000000000101111010010010010100000010101010011000000001100000010010010010110010000000110100001000101001011010 p93 1 001010001111001101010010000100000000010000100000101111010010010010100000010101010011000100001100000000011110010100010000000110100001010001001010010 p94 1 001011001110001100110010000100000000010000000000000111010000010010100000010100110011000100000100000000011010010110010000000010010001000110001011010 p95 1 000010000100001000100010000010000000111010110011????11????????1???1???????????1???11????????????????????????????????1????00000010000010001001010010 p96 1 000010001111001101000110000101000000111000100000001111010010010010100000010100110011000100001100000000011110110110010000000010011001000101001010010 p97 1 000010001110000101001110000101000000011000000000001111010000010010100000010100110001000100000100000000001110010110010000000110001000000100001010010 p98 1 100100111001011111011110100010100000111000100101000111111001101111100100010100110001000000000100000000001110010110010000000000010010101001001011001 p99 1 000010101001100111011111000011100001011100110111001111111010100100101000010110111001110110101101100000011001110101001011000010101001000110001010110 p100 1 100110101011110101011111000101000000101100000000101111101010100101101000010110001001110010011101100000001001110101001011000000100010000100001010110 p101 1 100110101111110101011111000101000000101100000000101111100100100101101000010101010011000100001010000010001110110110010100000010100010000100001010010 p102 1 001001010010101101111011100000000000111110101001000111010011111011110100010101000111000000000100000010001110110110010000000010010000000110001010010 p103 1 ?????????????????????????00000000000111010101001?????????????1???????????????????????????????????????????????????????????00000010000000110001000010 p104 1 100010101111110101011111000100000000010000000000101111101010100101101000010111011011110010011101100001010010010110010000000000100011001100001010010 p105 1 100010101001000101001110000100000000010000000000101111101010100101101000010000010011000100000100000010000100110110010000000000100010000010001010010 p106 1 10010?111??1???111?111??100010100000111000100101000111010011111011110101010101111001110111101111100000000001110101101011000001010110000101001010110 p107 1 000010101100100101001111000111001000111010111110101111100100100101101000010111110011110010011101100000010110010100010000000000110111001000001010110 p108 1 ????????????????????????????????????1????11111?????????????????????????0010001010011000000001100000000001110110110010000000001010110000101000110110 p109 1 100010101010000101001110000111000000111110111111??11111??????1????1????00101110110011100100111011??????1???1?1?1???1?????00000100111001010001010010 p110 1 10010?111??1???111?111???00010100000111111100101???11111?1?11?1?1?1????1010101111001110111101111100000011001110101101011000001010110000110001010110 p111 1 100010101111110101011111000010110000011000000000101111100000010101101000010111101001110011011101100000010110010101010000000000101111001000010110110 p112 1 100110101101110101001111000010110000011000000000101111100100010101101000010101010011010100010110000000100010101010000100000000101111001100010100110 p113 1 100110101111110101001111000010110010111010110011101111100010010101101000010101010001010110010110001000100010101000010000000000101111001110010100110 p114 1 100010101111110100011111000111000000111110111101101111101010010101101000010001010011010110010110000000000010101000000000000000101111001110010100110 p115 1 100000101101110101001110000010010000110000000000101111101010010100101001010101110111010110010110000000000010101010010000001000101111011010010110110 p116 1 ??????111??????111??11???00000011100101101011011???1111??1?11?1?1?1????0010101110111010110010110000000000010011110010000000001010110010100001011110 p117 1 100110110011100101011100100010110000010000000000111111010010010010100100010110101011110010111101100000010011010101010000000000101111011100010110110 p118 1 100110110111100101011110100010010000010000000000111111010010010011100100010101110001010110101100001000010010011001000000000000101101001110010110110 p119 1 100110110011100101011110100010000000110000000000111111010010010010100100010101110001010100100100000000010010010100010100000000101001001100001100110 p120 1 ??????111??????111??11???00010100000111010100101000111010001111011101101010101110001010110001010001000000010010101010000000001010110000101101011110 p121 1 ???????????????111??11???000101100101010011111010001110100011111111011000101001110101100100111010??????????1?1??????1????00001010110010101001011110 p122 1 1001101100111001?10111001000000000000010001000001111110100100101011001000101000100001100100111011??????1??1??1?1?1?1?????00000101111011110001110110 p123 1 10010?111??????111?111??1000000000001100101001000001110100011101111011000101010101110101100101100000000000100111010100000??????????????1?1??1?11?1? p124 1 ??????111??1?1?1??1?11???000100010010110101110011111110100100100001000000000100000011100101011001??????1?????1?????1?????????????1???1?1?1??1?1?11? p125 1 1001101101011001010011001000100000010101010001001111110100100100101000000101000110011100101111011???????1?11?1??1?111??1?00000100010011010001100010 p126 1 ??????111??1?111??1?11???000100000001101101001110001110100011101111011010101111110111100110111010??????????1?1?1??1?1?1??00001000011001110001010110 p127 1 100110110101100101001100100010000001011101000100111111010010010010100000000000000001110010111100100000010101010101010000000010110011101000001100010 p128 1 100110110011100101001100100000000001010000000000111111010000010010100001010101111001110111101111100000011011001011101010000010100001101110001000010 p129 1 100110110101100101011100100010000001010000000000111111011010010010100000010100010011100100010100000001000010101110010000000011100101101110001000010 p130 1 100110110001100100001100100010000001010000000000111111010000010010100001010100010011100100010100000001000010101110010000000011100001101110001000010 p131 1 100110110001100101011110110010000001001000000000111111010010010101100000010100010011100100000100000001000010101111010000000011100101101110001000010 p132 1 100110110001100101011110110010000001010000001000111111010000010011100001010100010011100101010100001001011010101110010000000011100101101110001000010 p133 1 100100110001100101001100100010000001011110100010111111010000010011100001010100110011100100010110000001000010101111010000000011100101101110001000010 p134 1 ??????111??1?111??1?11???00010001000110011100101???1111??1?11?111?1????0010110010101100100010100000000000000101101010000000001001010000110000011010 p135 1 0000100011111101010100100000100000011111011001000101001010001001011000000101010101011100110111011????????????????????????10011100011010110001011010 p136 1 10010?111??1?111??1111???00000000001111101100101000111111101101111100100010110010101100100000100000001101100101000010000010011100011010101001010010 p137 1 111110001110001101010110000010000001111101100100010111101000100101100000010101010101110011011101100000000101010001101011010011100011010110001011010 p138 1 100000101101001011010110100000000001011011001101000111111101101111100100010110010101100100000110000001101100101010010000010001100010010100001011010 p139 1 111100001110001101010010001010000101011011010100000111111101101110100000010111011101110011011101110000011101010101010000010011100011010101001010010 p140 1 011000001111001101000010000010000000111100101101000111111101101111100100010110110101100100100110000001101010101100010000010011100011010101001010010 p141 1 111100001111110101110010001010000001111001010110010111001000100101100000010111111101110011111101100000000101010001101011010011100011010110001010010 }

```
SmpleNme="PopP1" 
SmpleSize=67
```
p142 1 ???????????????????????????????????????111????11???????????????????????00101100101010001010001000000011010101011100100000?????????????????????????? p143 1 101010001010001101000011101010100000111110110100???????111?11111111??1?0010101100100110011110111100001011101000110010000000010100001000111001000101 p144 1 ????10??1???????????1110?00000010000101110000001???????????????????????00101100101011001001000100010000010100001000100000?????1????1???11???????1?1 p145 1 ??????????11??1?11?11????00000101101110011111101????????????????????????????????????????????????????????????????1??11??????????????????1????1??11?1 p146 1 ??????????11??11?1111????00010000010111100110100010111101000100111100000010101111001110011111111100001010101010100110011000001001010000110111010101 p147 1 ????????1??????1?1????1??0101000001011110011010000000001010110111111111???????????????????????????????????1???11?1?100000??????????????11?111??1??1 p148 1 ?????????????????????????00010000000111111001111???????????????????????00101111100111001101001100??????1?1?1??11?1?10000000000001010000101111010101 p149 1 ?????????????????????????00010000000110111000101??????????????????????????????????????????????????????????????????????????????????????1?1?1??1111?1 p150 1 ??????????????????1?1????0001010111111100111110101011110100010011110000?????????1??111??11?111?1???????????????1??11?????00000001000001011110111101 p151 1 ?????????1111?1?11??11??101010000000111101110010010111101000110111100000010001110100110010011011101001011010100110010000000000001000001010110111101 p152 1 ??????????11??11?1111????00010000000111111000101000000010101101111111110010110110011100110100110001000010101001101010000000000001001001010110111101 p153 1 0000000001110011011111101000100000001111101001100000000000101001111000010101011110011100111111111???????1?11????1?1?1??1100001001110011100111011101 p154 1 ??????1?????1????1?1?11?1000100000001111101001100101111010001001111000000100001110011100111111001?????????11?1??11111011?00000000000001010110101101 p155 1 ?????????????????????????00010000000111111001010??????????????????????????????????????????????????????????????????????????????????????????????????? p156 1 ?????????1111?1?11??11??101010000000111110110011100111010010010110100000010001110100110011011111101001011101000010010000000000001001001010101011101 p157 1 ?????????1111?1?11??11??1000100000001111110010101001110100000101101000001001110100111001101001100011000100100101010101100?????????????1?1?1?1??11?1 p158 1 ????????????????????1????0001000000011111010011010011101000001011010000?????????????????????????????????????????1??100???00000001001001010101011001 p159 1 ?????????????????????????0001000000011111110111010011101000001011010000????????????????????????????????????????????????????????????????1??????1???? p160 1 ????????11???????1????1??010000000000001000000001001110100000011101000010100011101001101110111111010010111001000100100000?1???1?11?1???1?1?1??1?1?1 p161 1 000000000111001101111110100010000000111111100110100111010000001110100001100111110011100110110110001110010101010101010000000000001110010100111011101 p162 1 000000000111001101111110101000000000010100000000100111010000001010100000010001110010110011011111101001011100100110010000000000001001001011111001101 p163 1 ??????1?1???1????1?1?11?100010000000111110100110??????????????1???1????0100110010011100110100010000010000101000101010000000000001001001011101001101 p164 1 ???????????????1?1111????000100000001111101001100000000101011011111111100101011110011100111011001000000001010001001100010??????????1????111?1??11?1 p165 1 ???????????????1?11111???000100000001111101001100001000101011011111111100101011110011100111011001000000001010001001100110?????????????1?111?1??11?1 p166 1 001000001010110101000010101000000000000100000000000100010101101011100000010001110000110011011011101001011100100110010000001000101101000111101001101 p167 1 0000000011101010110111001000100000001111101001100001000100111010101000000101010100111001010000010?????1??11???1??1???????00000001001001011110011101 p168 1 ??????????111?11?1?111??1000100000001101101001100011110101111010011000000101111110011110101010111??????1???1????1?1?1????00000001000001011110011101 p169 1 00100000111010010110000010000000000001010000000000111101110110000110000????????11???111?1?1?1?11?00000100110001001000000011100101101000111010101101 p170 1 001010001110100101100010100000000000010100000000001111010101100001100000010101011011100101000001011010010110001000100010011110101101000111110101101 p171 1 001000001110000101100010100000000000010100000000001111010101100001100000010100011011100101000001011000010110001000100010011110101101000111110101101 p172 1 001000000010000100011010100000000000010100000000001111010001110001100000010100011011000101000001000010010110001000100010001100010101000111110101101 p173 1 001000001110010101000010100000000000010100000000001111010101100001100001011100011011100101010001000000010101000100100000011110101101000111110001101 p174 1 001000001110000101000010100000000000010100000000001111010111101001100000010100010011100101000101001010010101000000100000011110101101000111110000101 p175 1 001000001110010101000010100000000010111111110100001100010111101001100000010100010011100101000101001010010101000000100000001100101101000111010001100 p176 1 001000001110110101000010100000000000000100000000001111010111101001100000010001110100110010011011100001000101000100110011001100101101000111010001101 p177 1 001000000110110101001010100010000010110111110100001111010111101001100000010111001011100100100101010010010101000000100010000100101101000111010001101 p178 1 0000000011101010110111101000100000001111111001000001000111011010111111000101111111011110101010111000000110110000101010011???????1??1???11?1?????1?1 p179 1 00000000111011010100101010001000000011111111010000111101111110110110000???????11?1??111?1?????1??001100110110101111110110?????1??1?1???11??1???11?1 p180 1 001000001110110101000010101010100010111111110100001111011101101000000000010011111001111010101011100000010011000010101001101000101101001001010001101 p181 1 0010000011101101010000101000000100001010001101110000000101011011111111110101110010111001001001010010100100101001000100000??????????????11?1?1???1?1 p182 1 00000001001010110100001010001010001010111111010000111101110110110110000????11??1???111111?1111?11??????1?11??1??1??11?11?01010011001100100111001101 p183 1 0000000000101011010100101000100000001010011110110001000111011010111111000100111110011110101010111??????????1????1?1?1??????????????????11?11????1?1 p184 1 0010000100101011010000101010101000101011101101000011110111111011011000000001110101011111101111111??????1?111?11?1??11?11?01000011001100100111001101 p185 1 0010000100101001010000101010101000101111111101000011110111111011011000000100011110011110101010111?????????11????1?11?????01010011001100100111001101 p186 1 0000000000101001010000101000000000101011111101000011110111111011011000000101110101011111101111111???1?????1?1??1???1?????00010010001100100111001101 p187 1 0000000100101011011000101010100000101111101101000011110111111011011000000101011001001100111111011??????????1?1??1??11??1?01010010001100100111001101 p188 1 0000000101111011101011001000000000001111111001100001000111011010111111010101111110011100110111011000000000110000101010110??????????????11?1?1?1?1?1 p189 1 00000000111010101101110010000010000011111001101100000001010110111111011??????????????1???1?1??11??????????11?1???1??1?11???????????????11?1?1???1?1 p190 1 0000000011101011110011001000101000001111101110110011000110111010111000000101010101011111101111111??????1?111?1??1??11?11?00010010001100100101000101 p191 1 ?????????????????????????00010100000111110011011???????????????????????00000000000011111101111111????????????1????????11???????????????1??1?1?????1 p192 1 0000000100101011010000101000101000001101101110110011000110111010111000000011011110111101110101111??????1?11??11?1??11?11?00010011001100100111001101 p193 1 0000000100100000010000101000100000001010010101000001000100010100111000000101110101111111101111111?????????11?1???1?1??11?00010011001100100110001101 p194 1 0000000011101011110111001000101000001111100110110000000001011011111101100101110101111111101111111?????????????????????????????????????????????????? p195 1 0000010011111011110111001000101000001111101110110001000111011010111001000100011110111010100111011??????1???1???11?1?1????00001001001010100101011011 p196 1 00100001001001010100001010001000000010100111100100000001010110111111111?????1??1?11111111111??1?1110100101011000100100000?????????????????11????1?1 p197 1 0010000100100101010000101011010000010101100000100011000101011011101000000011011110111101110101110110000101001000100100000??????????????1??11????1?1 p198 1 0000000011111011110111001000101000001111101110110000000101011011111111100001110101111111111101101??????????1?11?1??11??1???????????????1??1?1??1?11 p199 1 00000000111010111101110010001000000011111011101100000001010110111111111?????????????1?1?1??111?11000000000011000101110110??????????????1??1?1?1?1?1 p200 1 001000010010000100000010101101000001010111010110000000001010111111110110000111000111111111110110111010010110100110010000000000001110000111101000101 p201 1 000000010111101110101100100000000010111111101111000111101010111111111110001011110100101010110011000000010101011110101011100001001101000111101000101 p202 1 000000010111101110101100100010010000101011111101000111101010111111111110000010010111111111110110100000000001100010111010000001001101000111101000101 p203 1 001000010010010100000010101100000001010101010010000011001101100111100001010101110111110011111101110000010010100010010000000000010011001010101001101 p204 1 000000010111101110101100100101000100100111111101000111101010111111111110001111110101110010011011000000010101111110101011100000010000100100010010111 p205 1 001000010010010101000010101101000001010100010010001111001101100111100001000001110111110011111101111000000110100010010000000000010011001010101001101 p206 1 001000000010000100000110001101000001010100010010001011001101001100001001010101111011110011111101111000000110100010010000000000010001001010101000101 p207 1 001000010010010100000010101101000001010111000010000111001101101111100000010101110111110011111101111000000110100110010000000000010001000100101001101 p208 1 001000000010000101000010101101000001010111000010000111001101101111100001010100110101110111111101111000000110100010010000000000010001000110101000101

SmpleNme="PopP2" SmpleSize=36

### SmpleDt={

}

p209 1 000000000000100100011010000010000010111110011110000000010100101101111010000010100000000001010010000000010110101111111110000001010010010110000010101 p210 1 00000000000010010001101000000000001010111111111100000001010000111111000???1?1??11???1??111111?11100000010111100110011100000000000000010000000010101 p211 1 000000010000101111011011000010000010111111111111000000010100101101111010100000001000000100000010100000010111100010110111101001000000010010100010101 p212 1 000000010100100000011011000010000010101111011111000000010100101101111010100000000000000101000010100000010111100010110111100000000100010010100010101 p213 1 ????0?????0??1?11?1111101???11??1???1?11?1?11111?01?11?1?1??111?11111?1????1????1??????111??1??11????????11?11111?111?1111??????1?????111?1?1?1???? p214 1 000000000100100111011011100010000000101111101111000000010000100111111010000000000000000000000000000000010000100110011111000000000000010010000010101 p215 1 011001010100101100011011010010101010111111011111000000010100101011110000100010000000000101000010000101010111110011111111101001000010010010000010101 p216 1 000000010100100101011011100010101010101111111111000000010000100001110000000000000000000101000010000000010011110111011111000001000000010100010010101 p217 1 010001010100101101011011100010100010101111011111000000010100101101111010100000000000000001000010000001011111110111011111100001000010010000000010101 p218 1 000000010100101101011011000010100010111110011111000000010101100000010000100000000000000001000010100000000011010111011111000001000010010000000010101 p219 1 011110010100101101011011010110101010101111011111001000010110100000011000100000001000000001000110100001101111010111011111101001000010010100000010101 p220 1 000000000100100101011010100010001010101111101110000000010111101010011000100000001000000001000110100000000011010101011111000000000000010000000010101 p221 1 000001010100101101011010100010001010101111011111000000010110101000011000000000000000000001000100000000000011010111111111000001000110010000010010101 p222 1 000000000000100110011010100010001010101111011111000000010111101010010000100000000000000001000110000000000011010111011111000000000000010000000000001 p223 1 000000010100101101011010000010001010101111011111000000010111111000010000100000000000000001000110100000010111010110011111000001000010010100010010101 p224 1 000000000100100111011010000010000010101110011111000000010111101010011000100010100000000000000110000101010101100110111111000001000010000000010010101 p225 1 000001010000101111011010000010001010101111111111000000010111111010011000100000000000000001000110100000010101100110111111000001000010010000000000101 p226 1 010001010000101010011010000010001010101111011111001000010111101000011000100000101000000001110110101101010101100110111111001001000010010000010010101 p227 1 ??????????1??1?1????111?1???1?1?????1??1?1??1?11??1????11111?11?1111111???????????????01???????11?????????111?111?111?11?1??1?1?1?110?11?1111?111?1 p228 1 000000000100011110110110000010100001001111100111000000010111101000011000001010000010000101011101100000010101100110011111000000100001000101000010101 p229 1 000000000101011110110111000010110011001111111111000000010111111000011000001010000010000101011101100001010101100110011111000000100001000101010010101 p230 1 000000000101011110110111000011110011011111110111001000010111111000011000001010100010000101000101100000010101100110011111000000100001001001010010101 p231 1 001100000101011110110111000011110011011111110111001000010111101000011000001010000010000101000000100001010110100110111101000000101001001001010010101 p232 1 001100000101011110110111000011110011001111111111001000010101101000011000000010000010000000011000100000010110100100111011000000101001001001010000101 p233 1 ?00?0??????????1?1111??????????????????1???1??1???????????????1?1?1?1?????1?1???1???1??111?11?111????????1111?11?1111?11?1??????1?11???1?1110?1???? p234 1 001101000101010110110111000011110011001111111111001000010101101000011000000010100010000101011000100000010110100100111111000000100001001000110010101 p235 1 000000000000000000000000000011110011001111110110000000010101101010010000000000000010000100000101000000010110100100011111000000000000000100000010000 p236 1 000000000100000010110111000010010001001101101110000011010100101100110100000010100010000101011101100000010110100100011111000000101000001001010010101 p237 1 110110000001001100101111000011110011001111111110000011010100101100110100001010100010000101011101101000010110100100011111000000101001001001010000101 p239 1 010100000001001100101111000011000011001111100110000000010100101100110100000010000010000101011101100000010110100100011111001000101001001001010010101 p240 1 000000000000000100101000000010110011001111100110000000010100101100110100001010100010100101011101100000010110100100111111001000100000001001000000101 p241 1 000000000000000100101000000010110011001110111110000000010100101110110100001110101010000111111101100000010110100100011111000000000000000000001010101 p242 1 010100000000001100101111000010110011001111100110000011010100101100110100000010100010000101011101100000010110100100011111001000100000000001010010101 p243 1 010000000000001100101111000010010011001111100110000011010100101100110100001010100010000101011101100000010110100100011111001000101000000001011000101 p244 1 000000000000000100101000000011110011001111101110000000000110101101110100001010100010000101011101100000010110100100011111000000100000000100000010101 p245 1 000000000000000101101000000010000011001110101111000000000100101110110100011010100010000101000101100000010010100100011111000000000000000100000010101 }

SmpleNme="PopP3" SmpleSize=42

### SmpleDt={

p246 1 000000000000010100011110000010001000001111011110000011010100101110110100000011000000000000010110000000010110100100011111000000100101001001000010101 p247 1 ????????????????????1????00000000000000111000000?????????????????????????????????????????????????000000101101001000110000???????1??1???1?11????1??? p248 1 000000000001011111011010000010101000001111011110000000010100101110110100000000001000010000011110000000010110100100011111000000000001001000001000001 p249 1 000000000001011111111010000010101010001111011110000000010100101101110100100001101010010100011110000000010110100100111111000000101001010010000001001 p250 1 000000000001010111011010000010000010001111011110000000010100101110110100000000000000010100010110000000010101100010011111000000000000000000000001001 p251 1 000000000001011111111010001010101010001111011110000011010110101110110100101011001010000001010110100000010101101011011111000000101000010010101101001 p252 1 000000000001011111011010001010101010001111011110000011010110101110110100100011001000000001010110110000110101100010111111000000101000010010100011001 p253 1 000000000001010111011010000010000000001111011110000000010100101110110100000000000000000100010110000000010101100010011111000000000000000000000011001 p254 1 000000000001010111011010001011001010001111011110000011010100101110110100100011001000000001010110110000110101110010011111010000000000010010000011001 p255 1 000000000000010111011010000000000000001110011110000000000000101111111000000000001000000001010110100000010101100010001110000000000001010010000001001 p256 1 0000000000000000110110100000100000000011110111100000000000000000101000000000000000000001000101000000000001011000100110000???????11?1??11??1???1?1?1 p257 1 000000000011011011011010000010101010001111011111000000000100101111111000100000000010000100010110100000010101100010011111000000000000001000000000101

p258 1 000000000011010111011010000011001010011111011111000000000110101111111000000000000000000101011100000000010101100010011101000000000000010010000010101 p259 1 000000000011010111011010000011001000011111011111000100000110111011111100000000000000000101011110000000010101100010011110000000000000011000000000001 p260 1 000000000001010111011010000010001010001111011111001100100110111011111100000000000000000100010110000000010101100010011110000000000000010000000010101 p261 1 000000000011010111010110001011001010001111011111001100110110111011111100000000000000000100010110000000110101100010011110000000101001010010100010101 p262 1 000000000011010111110110000010001010001111011111001100100110111011111100000000000000000101000110000000010101100010111110000000100000010010000010101 p263 1 000000000011010011110110000011101010011111011110001100100110111111110100000000000000000001000000000000010101100010111110000000100000001001000000101 p264 1 000000000001010100010100010011101010101110010110101100100110111011111100100001000010000101000110010000110101100011111110000110100001001001000010101 p265 1 000000101001010100110100010011101010101111100110101100100110111011111100100001000010000101000110010000110101100011111110000000100001001001000010101 p266 1 000000100001010110110010000011101010101111101110001100100110110011111100000000000010000101000110000000010101100011011101000000100001001001000010101 p267 1 000000100101010110111010011011001010101110101110000100100110110011110100000000000000000101010110000000000101100010111101000000100001001000010000101 p268 1 000000000000010110111001000010000000101110101111????????????????1?1?1??0??1????11???1??1111111111000000000110001000110010???????????0??11?1?1????1? p269 1 000000100101010110111010011011001010101110100110001000010111110011110110100000000010000101010110000000000111000100111111000100100001001001010010101 p270 1 001000101101010110111010011011101010100111100110001000100111110011111110100000000010000101010110000000000111000100111111000100100001001001010010101 p271 1 000000100001010110111010000000000000100100100110101000000111110011011110000000000000000101010110000000000111000100011111000000100001001001010010101 p272 1 ???????????????1?1111????0001000001010111011001000000000011111001111011?????????1??????????????110000001001100010001101101???1??1??1???1??1???11??1 p273 1 000000100011010110111010011011101010101111100110000011100100001011010100000000000000010100000000000000010111000100011011000000100001001001000000101 p274 1 000000000001010110111010000010001010101111110111000011100101100111010100000000000010000101010100000000010111000100111111000000100001001001010010101 p275 1 000000000000011010111010000000000000001000100000000011100001101011010100000000000000000100010000000000010111000100011111000000000000001001000000100 p276 1 000000100010011110111010010011001010101111110110101011100111101101011000100000000010000101010110000000010111000100111111000100100101001001010010101 p277 1 000000101001011110111010010011001010101111100110101011100111101101011000100000000010000101010110000000010111000100011111000000100101001001010010101 p278 1 000000100101011110111010011011101010101111100110101011100110101111011000100000000010000101010110000000010111000100011111000100100101001001010000101 p279 1 000000000001011101101000000010001010101110110110000011100110101111011000000000000010000101010100000000010111000100111111000000000000001001000010001 p280 1 000000100100011110110100011011101010101111110110101011100111110001011000100000010000000101110101100000010101100100111111001100100001001001010010101 p281 1 000000000100011110110100011011101010101111110110101011100111101111011000100000010000000001111101100000010101100100011111000100100001001001010010101 p282 1 000000000010010101011101000011010111101100111110001011100100101111011000000000000000010110001000000000010101100101011111001000000000001000000010101 p283 1 000000000010010100011101000000011101001111001110001011100111101111011000000000000000010111001011100000010101100101011111001000000000001000000010101 p284 1 000000000010010110011101000000001101001111011110001011100111111101011000000000010000100001001001100000010101100100011111000000000000001001100011101 p285 1 000000010010010110011101000001001101001111011110101011100111111111011000000000011000100001000001000000010101100101010111001000001000001001100000101 p286 1 000000000010010110011101000000001101001110111110001011100111111101011000000000010000000001001001000000010101100100011111001000000000001001000010101 p287 1 000000000010010110011101000000011101001111011110001011100111111111011000100000010000010001111101100000010101100101011111001000001000001001100010101 }

SmpleNme="PopP4" SmpleSize=42

### SmpleDt={

p288 1 000000000010010110011101000001011101001110111110001011100111101111011000000000011000000010111101000000010101100100111111000000000010001000000010101 p289 1 000000000010010110011101000000000101001110101110001011100111111101011000000000000000100010111101100000010101100100111111000000000000001001011010101 p290 1 000000000010010110111101000001001101001110101110001011100101101111010100010110011100100010111101100000010101100100111111000000001010001001100010101 p291 1 000000010010010110011101000000001011001111011110001111010101110001100100010110011100100010110101100000010101100100111111000000001010001001100010101 p292 1 000000000010010110011101000000001011001100111111001111010101110001100100010110011100110010111101100000010101100100011111000000001000001001100010101 p293 1 000000000010010110011101000000001011001100111111001100010100110001100100000000011100000010110101000000010101100100111111000000100100001000000000101 p294 1 000000000000010110011101000000001010101110100111001100011101110001110100000000000000000010110101000000010011100100111111000000100100010010100000101 p295 1 000000000000010110011101000010001010101111100111001111010101110001100100010110011100110000111101100000010011100100111111001000100101001010100000101 p296 1 000000000000010110011101000010001010101111100111001011000101110101110100010000001100000010010101100000010011100100111111000000000101001010100010101 p297 1 000000000010010110011101000011001010101111111111001111011101110101110100010110011100110000011101100000010011100100111111001000000101001010100011101 p298 1 000000000000010110011101000010001010101111111111001111010100110101110100000000000000010010001101000000010111010100110111000000000100001010100011001 p299 1 000000000010010110011101000010001010101111111111001111011101110111111100000010011100000010001101001000010111010100110111000000001000001010100011001 p300 1 000000000000010101110010000010000000101111110111000000010101110111110100000000000000010010001101100000010111010100110111000000000010001010010011001 p301 1 0000000000000101100100100???1??1?1111011??111111001111011101110001111100010110011100110000001101100100010111010100110111001000001000001010100011001 p302 1 000000000000010110110010000010101010101111111111001111011101110011111100010110011100110000001101000000010111010000010111001000001010001010100011001 p303 1 000000000000010110110010000010101010101111111111001111010101110001100100010110001001010010110100101000010111010100110111000000001000010000100011001 p304 1 000000000000010110110010000010001010101111111111001111010101110001100100000110001001010010110100100000010111000100111111000000100000001010000010101 p305 1 000000000000010110110010000010001010101111110111000100010101110001110100000000001001010010110100100000010111000100111111000000000010001010000010101 p306 1 000000000000000100101000000000000000101101100110000000010101110111110100011010000000010010100101100000010110100100010101000000000000000101000000101 p307 1 000000000000000100001000000000100000101100100111000000000000100010100000000000000000010010100101100000010110100100010111000000000000000101000001111 p308 1 010000000001001000101111000000100000101101100010000011010101110001110100010010100000000010100101100000010110100100011111000000001000000101100001111 p309 1 000000000000000100101000000000100000101100100110000000000110011011110000010010000000000010110111100000010110100100011101000000000000000101000100011 p310 1 000000000000000100101000000000000000101100101110000000000110010011110000000000000000011110110111100000010110100100010101000000000000000101000100000 p311 1 ???????????????1??111????00000000000101100101110000000000000001111110010000000000000010110100111100000010110100100011101000000000000010001000100000

p312 1 000100000001000100101001000000100000101101100110000000010111011011110100010111000000010010110111100000010110100100010101000000001000110011000100100 p313 1 000100000011001100101011000000100000101101100110000000010111010011110100010111000000010110110111100000010110100101011101000000001010110011000100100 p314 1 000000000011001100101111000000100000101101101110000000010110010011110100010111001000010110100101100010010110100100011101000000001010110011000100100 p317 1 000100000011000100101001000000100000101101100110000000010110011011110101010111000010010010110101100000010110100101011101010000001010110011000010100 p318 1 000000000000000100100000000000100000101101100110000000100110010011100000010100000000010010110101100000010110100100011101000000001000110011001110100 p319 1 0001000000100101011000010000001000001011011001100010000101100110111101000101100000000100100100011000000111101001010111010?1?????11????111?1?1?1?1?1 p320 1 000000000000000101100000000000100000101101100110000000000110011011110100010001000000010010000001100000010110100101010101000000001001001100101011101 p321 1 000110000010010101100001000000100000101101100110000000010011100000110100010111100000010010000001101000010110100100010101010001001100001100101011101 p322 1 ??????????????11?1111????0000000000010111010111100000000001000100010000?????????1???????1??111?1100000010000000100010101000000000000000101000011101 p323 1 00000000000000010110000000001000001100111010011100000000001001101011000???1????111?11???11111?1110000001011010010001110101???1??11?10?11?111??11??1 p324 1 00000000000000010110000000001000000100111010011100000000000000101011000???1?1??11???1???11?1??11?00000010110100100011001000000001010000101101010101 p326 1 100?????11????11?11111???0001000000100111010011100011100000000100010000??1???????1??1?1???1??1???????????????1?????11????1???1??1??1???1?1??1?1?11? p327 1 0000000000000000000000000010100000010011101001110000000000100110101000000000000000000000000000000000001000110011100101010?0000001001000100000000101 p328 1 000100000010010101100101001010000001001111100111000000010011101010110100000000000000110010111101100000010011000111010111000001001000000100110011101 p329 1 100100001010010101100101001010000001001111100111000000110011101010110100000000000100110010111101100000010011000111010111010101001000001100110011101 p330 1 100100000010010101100101001010000001001111100111000000010011101010110100000000000100110010111101100000010011000111010111010101001001000100110011101 p331 1 000100000010010101100101001010000001001111100111000000010011101010110100000000000000110010111101100010010011000111010111010100001000001100110011101 p332 1 000000000000010101100011000000001001001101100010000000000011101100110100000000000000110010111101100000000011000100010111000000001000000110110011001

}

[[Structure]]

StructureNme = "Gerl" N Groups = 3  $IndividulLevel = 0$  $Group =$  "PopSD1" "PopSD2" } Group ={ "PopP1" "PopP2" } Group ={ "PopP3" "PopP4" }
## **Apêndice C.** Arquivo de entrada de dados para análises no programa Popgene versão 3.2

/\* Diploid RAPD Data Set \*/ Number of populations  $= 6$ Number of  $loci = 147$ 

Locus name :

 M03-1 M03-2 M03-3 M03-4 M03-5 M03-6 M03-7 M03-8 M03-9 M03-10 M03-11 M03-12 M03-13 M03-14 M03-15 M03-16 M03-17 M03-18 M03-19 M03-20 M03-21 M03-22 M03-23 M03-24 M03-25 M05-1 M05-2 M05-3 M05-4 M05-5 M05-6 M05-7 M05-8 M05-9 M05-10 M05-11 M05-12 M05-13 M05-14 M05-15 M05-16 M05-17 M05-18 M05-19 M05-20 M05-21 M05-22 M05-23 M13-1 M13-2 M13-3 M13-4 M13-5 M13-6 M13-7 M13-8 M13-9 M13-10 M13-11 M13-12 M13-13 M13-14 M13-15 M13-16 M13-17 M13-18 M13-19 M13-20 M13-21 M13-22 M13-23 B04-1 B04-2 B04-3 B04-4 B04-5 B04-6 B04-7 B04-8 B04-9 B04-10 B04-11 B04-12 B04-13 B04-14 B04-15 B04-16 B04-17 B04-18 B04-19 B04-20 B04-21 B04-22 B04-23 B04-24 B04-25 B04-26 B05-1 B05-2 B05-3 B05-4 B05-5 B05-6 B05-7 B05-8 B05-9 B05-10 B05-11 B05-12 B05-13 B05-14 B05-15 B05-16 B05-17 B05-18 B05-19 B05-20 B05-21 B05-22 B05-23 B05-24 B10-1 B10-2 B10-3 B10-4 B10-5 B10-6 B10-7 B10-8 B10-9 B10-10 B10-11 B10-12 B10-13 B10-14 B10-15 B10-16 B10-17 B10-18 B10-19 B10-20 B10-21 B10-22 B10-23 B10-24 B10-25 B10-26

 $name = SD1$ 

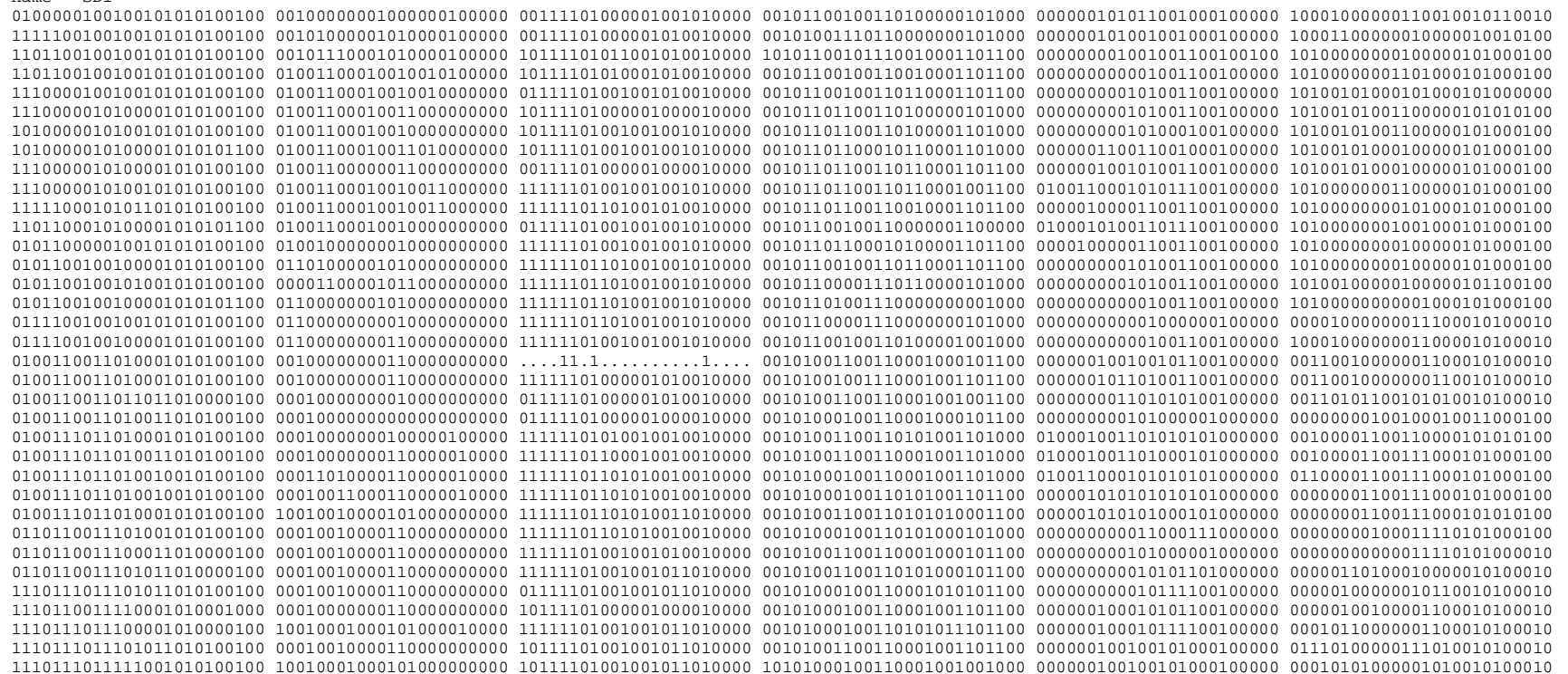

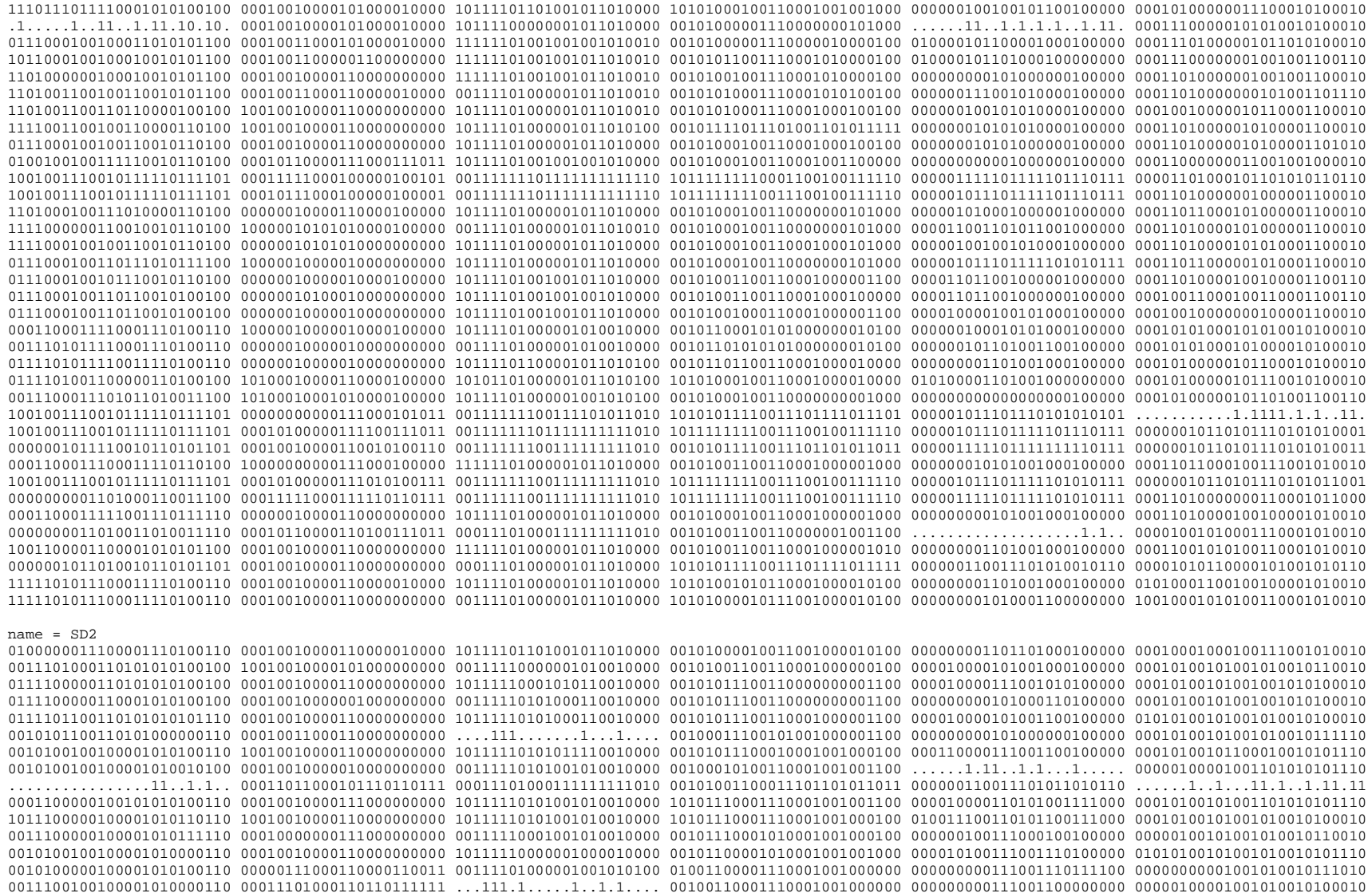

## 1111000011111101011100100 01010000001111001010110 01011100100010010110000 00101111111011100111111011 000000001010100011010110 10011100011010110001010010

 $name = P1$ 

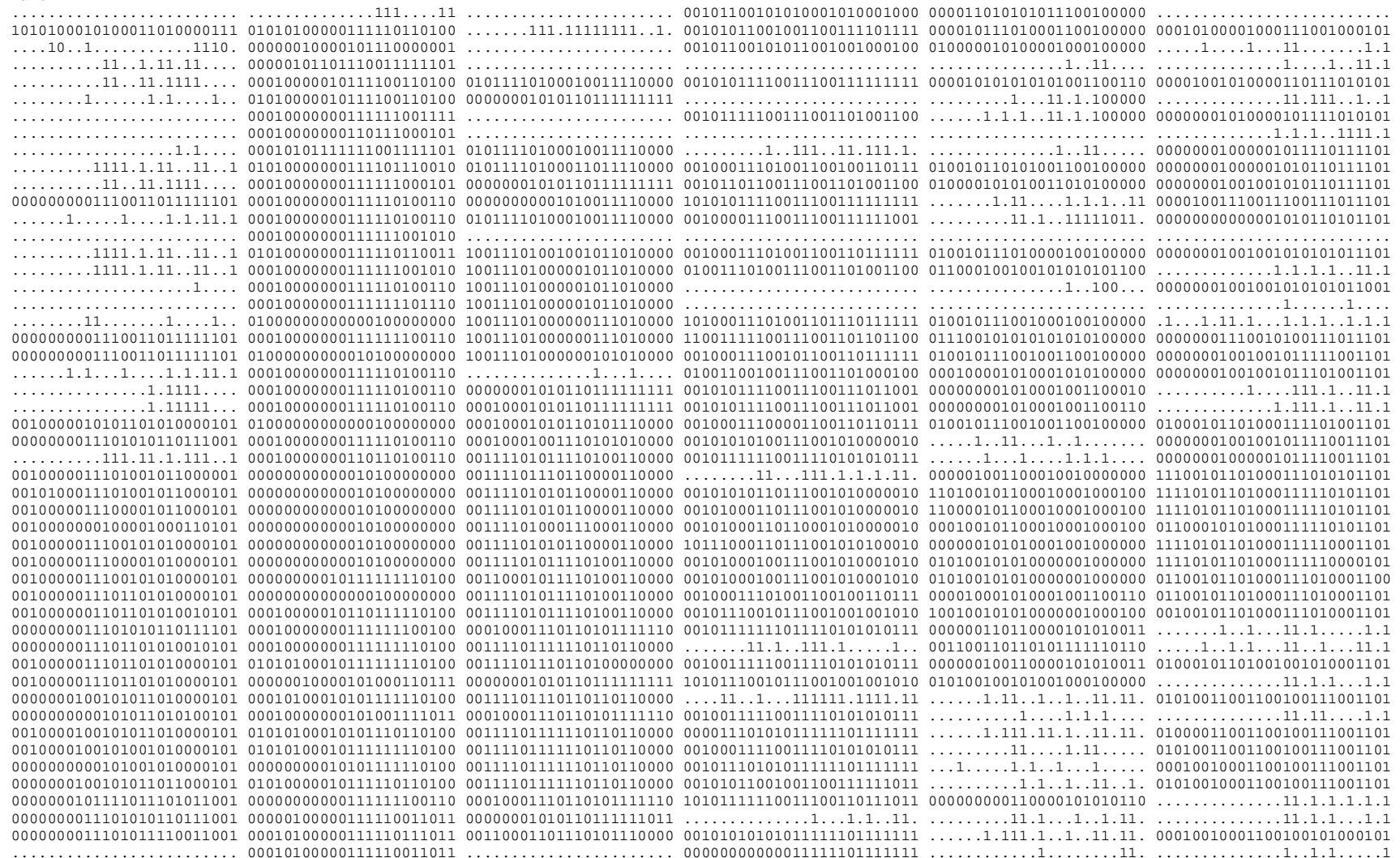

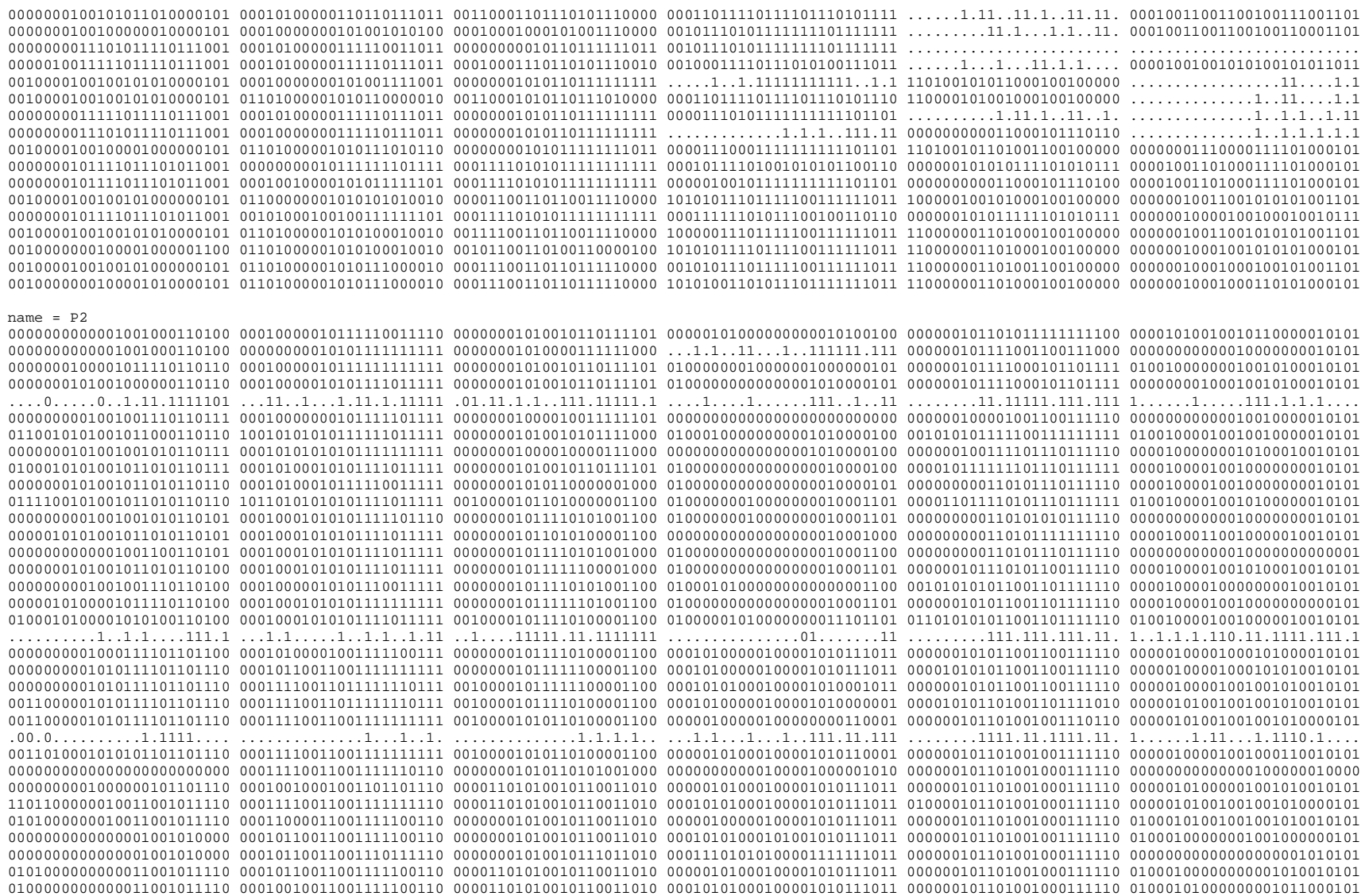

 $name = D3$  0000000000000101000111100 00010001000001111011110 00001101010010111011010 00000110000000000000101100 000000101101001000111110 00000100101001001000010101 ....................1.... 00000000000000111000000 ....................... .......................... 000000101101001000110000 .......1..1...1.11....1... 0000000000010111110110100 00010101000001111011110 00000001010010111011010 00000000010000100000111100 000000101101001000111110 00000000001001000001000001 0000000000010111111110100 00010101010001111011110 00000001010010110111010 01000011010100101000111100 000000101101001001111110 00000101001010010000001001 0000000000010101110110100 00010000010001111011110 00000001010010111011010 00000000000000101000101100 000000101011000100111110 00000000000000000000001001 0000000000010111111110100 01010101010001111011110 00001101011010111011010 01010110010100000010101101 000000101011010110111110 00000101000010010101101001 0000000000010111110110100 01010101010001111011110 00001101011010111011010 01000110010000000010101101 100001101011000101111110 00000101000010010100011001 0000000000010101110110100 00010000000001111011110 00000001010010111011010 00000000000000001000101100 000000101011000100111110 00000000000000000000011001 0000000000010101110110100 01011001010001111011110 00001101010010111011010 01000110010000000010101101 100001101011100100111110 10000000000010010000011001 0000000000000101110110100 00000000000001110011110 00000000000010111111100 00000000010000000010101101 000000101011000100011100 00000000001010010000001001 0000000000000000110110100 00010000000001111011110 00000000000000001010000 00000000000000001000101000 000000001011000100110000 .......11.1..11..1...1.1.1 0000000000110110110110100 00010101010001111011111 00000000010010111111100 01000000000100001000101101 000000101011000100111110 00000000000001000000000101 0000000000110101110110100 00011001010011111011111 00000000011010111111100 00000000000000001010111000 000000101011000100111010 00000000000010010000010101 0000000000110101110110100 00011001000011111011111 00010000011011101111110 00000000000000001010111100 000000101011000100111100 00000000000011000000000001 0000000000010101110110100 00010001010001111011111 00110010011011101111110 00000000000000001000101100 000000101011000100111100 00000000000010000000010101 0000000000110101110101100 01011001010001111011111 00110011011011101111110 00000000000000001000101100 000001101011000100111100 00000101001010010100010101 0000000000110101111101100 00010001010001111011111 00110010011011101111110 00000000000000001010001100 000000101011000101111100 00000100000010010000010101 0000000000110100111101100 00011101010011111011110 00110010011011111111010 00000000000000000010000000 000000101011000101111100 00000100000001001000000101 0000000000010101000101000 10011101010101110010110 10110010011011101111110 01000010000100001010001100 100001101011000111111100 00110100001001001000010101 0000001010010101001101000 10011101010101111100110 10110010011011101111110 01000010000100001010001100 100001101011000111111100 00000100001001001000010101 0000001000010101101100100 00011101010101111101110 00110010011011001111110 00000000000100001010001100 000000101011000110111010 00000100001001001000010101 0000001001010101101110100 11011001010101110101110 00010010011011001111010 00000000000000001010101100 000000001011000101111010 00000100001001000010000101 0000000000000101101110010 00010000000101110101111 ................1.1.1.. 0..1....11...1..1111111111 000000000110001000110010 ...........0..11.1.1....1. 0000001001010101101110100 11011001010101110100110 00100001011111001111011 01000000000100001010101100 000000001110001001111110 00100100001001001010010101 0010001011010101101110100 11011101010100111100110 00100010011111001111111 01000000000100001010101100 000000001110001001111110 00100100001001001010010101 0000001000010101101110100 00000000000100100100110 10100000011111001101111 00000000000000001010101100 000000001110001000111110 00000100001001001010010101 ...............1.1111.... 00010000010101110110010 00000000011111001111011 .........1..............11 000000100110001000110110 1...1..1..1...1..1...11..1 0000001000110101101110100 11011101010101111100110 00001110010000101101010 00000000000000101000000000 000000101110001000110110 00000100001001001000000101 0000000000010101101110100 00010001010101111110111 00001110010110011101010 00000000000100001010101000 000000101110001001111110 00000100001001001010010101 0000000000000110101110100 00000000000001000100000 00001110000110101101010 00000000000000001000100000 000000101110001000111110 00000000000001001000000100 0000001000100111101110100 10011001010101111110110 10101110011110110101100 01000000000100001010101100 000000101110001001111110 00100100101001001010010101 0000001010010111101110100 10011001010101111100110 10101110011110110101100 01000000000100001010101100 000000101110001000111110 00000100101001001010010101 0000001001010111101110100 11011101010101111100110 10101110011010111101100 01000000000100001010101100 000000101110001000111110 00100100101001001010000101 0000000000010111011010000 00010001010101110110110 00001110011010111101100 00000000000100001010101000 000000101110001001111110 00000000000001001000010001 0000001001000111101101000 11011101010101111110110 10101110011111000101100 01000000100000001011101011 000000101011001001111110 01100100001001001010010101 0000000001000111101101000 11011101010101111110110 10101110011110111101100 01000000100000000011111011 000000101011001000111110 00100100001001001010010101 0000000000100101010111010 00011010111101100111110 00101110010010111101100 00000000000000101100010000 000000101011001010111110 01000000000001000000010101 0000000000100101000111010 00000011101001111001110 00101110011110111101100 00000000000000101110010111 000000101011001010111110 01000000000001000000010101 0000000000100101100111010 00000001101001111011110 00101110011111110101100 00000000100001000010010011 000000101011001000111110 00000000000001001100011101 0000000100100101100111010 00001001101001111011110 10101110011111111101100 00000000110001000010000010 000000101011001010101110 01000001000001001100000101 0000000000100101100111010 00000001101001110111110 00101110011111110101100 00000000100000000010010010 000000101011001000111110 01000000000001001000010101 0000000000100101100111010 00000011101001111011110 00101110011111111101100 01000000100000100011111011 000000101011001010111110 01000001000001001100010101

0000000000000001001010000 00011110011001111101110 00000000011010110111010 00010101000100001010111011 000000101101001000111110 00000100000000100000010101 0000000000000001011010000 00010000011001110101111 00000000010010111011010 00110101000100001010001011 000000100101001000111110 00000000000000100000010101

## $name = P4$

 0000000000100101100111010 00001011101001110111110 00101110011110111101100 00000000110000000101111010 000000101011001001111110 00000000010001000000010101 0000000000100101100111010 00000000101001110101110 00101110011111110101100 00000000000001000101111011 000000101011001001111110 00000000000001001011010101 0000000000100101101111010 00001001101001110101110 00101110010110111101010 00101100111001000101111011 000000101011001001111110 00000001010001001100010101 0000000100100101100111010 00000001011001111011110 00111101010111000110010 00101100111001000101101011 000000101011001001111110 00000001010001001100010101 0000000000100101100111010 00000001011001100111111 00111101010111000110010 00101100111001100101111011 000000101011001000111110 00000001000001001100010101 78

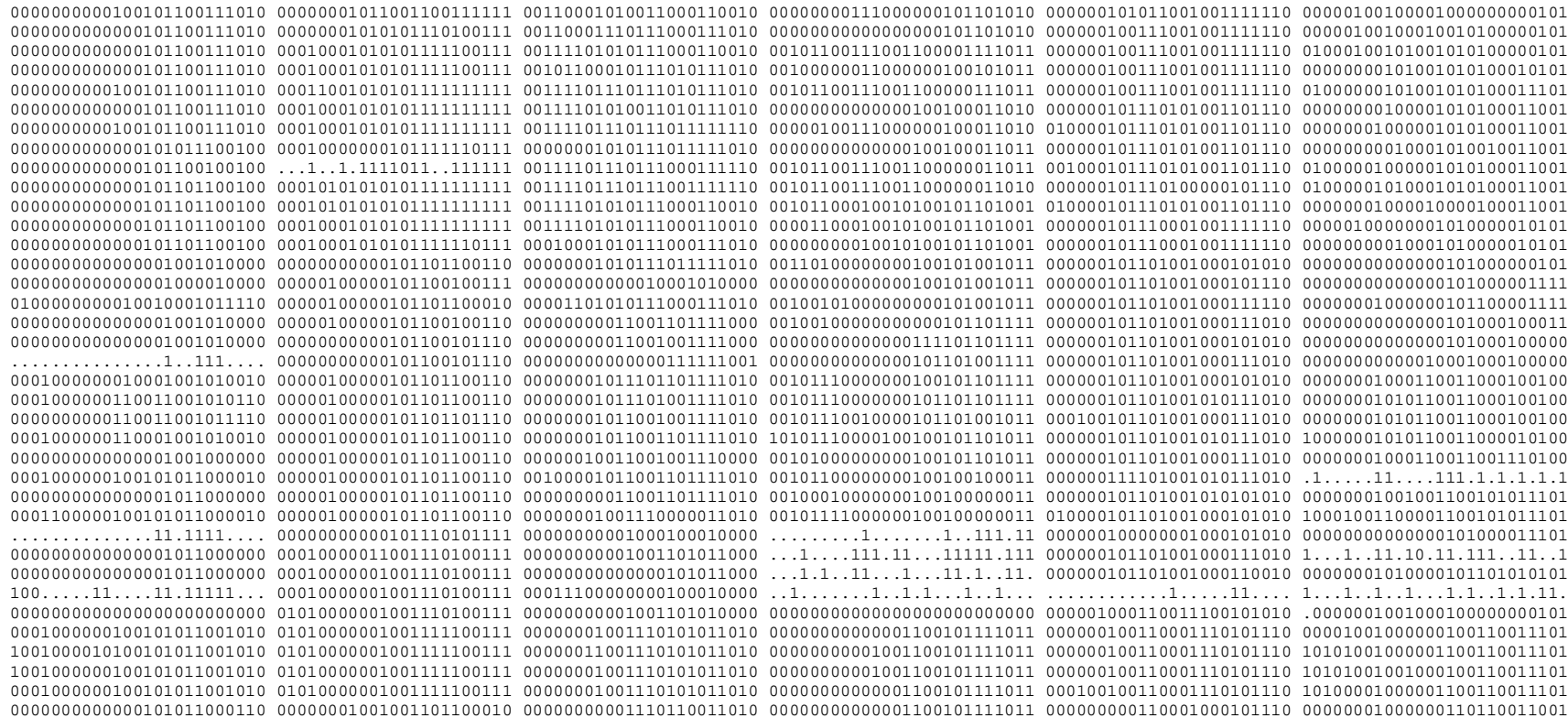